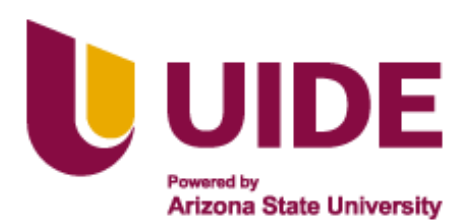

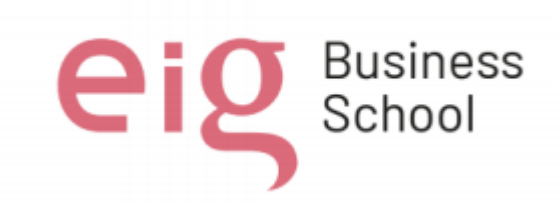

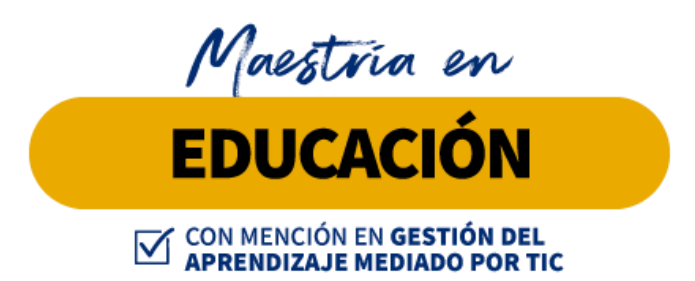

**Trabajo de titulación previa a la obtención de título de Magister en Educación mención Gestión del Aprendizaje mediado por TIC.**

#### **AUTORES:**

Arboleda, Gabriela Bautista, Verónica García, Fernanda García, Sonia Suquillo, Germán Ushiña, Raquel

#### **TUTORES:**

**Ernesto Colomo Jesús Sánchez Luis Guerrero Noelia Salvador Teresa Campaña**

**Informática aplicada a la educación**

**Quito, Abril 2022**

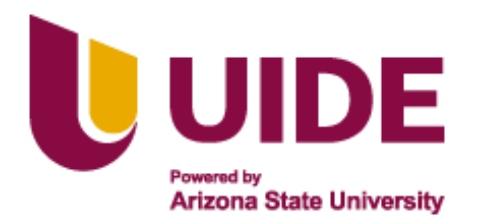

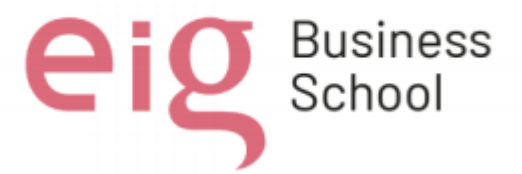

#### **Autoría del Trabajo de Titulación**

Yo, *Gabriela Elizabeth Arboleda Chauca***,** declaro bajo juramento que el trabajo de titulación titulado *Informática aplicada a la educación* es de mi autoría y exclusiva responsabilidad legal y académica; que no ha sido presentado anteriormente para ningún grado o calificación profesional, habiéndose citado las fuentes correspondientes y respetando las disposiciones legales que protegen los derechos de autor vigentes.

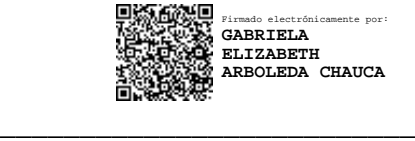

Gabriela Elizabeth Arboleda Chauca Correo electrónico: gabyarch08495@gmail.com

Yo, *Verónica Mabel Bautista Guerra***,** declaro bajo juramento que el trabajo de titulación titulado *Informática aplicada a la educación* es de mi autoría y exclusiva responsabilidad legal y académica; que no ha sido presentado anteriormente para ningún grado o calificación profesional, habiéndose citado las fuentes correspondientes y respetando las disposiciones legales que protegen los derechos de autor vigentes.

 $\overline{\phantom{a}}$ 

Verónica Mabel Bautista Guerra Correo electrónico: mabel15685@yahoo.com

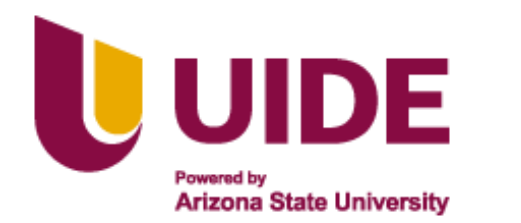

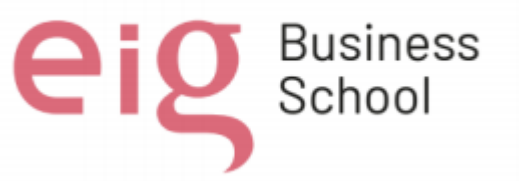

### **Autoría del Trabajo de Titulación**

Yo, *Sonia Maricela García Ramírez*, declaro bajo juramento que el trabajo de titulación titulado *Informática aplicada a la educación* es de mi autoría y exclusiva responsabilidad legal y académica; que no ha sido presentado anteriormente para ningún grado o calificación profesional, habiéndose citado las fuentes correspondientes y respetando las disposiciones legales que protegen los derechos de autor vigentes.

 $\overline{\phantom{a}}$  ,  $\overline{\phantom{a}}$  ,  $\overline{\phantom{a}}$ SONIA MARICELA digitalmente por GARCIA RAMIREZ Firmado GARCIA RAMIREZ Fecha: 2022.04.22 22:55:31 -05'00'

Sonia Maricela García Ramírez Correo electrónico: somagarcia1975@gmail.com

Yo, *Germán Nicolás Suquillo Gortaire*, declaro bajo juramento que el trabajo de titulación titulado *Informática aplicada a la educación* es de mi autoría y exclusiva responsabilidad legal y académica; que no ha sido presentado anteriormente para ningún grado o calificación profesional, habiéndose citado las fuentes correspondientes y respetando las disposiciones legales que protegen los derechos de autor vigentes.

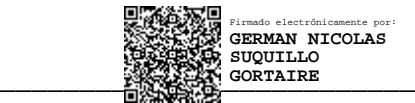

Germán Nicolás Suquillo Gortaire Correo electrónico: nicolasnicolas1280@gmail.com

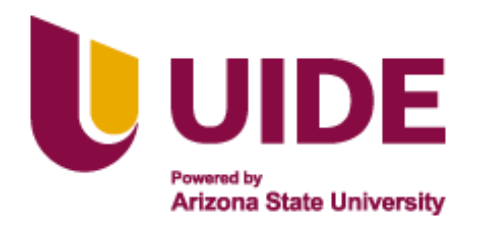

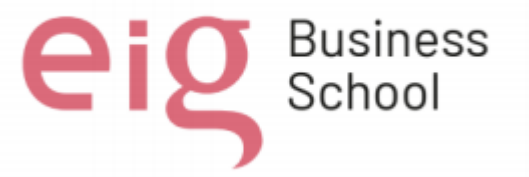

## **Autoría del Trabajo de Titulación**

Yo, *Raquel Abigail Ushiña Gualpa*, declaro bajo juramento que el trabajo de titulación titulado *Informática aplicada a la educación* es de mi autoría y exclusiva responsabilidad legal y académica; que no ha sido presentado anteriormente para ningún grado o calificación profesional, habiéndose citado las fuentes correspondientes y respetando las disposiciones legales que protegen los derechos de autor vigentes.

 $\longrightarrow$ 

Raquel Abigail Ushiña Gualpa Correo electrónico: abigailagronoma@hotmail.es

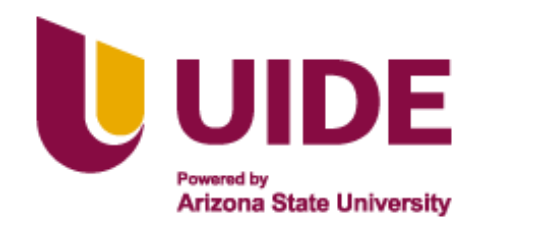

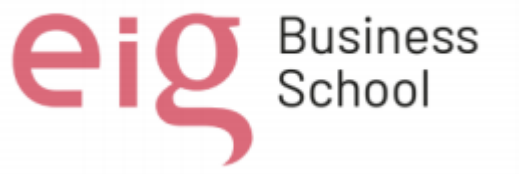

### **Autorización de Derechos de Propiedad Intelectual**

Yo, *Gabriela Elizabeth Arboleda Chauca*, en calidad de autor del trabajo de investigación titulado *Informática aplicada a la educación*, autorizo a la Universidad Internacional del Ecuador (UIDE) para hacer uso de todos los contenidos que me pertenecen o de parte de los que contiene esta obra, con fines estrictamente académicos o de investigación. Los derechos que como autor me corresponden, lo establecido en los artículos 5, 6, 8, 19 y demás pertinentes de la Ley de Propiedad Intelectual y su Reglamento en Ecuador.

D. M. Quito, Abril 2022

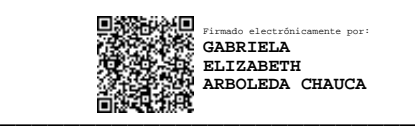

Gabriela Elizabeth Arboleda Chauca Correo electrónico: gabyarch08495@gmail.com

Yo, *Verónica Mabel Bautista Guerra*, en calidad de autor del trabajo de investigación titulado *Informática aplicada a la educación*, autorizo a la Universidad Internacional del Ecuador (UIDE) para hacer uso de todos los contenidos que me pertenecen o de parte de los que contiene esta obra, con fines estrictamente académicos o de investigación. Los derechos que como autor me corresponden, lo establecido en los artículos 5, 6, 8, 19 y demás pertinentes de la Ley de Propiedad Intelectual y su Reglamento en Ecuador.

D. M. Quito, Abril 2022

 $\overline{\phantom{a}}$ 

Verónica Mabel Bautista Guerra Correos electrónicos: mabel15685@yahoo.com

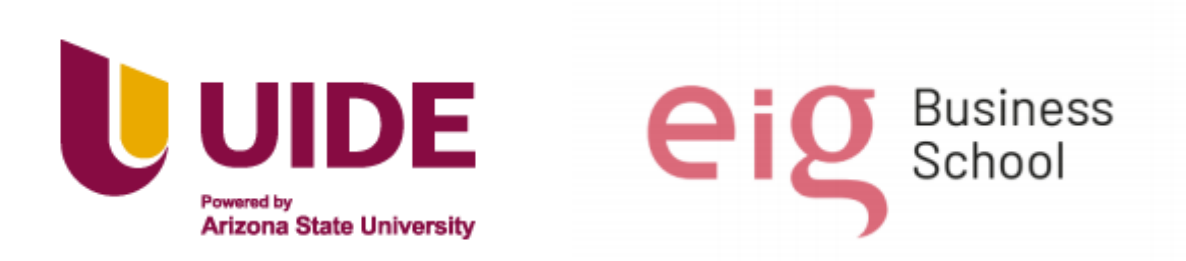

#### **Autorización de Derechos de Propiedad Intelectual**

Yo, *Sonia Maricela García Ramírez*, en calidad de autor del trabajo de investigación titulado *Informática aplicada a la educación*, autorizo a la Universidad Internacional del Ecuador (UIDE) para hacer uso de todos los contenidos que me pertenecen o de parte de los que contiene esta obra, con fines estrictamente académicos o de investigación. Los derechos que como autor me corresponden, lo establecido en los artículos 5, 6, 8, 19 y demás pertinentes de la Ley de Propiedad Intelectual y su Reglamento en Ecuador.

D. M. Quito, Abril 2022

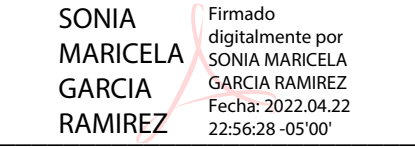

Sonia Maricela García Ramírez Correo electrónico: somagarcia1975@gmail.com

Yo, *Germán Nicolás Suquillo Gortaire*, en calidad de autor del trabajo de investigación titulado *Informática aplicada a la educación*, autorizo a la Universidad Internacional del Ecuador (UIDE) para hacer uso de todos los contenidos que me pertenecen o de parte de los que contiene esta obra, con fines estrictamente académicos o de investigación. Los derechos que como autor me corresponden, lo establecido en los artículos 5, 6, 8, 19 y demás pertinentes de la Ley de Propiedad Intelectual y su Reglamento en Ecuador.

D. M. Quito, Abril 2022

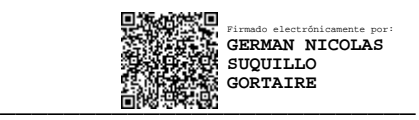

Germán Nicolás Suquillo Gortaire Correos electrónicos: nicolasnicolas1280@gmail.com

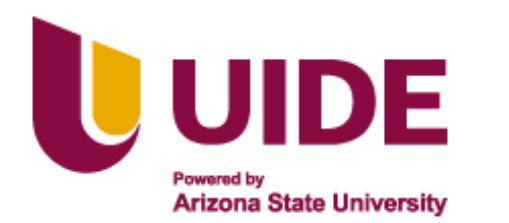

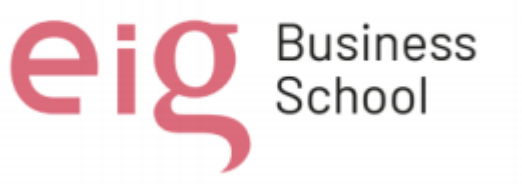

### **Autorización de Derechos de Propiedad Intelectual**

Yo, *Raquel Abigail Ushiña Gualpa*, en calidad de autor del trabajo de investigación titulado *Informática aplicada a la educación*, autorizo a la Universidad Internacional del Ecuador (UIDE) para hacer uso de todos los contenidos que me pertenecen o de parte de los que contiene esta obra, con fines estrictamente académicos o de investigación. Los derechos que como autor me corresponden, lo establecido en los artículos 5, 6, 8, 19 y demás pertinentes de la Ley de Propiedad Intelectual y su Reglamento en Ecuador.

D. M. Quito, Abril 2022

 $\rightarrow$ 

Raquel Abigail Ushiña Gualpa Correo electrónico: abigailagronoma@hotmail.es

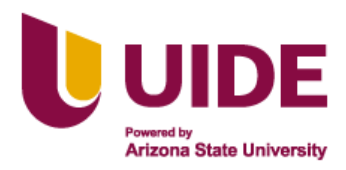

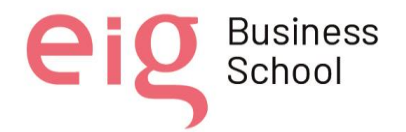

## **Dedicatorias y Agradecimientos**

*Dedicamos el presente trabajo primero a nuestro creador Dios que nos ha bendecido con la vida, a nuestros padres, algunos presentes otros ausentes…. porque hicieron de nosotros personas de bien y nos han aconsejado oportunamente.*

*Una dedicatoria especial a nuestros maestros que nos han sabido guiar, compartiendo su conocimiento y experiencias hasta alcanzar este nuevo logro.*

*A todas aquellas personas que nos han apoyado siempre en la buenas y en las malas, y no solamente a los que nos han apoyado sino también para todo aquel que pueda beneficiarse de este trabajo pues lo hemos realizado con mucha dedicación y nos satisface poder servir a quien lo requiera.*

*Esta última dedicatoria va también para la familia de nuestra compañera de Tesis Fernanda Yomalí García Díaz y a su familia, puesto que por su presurosa partida no pudo compartir con nosotros este logro, pero que gracias a su colaboración y aportes lo hemos construido y finalizado.*

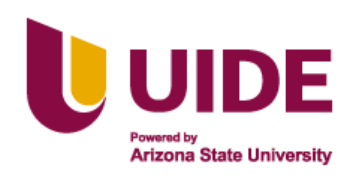

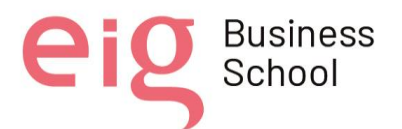

## **ÍNDICE GENERAL**

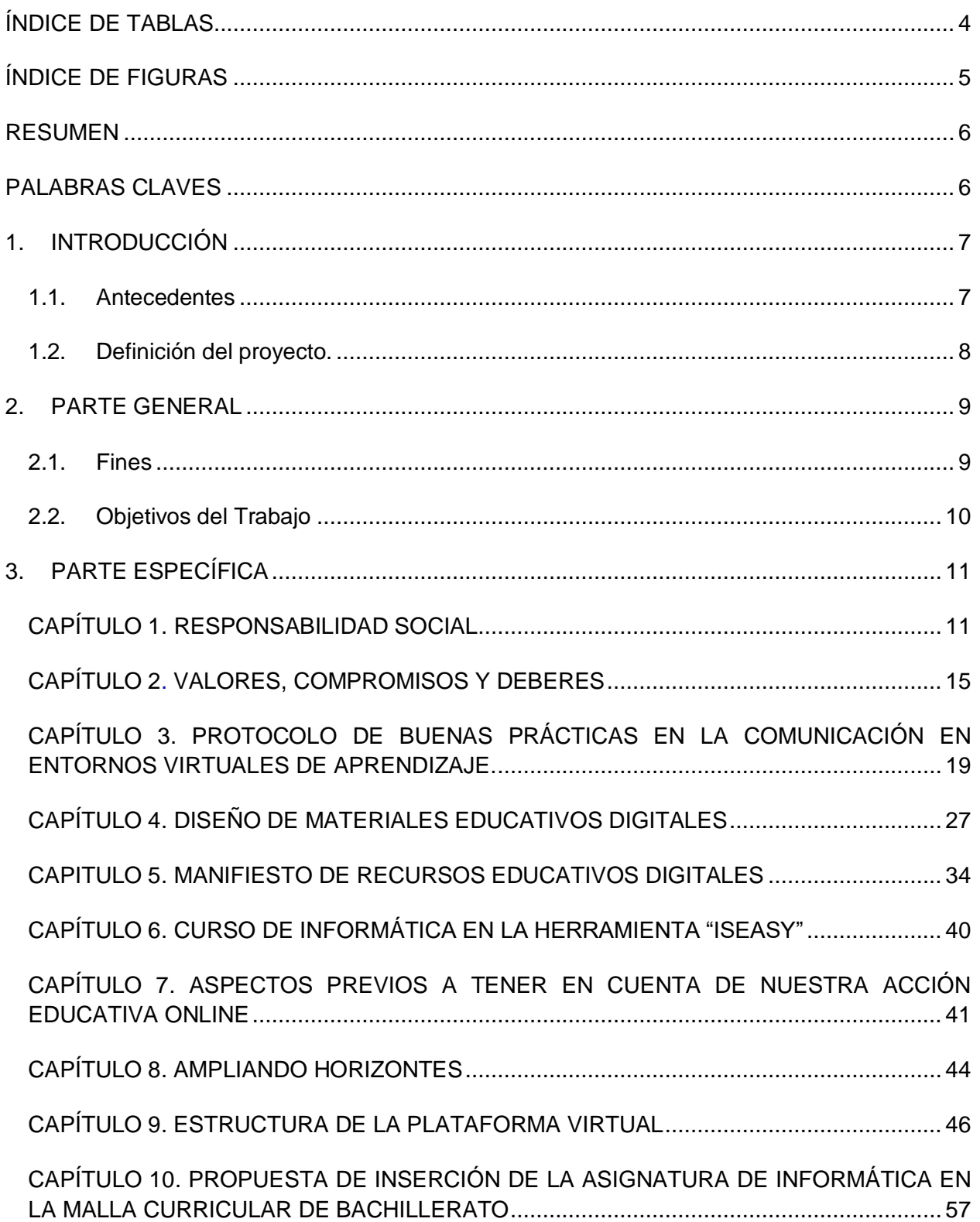

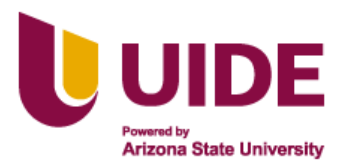

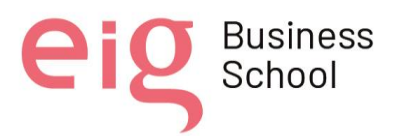

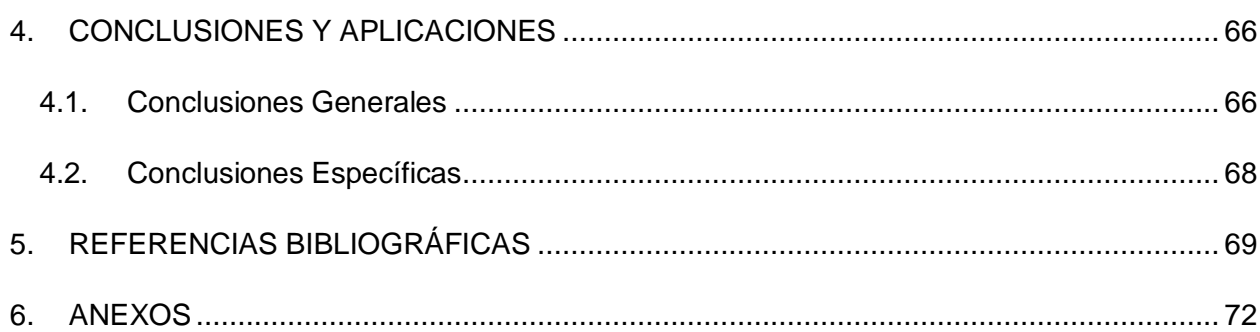

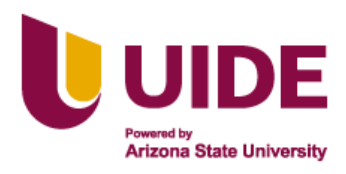

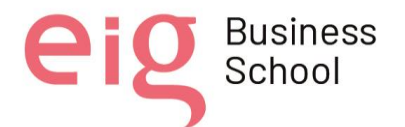

# <span id="page-10-0"></span>**ÍNDICE DE TABLAS**

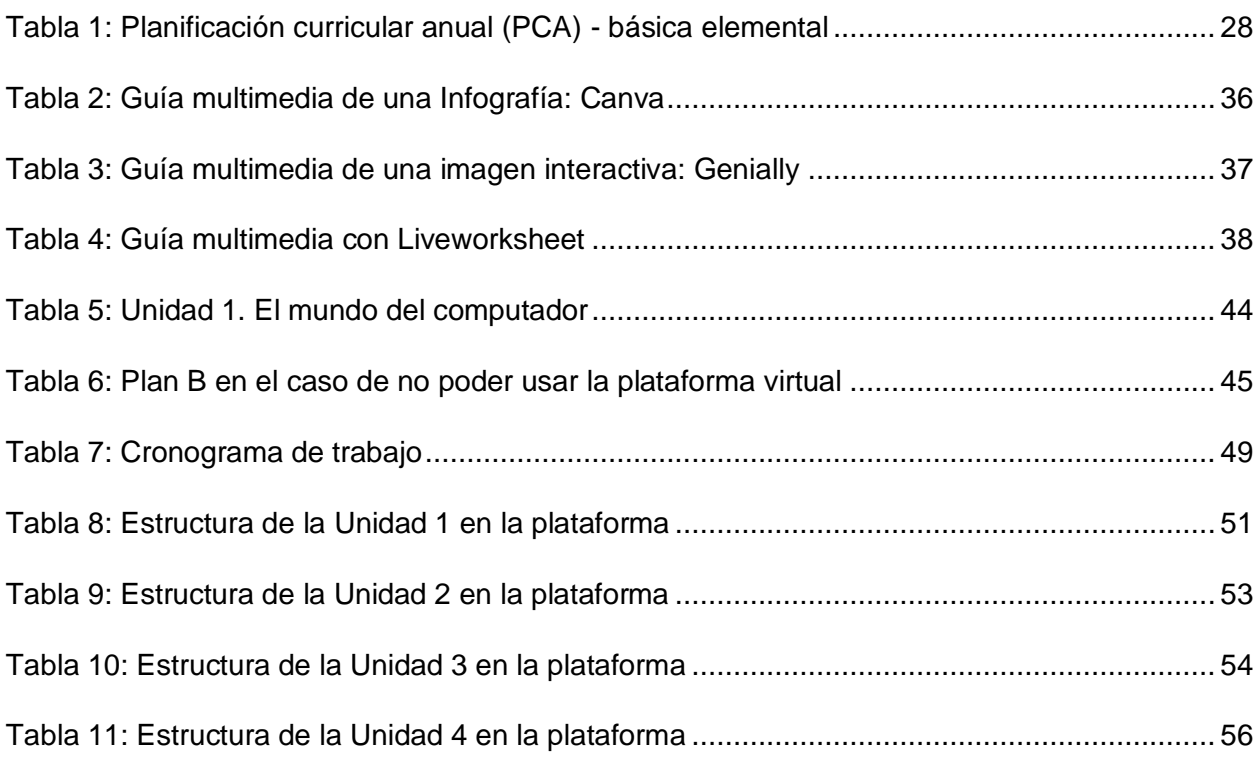

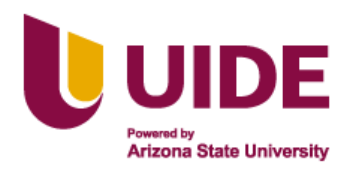

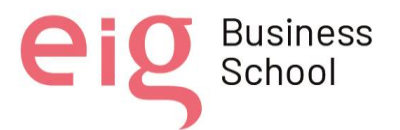

# <span id="page-11-0"></span>**ÍNDICE DE FIGURAS**

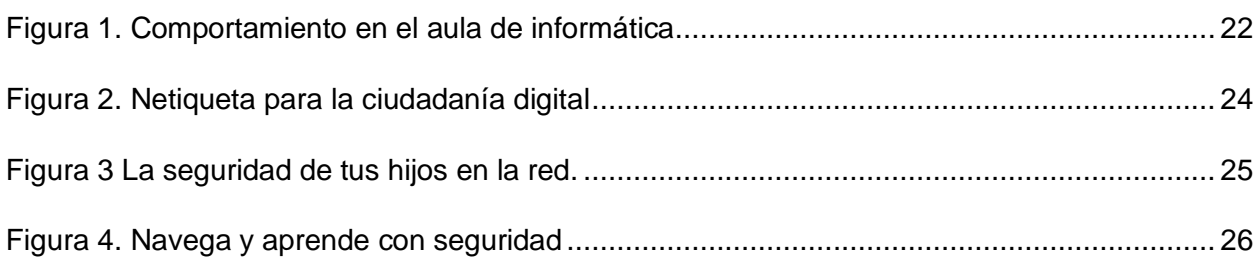

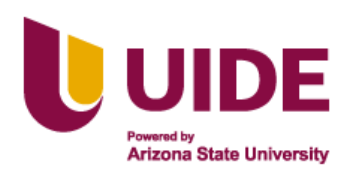

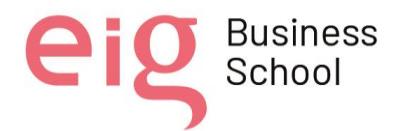

## <span id="page-12-0"></span>**RESUMEN**

La Unidad Educativa Carlos Rivadeneira es una institución de la ruralidad inclusiva e intercultural que brinda una oferta académica en los niveles inicial, básica y bachillerato, donde la reforma curricular 2014 - 2015, designa que la asignatura de computación no es parte del currículo nacional, por lo que los estudiantes no pueden acceder a todas las facilidades que brinda un computador, desconociendo la utilidad y la aplicación de muchas de las herramientas que nos proporcionan las TIC, así como de programas informáticos y todas las actividades que conlleva el uso del mismo.

Los estudiantes de esta institución al pertenecer a un nivel socioeconómico bajo en donde muchas de estas familias no cuentan con un computador en casa haciendo que la institución sea su único medio de aprendizaje para el desarrollo de estas habilidades, por lo que con este proyecto pretendemos que los estudiantes puedan desarrollar destrezas mínimas e imprescindibles en el uso de computador y que sobre todo adquieran competencias en informática lo que les permitirá prepararse para las necesidades de la sociedad y que por sobre todo puedan continuar con sus estudios.

Este proyecto cuya naturaleza es de diseño, tiene como objetivo la creación de una propuesta de inserción de la asignatura de Informática en la institución, la misma que va encaminada no solo a estudiantes de aptitudes regulares sino también de estudiantes con necesidades educativas especiales (NEE), a través de una metodología de aprendizaje totalmente activa e interactiva mediante recursos digitales que favorezcan el aprendizaje de manera significativa.

## <span id="page-12-1"></span>**PALABRAS CLAVES**

Alfabetización; competencias; digital; informática; plataforma; ruralidad

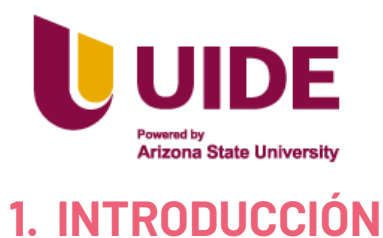

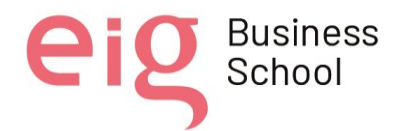

**Business** 

## <span id="page-13-1"></span><span id="page-13-0"></span>**1.1. Antecedentes**

En la zona Palma Real que la conforman siete barrios, está situada la Unidad Educativa "Carlos Rivadeneira", ubicada en el barrio "El Meridiano", en la parroquia San José de Minas dentro del Distrito Metropolitano de Quito en la provincia de Pichincha, fundada en el año 1956 como Escuela Unidocente y en 1965 se convierte en Escuela Pluridocente, en el año 2010 se crea la básica superior y en 2015 se convierte en Unidad Educativa ofertando educación inicial hasta tercero de bachillerato con especialidad en Ciencias, actualmente cuenta con un total de 243 estudiantes, 10 docentes incluido el personal administrativo.

La institución al contar con la oferta académica desde inicial a tercero de bachillerato, recibe a niños y jóvenes de los barrios aledaños, como son: "Barrio Nuevo", "San Carlos" y "Naranjal", entre otros; las familias que viven en los barrios mencionados son de escasos recursos económicos; su actividad económica se basa en la agricultura, específicamente en el cultivo de la caña y sus productos derivados, también cultivan productos de ciclo corto y un porcentaje muy pequeño de la población se dedica a la ganadería. Los propietarios de las fincas dan trabajo a la mayoría de pobladores; en donde los jóvenes que terminan el bachillerato, acceden a estos trabajos en condición de jornaleros, porque su situación económica es precaria y no les permite salir a la ciudad a continuar con los estudios superiores.

Nuestra institución se ha convertido en un referente educativo, porque posibilita que la población de edad escolar acceda a su servicio para obtener su bachillerato. Tomando en cuenta el contexto social de este territorio, las parroquias vecinas como Nanegalito, Nanegal, García Moreno y Selva Alegre, también ofertan el bachillerato, pero se encuentran ubicadas a dos o tres horas de distancia, razón por la cual los estudiantes no pueden llegar a estos lugares debido a la distancia que se encuentran, el pésimo estado de las vías y la falta de medios de transporte.

El mayor porcentaje de la población de la zona de Palma Real se identifica con la raza mestiza, un porcentaje menor afroecuatoriana y muy poca población indígena. Actualmente han migrado personas de las ciudades de Quito y de la provincia de Imbabura y extranjeros a nuestro territorio ocasionados por la pandemia sanitaria que vive el mundo y porque su país de origen está sufriendo eventos que no le permiten subsistir.

El entorno que viven las familias es, un ambiente basado en las costumbres patriarcales; donde el hombre se dedica trabajar y las mujeres se dedican al cuidado de la casa, esta forma de pensar de los padres, genera problemas cuando los jóvenes quieren optar por una carrera profesional.

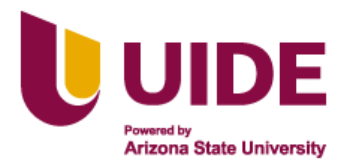

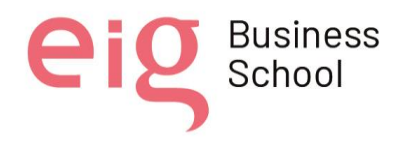

Business

Las manifestaciones culturales más representativas de la zona recaen en las fiestas de carácter religioso – católico, teniendo así en el mes de abril se festeja las fiestas de la Virgen de la Anunciación; en la primera semana del mes de agosto se celebran las fiestas en honor a nuestro patrono de Jesús del Gran Poder y en el mes de diciembre los eventos de Navidad y Fin de Año. Los barrios de la zona de Palma Real, cada año se organizan para realizar eventos deportivos, actividad que permite estrechar los lazos de amistad que existen en esta zona.

Se puede mencionar también que existen instituciones particulares en la ciudad de Quito que han incluido en su malla curricular la asignatura de Informática, como por ejemplo: la Escuela Salesiana Don Bosco basada en que la sociedad actual exige el desarrollo de competencias informáticas para el acceso al conocimiento y comunicación a nivel global, desde el área de Informática pretende dar respuesta a esta necesidad incluyendo la asignatura de Computación en todos los subniveles educativos que ofrece la institución convirtiéndose en un referente educativo a nivel nacional y situándose en los primeros lugares del ranking educativo.

### <span id="page-14-0"></span>**1.2. Definición del proyecto.**

La Unidad Educativa Carlos Rivadeneira es una institución de la ruralidad inclusiva intercultural y pluriétnica con oferta académica desde los niveles de inicial, básica y bachillerato, que forma ciudadanos que sean justos con la naturaleza, solidarios con el medio ambiente e innovadores con el entorno, con un aprendizaje de calidad y calidez, con el aporte participativo de la comunidad educativa, practicando valores éticos y morales para fortalecer sus potencialidades que les permite construir su proyecto de vida.

En la Institución los estudiantes de bachillerato desconocen la utilización y aplicación de las herramientas TIC, manejo del computador y programas informáticos debido a que desde la creación de la Unidad Educativa nunca se ha impartido la materia de informática, debido a la reforma curricular para el año lectivo 2014- 2015 por parte de Augusto X. Espinoza A. Ministro de Educación la asignatura de computación no es parte del currículo nacional, por lo que los estudiantes no pueden acceder a todas las facilidades que brinda un computador. (La Hora, 2015)

La institución en el 2017 adecuó un aula con el fin de rendir el examen ser bachiller propuesto por el Instituto Nacional de Evaluación Educativa (INEVAL), por lo cual se dotó a la institución con 20 computadores, y estos equipos reciben mantenimiento mínimo anual previo al examen, así también los equipos defectuosos son retirados del aula y dados de baja.

El estrato social al que pertenecen los estudiantes es bajo, una de las razones por lo que no se les ha exigido utilización de herramientas TIC en la presentación de tareas; sino a partir de la pandemia y todo esto ha generado dificultades en la presentación de tareas, procesos

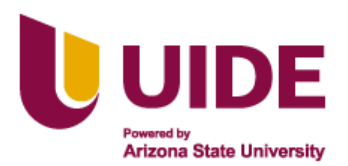

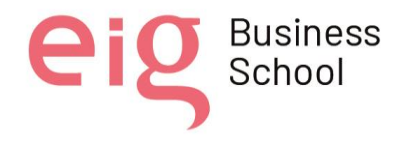

investigativos y de redacción, elaboración de trabajos, etc. disminuyendo el desempeño educativo frente a otras unidades educativas del sector urbano.

Según el trabajo de investigación de Ledesma y Vivas (2020), recomiendan incluir la asignatura de Informática en el Currículum Nacional ya que es de vital importancia, por los beneficios que aporta frente a los problemas que en la actualidad se suscitan en el manejo de herramientas informáticas que son empleadas por estudiantes y docentes, ya que estimulan el desarrollo de habilidades cognitivas que el pensamiento computacional brinda.

Según Zumba (2015), concluye que es necesario conocer el uso adecuado de los recursos informáticos y que al ser aplicados en la educación ayuda a mejorar el proceso de enseñanza aprendizaje y la interacción con el docente. Podemos referir que las nuevas tecnologías de la información y comunicación TIC en la actualidad no solo han revolucionado a la educación, sino también la vida de los seres humanos, por lo tanto, mejora las posibilidades de interacción a través de que los estudiantes dominen el mundo de la Informática.

De acuerdo a Conner (2015, citado por Placencia y Beltran, 2016) dentro de las TIC como herramientas del aprendizaje en un contexto formal e intencional se encuentran las clases apoyadas con material digital, educación a distancia, el e-learning y las reuniones, que siempre estarán guiadas por un docente; por otro lado, aun bajo un contexto formal, pero donde entra el factor no planeado o inesperado, se encuentra el autoestudio empleando recursos digitales, así como la búsqueda de conocimiento en Internet y en medios sociales.

Este proyecto desarrollará en los estudiantes destrezas mínimas e imprescindibles de las competencias informáticas que los preparen para las necesidades de la sociedad y continuar con sus estudios, con la aplicación de metodologías activas que logren aprendizajes significativos.

## <span id="page-15-0"></span>**2. PARTE GENERAL**

## <span id="page-15-1"></span>**2.1. Fines**

La naturaleza del presente proyecto es de diseño ya que tiene como objetivo la creación de una propuesta de inserción de la asignatura de informática en la institución, lo que mejoraría las necesidades del alumnado asociados al uso de la tecnología y recursos informáticos.

Así también se pretende acortar las brechas de analfabetismo digital presente en la zona y dentro de la población estudiantil de la unidad educativa en estudio.

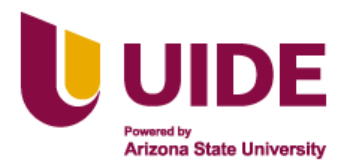

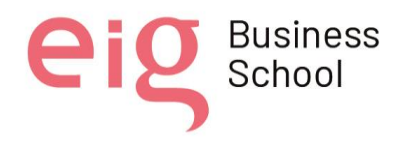

El presente proyecto está pensado también en mejorar la práctica docente con herramientas digitales estructuradas dentro de una plataforma virtual, así como de la elaboración de un manifiesto para la replicación y compartiendo de los conocimientos generados con toda la comunidad de aprendizaje.

Otra de la población que también será beneficiada será los estudiantes con NEE, puesto que todas las herramientas generadas tienen la visión de apoyar las clases y el desarrollo de las técnicas de apoyo para este tipo de estudiantes con los que cuenta la institución.

## <span id="page-16-0"></span>**2.2. Objetivos del Trabajo**

### **Responsabilidad social, ética y comunicación educativa y entornos virtuales.**

- Elaborar el protocolo de las buenas prácticas en la comunicación en entornos virtuales de aprendizaje.
- Determinar la contribución del proyecto a la mejora individual y social.
- Definir los valores, compromisos y deberes

#### **Diseño de materiales educativos digitales**

- Diseñar una propuesta de adaptación curricular de grado 3 para estudiantes con necesidades educativas especiales NEE.
- Crear un guion multimedia y los recursos digitales del mismo.
- Crear un curso de Informática intuitivo y con un entorno amigable con material adaptado que contenga destrezas de básica elemental que pueda servir de material didáctico durante la unidad dos de la Planificación Curricular Anual.

#### **Plataformas de gestión en entornos virtuales**

- Describir los aspectos previos a tener en cuenta de la acción educativa online.
- Crear una propuesta de aplicación de una clase sin acceso a internet.
- Estructurar el curso de informática en la plataforma digital Brightspace.

#### **Propuesta de inclusión de la asignatura de Informática en la malla curricular**

• Crear un modelo de malla curricular con la inclusión de la materia de Informática, un PCA para primero de bachillerato y un PCA de básica elemental como modelo para adaptación curricular grado 3.

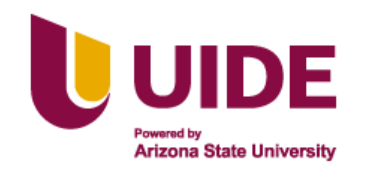

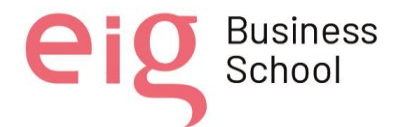

**Business** 

## <span id="page-17-1"></span><span id="page-17-0"></span>**3. PARTE ESPECÍFICA CAPÍTULO 1**

# **RESPONSABILIDAD SOCIAL**

## <span id="page-17-2"></span>**CONTRIBUCIÓN DEL PROYECTO A LA MEJORA INDIVIDUAL - SOCIAL**

Proporcionar herramientas virtuales en la ruralidad es dar acceso necesario a un manejo más factible de los recursos TIC y necesariamente esté ligado con el campo educativo donde los principales protagonistas en llevar este aprendizaje son los docentes quienes son los encargados de transmitir, compartir y ejecutar proyectos orientados al manejo de las herramientas virtuales como un medio de acceso al manejo de campo virtual. (Chiriboga, 2020)

A nivel mundial la tendencia de implementar las TIC en la educación es más una necesidad que un privilegio, ya que el contexto de pandemia por la que estamos atravesando ha volcado a la educación al mundo digital sin discriminación alguna, así también la pandemia nos está poniendo a prueba tanto a nivel personal como global, en cuanto sociedad. Razones por la cual hacer un proyecto de inserción de la materia de informática en la malla curricular de bachillerato para una institución de contexto rural es trascendental y necesario. (Guzmán et al, 2022)

En Ecuador según el INEC en 2021, el 25,3% de los hogares tiene una computadora de escritorio, el 34% de los hogares en la ruralidad tienen acceso a internet en comparación con el 61,7% de la zona urbana, así también tenemos que el 20,5% de las personas en la ruralidad usan una computadora y en el rango de 16 a 24 años el 53% son las personas que las utilizan, en cuanto al uso de internet se tiene que apenas el 56,9% de la población rural usa internet, en comparación con el 77,1% de la zona urbana, también tenemos que a nivel nacional el 92,1% de la población usa el internet a diario, en cuanto a la tenencia de teléfono celular activado, el 52,4% de la población rural lo tiene, del cual el 74,9% son personas están dentro del rango de 16 a 24 años, además hay que indicar que solo el 36,8% de las personas en la ruralidad tienen un celular inteligente, así como también se puede evidenciar que tenemos el nivel más alto de analfabetismo digital en la zona rural con un 16,8% de en comparativa del 7,5% en la zona urbana.

Con estas evidencias del INEC se pretende acentuar la necesidad del conocimiento acerca del manejo adecuado de las TIC, sobremanera en la enseñanza – aprendizaje de la población rural, ya que como crítica a las reformas del 2015 que realizó el Ministerio de Educación eliminando la asignatura de Informática de la malla curricular, profundizó las brechas digitales existentes sobre todo en las zonas marginales del país.

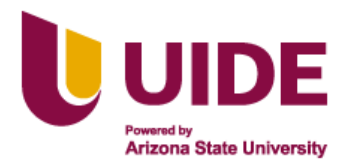

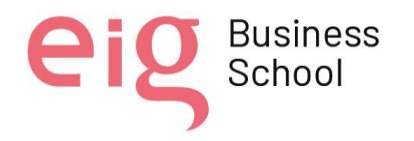

**Business** School

Proporcionar herramientas virtuales en la ruralidad es dar acceso necesario a un manejo más factible de los recursos TIC y necesariamente esté ligado con el campo educativo donde los principales protagonistas en llevar este aprendizaje son los docentes quienes son los encargados de transmitir, compartir y ejecutar proyectos orientados al manejo de las herramientas virtuales como un medio de acceso al manejo de campo virtual. (Chiriboga, 2020)

Siendo así de una gran trascendencia la aplicación del presente proyecto en la Unidad educativa en mención, puesto que ayudará a mejorar las competencias tecnológicas de cada uno de los estudiantes, teniendo en cuenta las normas de ciudadanía digital, que serán la base para la construcción de una comunidad social rica en valores y competencias TIC. Así también se plantea una contribución para la autonomía digital de la comunidad, pues los estudiantes podrán ayudar con la redacción de documentos, construcción, consultorías, etc., permitiendo la replicación de los conocimientos en todo su entorno familiar y social.

## **VALORES DEL PROYECTO**

- Responsabilidad docente, en el uso adecuado de las TIC, como una actividad de carácter pedagógico - científico a través de una actualización continua, participación en cursos de uso y manejo de las TIC dispuestos por el Ministerio de Educación e interés propio.
- Integración de las competencias digitales actuales, en el proceso de enseñanza aprendizaje de forma consciente y creativa a través de la inserción de la asignatura de Informática de la Educación en la malla curricular de la Institución Educativa.
- Respeto y corresponsabilidad del uso adecuado de las TIC en el proceso de formación ciudadana digital para la aplicación dentro de la sociedad y protección de la naturaleza mediante la aplicación de las guías y protocolos para un buen manejo de entornos virtuales.
- Desarrollo de la conciencia social sobre la importancia de la utilización de las tecnologías ya existentes específicamente del computador en los centros educativos mediante el desarrollo de destrezas y habilidades planificadas en la asignatura de Ética y Ciudadanía.

## **VISIÓN**

En el 2022 la Unidad Educativa "Carlos Rivadeneira" será líder e innovadora en educación de calidad y calidez a nivel Distrital 17D01, con profesionales en la educación que apliquen metodologías activas, y que basen su accionar en la práctica de valores, principios humanistas, naturalistas, e inclusivos que contribuyan de manera integral y productiva a la sociedad ecuatoriana.

## **MISIÓN**

La Unidad Educativa Carlos Rivadeneira es una institución inclusiva intercultural y pluriétnica con oferta académica desde los niveles de inicial, básica y bachillerato, que forma ciudadanos que sean justos con la naturaleza, solidarios con el medio ambiente e innovadores con el

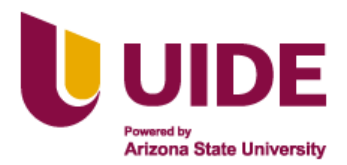

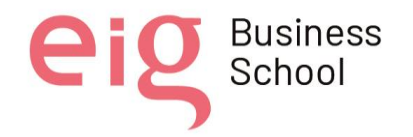

entorno, con un aprendizaje de calidad y calidez, con el aporte participativo de la comunidad educativa, practicando valores éticos y morales para fortalecer sus potencialidades que les permite construir su proyecto de vida.

## **VALORES INSTITUCIONALES**

De acuerdo con la norma de Convivencia y del Buen Vivir nuestra institución se caracteriza en que nuestros jóvenes pongan en práctica durante su vida los siguientes valores:

- **Respeto:** Reconocimiento del valor propio y de los derechos de los individuos y de la sociedad. En los estudiantes se puede promover el respeto a través del ejemplo del cumplimiento de reglas y normas. El docente debe ser un ejemplo a seguir.
- **Confianza:** Creencia, esperanza y fe persistente que alguien tiene, referente a otra persona, entidad o grupo en que será idóneo para actuar de forma apropiada en una situación o circunstancia determinada. Los docentes debemos educar en la persistencia y en la capacidad de esfuerzo desarrollando el trabajo autónomo y fortaleciendo la autoestima.
- **Solidaridad:** Toma de conciencia de las necesidades ajenas y la voluntad de ayudar para cubrir esas necesidades a través de la empatía los estudiantes aprenden a ponerse en el lugar de los demás y ayudar en el momento adecuado.
- **Compañerismo:** Actitud de quienes se acompañan y se apoyan entre sí para lograr algún fin, se puede promover mediante el trabajo en equipo, aprendiendo de manera cooperativa dejando a un lado los individualismos, también siendo solidarios con las personas de nuestro alrededor. Fomentar talleres de sensibilización para la inclusión educativa de estudiantes con NEE.
- **Honradez:** Rectitud de ánimo, integridad en el obrar. Fomentar en los estudiantes acciones que reflejen transparencia en cada una de sus actividades escolares o interpersonales.
- **Puntualidad:** Cuidado y diligencia en llegar a un lugar o partir de él a la hora convenida. Inculcar en los estudiantes el sentido de compromiso a través del ejemplo propio por parte de docentes y la Institución.
- **Justicia:** Que establece la proporción con que deben distribuirse las recompensas y los castigos. Crear en los estudiantes la capacidad de discernir de manera equitativa ante un conflicto social.
- **Responsabilidad:** Capacidad existente en todo sujeto activo de derecho para reconocer y aceptar las consecuencias de un hecho realizado libremente. La comunidad educativa tanto dentro como fuera de la institución demostrará su responsabilidad en el desarrollo pedagógico y cumplimientos de las actividades, así como también en la capacitación continua en concordancia con el avance tecnológico y científico. El estudiante deberá desarrollar el sentido de aceptación según las acciones y consecuencias ante un hecho suscitado.
- **Libertad:** Facultad natural que tiene el hombre de obrar de una manera o de otra, y de no obrar, por lo que es responsable de sus actos. El valor de la libertad está presente al

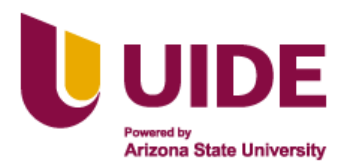

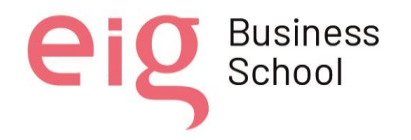

permitir el desarrollo del pensamiento crítico, en la apertura para la aplicación de nuevas metodologías e incursión en el mundo de la tecnología, así también en la libertad de pensamiento, credo o sexo, pues aquí se aplicará también la tolerancia.

- **Amor:** Sentimiento intenso del ser humano que, partiendo de su propia insuficiencia, necesita y busca el encuentro y unión con otro ser. El amor se ve reflejado tanto en el amor profesional, amor propio como el amor entre pares que permite desarrollar las clases con un ambiente de trabajo armónico
- **Lealtad:** Cualidad de leal. Que guarda a alguien o algo la debida fidelidad. La lealtad se verá en la apropiación de la institución como algo más de su círculo social, al cual se lo respeta sin importar si se está dentro o fuera, manteniendo las normas sociales básicas de tolerancia y respeto hacia los demás y todos los bienes de la misma.

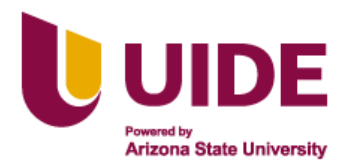

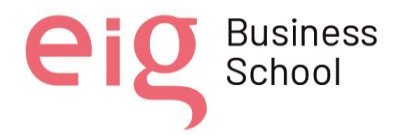

## **CAPÍTULO 2**

## **VALORES, COMPROMISOS Y DEBERES**

<span id="page-21-1"></span><span id="page-21-0"></span>Douglas (2009) plantea que la responsabilidad social, es la obligación que tiene la gerencia de tomar acciones para proteger y mejorar tanto el bienestar de la sociedad como un todo, así como los intereses de la organización, que en nuestro caso será una institución educativa.

Para el presente trabajo hemos tomado ideas de Núñez (2019), el cual plantea que el fomento de los valores en los niños, no solo es responsabilidad de las instituciones, sino también de las familias, teniendo en cuenta estos dos autores, nuestro trabajo está orientado en plantear los compromisos y deberes institucionales integrando a toda la comunidad educativa las responsabilidades sociales y éticas para la formación de individuos responsables, solidarios y éticos que puedan afrontar los retos que el mundo profesional les plantea.

Hemos creído pertinente mencionar las dimensiones de la responsabilidad social de la educación sobre las cuales van a plantearse los posteriores compromisos y deberes

En este sentido, destacan Pelekais et al. (2007):

- 1) respeto y el cumplimiento de las Leyes y disposiciones reguladoras;
- 2) productos y servicios socialmente responsables;
- 3) valores éticos,
- 4) responsabilidad medioambiental,

5) atención a los interese de los distintos grupos involucrados en el desarrollo de la organización,

- 6) prácticas de honestidad e integridad en el gobierno corporativo de la organización,
- 7) compromiso con el crecimiento del empleo,
- 8) responsabilidad en la defensa de los intereses de los accionistas e inversores,

9) integridad en las relaciones de negocio,

10) responsabilidad e involucramiento de las organizaciones en el desarrollo y bienestar de la comunidad.

También hemos considera tener como antecedente el ideario de la Institución donde se realiza la investigación:

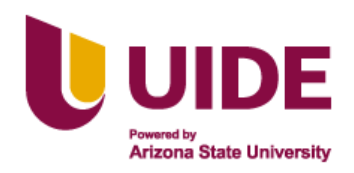

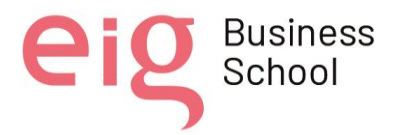

## *IDEARIO*

*La Unidad Educativa Carlos Rivadeneira "mediante los principios y fines de la educación se fundamenta en los siguientes:*

- *La formación en el respeto de los derechos y libertades fundamentales y en el ejercicio de la tolerancia y de la libertad dentro de los principios democráticos de convivencia.*
- *La adquisición de hábitos intelectuales y técnicas de trabajo.*
- *Libertad de expresión y confianza para el desarrollo personal, social y laboral, orientada en la capacitación docente.*
- *La formación para la paz, la cooperación, solidaridad y la no tolerancia a la violencia de género para tener una sociedad más justa.*
- *Que la comunidad educativa brinde apoyo pedagógico de acuerdo a las necesidades individuales de los estudiantes.*
- *Fomentar gradualmente hábitos de orden, puntualidad y autodisciplina, para coadyuvar al desarrollo adecuado de la personalidad de los estudiantes.*

## **COMPROMISOS Y DEBERES EN RELACIÓN CON EL ALUMNO**

- Fomentar el respeto a los derechos humanos, la conciencia de la solidaridad y la justicia social adoptando todas las medidas precisas para salvaguardar la libertad, la dignidad y la seguridad física, psicológica y emocional de los alumnos.
- Formar en el marco del proyecto de vida de sus estudiantes, seres humanos con conocimientos y destrezas intelectuales con capacidad de creación que les permita identificar y resolver problemas con espíritu de liderazgo, capaces de trabajar en equipo, de tomar decisiones responsables, con capacidad de comunicarse asertivamente.
- Promover en el estudiante el aprender a aprender, para el desarrollo de la autonomía, la creatividad, la capacidad crítica, el aprendizaje por procesos y la formación permanente

## **COMPROMISOS Y DEBERES EN RELACIÓN CON LAS FAMILIAS Y LOS TUTORES DEL ALUMNO**

- Identificar el núcleo familiar como colectivo diagnóstico que derive en indicadores de formación educativa.
- Promover una actitud positiva hacia el estudio y hacia las expectativas de la Institución con respecto a la conducta de sus hijos con una buena comunicación y escucha activa entre las familias, tutores y docentes, manteniendo una información constante sobre el proceso educativo y conductual de sus hijos.
- Respetar los derechos de las familias y de los tutores en relación con la educación de sus hijos, armonizándolos con el ejercicio de la autoridad docente y con el cumplimiento de los proyectos educativos adoptados, esto implica que las familias puedan ayudar a comprender sobre la responsabilidad de actos y consecuencias tanto dentro del núcleo familiar como

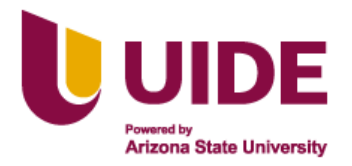

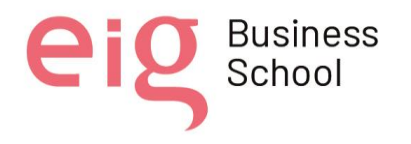

educativo, considerando que el compromiso de convivencia dentro del aula produce estabilidad escolar.

• Construir y socializar participativamente las normas de convivencia dentro y fuera de la comunidad educativa a fin de mejorar la calidad de relación inter e intra personal, fomentando valores como el respeto, solidaridad, empatía, colaboración, etc.

## **COMPROMISOS Y DEBERES EN RELACIÓN CON LA INSTITUCIÓN EDUCATIVA**

- Fomentar el cuidado, buen uso de las instalaciones físicas y normas de comportamiento para cada espacio de la Institución Educativa con el compromiso de toda la comunidad educativa para el mantenimiento, cuidado y preservación de los espacios y bienes de la Institución.
- Participar en actividades cívicas, culturales, deportivas, científicas, y sociales dispuestas por la Institución con el objetivo de aumentar el prestigio institucional.
- Preparar al estudiante para su vinculación con la sociedad, el trabajo y el sector productivo, como medio del desarrollo humano y social.

## **COMPROMISOS Y DEBERES EN RELACIÓN CON LOS COMPAÑEROS**

- Fomentar el respeto entre compañeros creando un ambiente de amistad, compañerismo y equidad con cada uno, promoviendo el trabajo colaborativo, compartiendo experiencias y estrategias que mejoren la calidad educativa.
- Favorecer la cooperación entre docentes transmitiendo la responsabilidad educativa con relación y confianza, manejando prudentemente los datos personales de los compañeros.
- Reconocer públicamente los méritos adquiridos incentivando la superación y sana competencia que mejoren las relaciones y prácticas pedagógicas.

## **COMPROMISOS Y DEBERES EN RELACIÓN CON LA PROFESIÓN**

- Ejercer íntegramente la profesión, servir de modelo y de ejemplo a sus alumnos y a los que trabajan en su entorno, de manera a que contribuyan a la dignificación de la profesión.
- Caracterizarse por el servicio orientado al bien común, el liderazgo, las buenas costumbres humanas y el desarrollo de valores. Con una actitud permanente hacia la investigación asumiendo el trabajo desde una dimensión ética
- Desarrollar la capacidad de aprendizaje y un espíritu crítico e innovador que le permita valorar las nuevas corrientes e incorporarlas a su práctica, con el objetivo de hacer el mejor aporte posible a la comunidad educativa a la que pertenece.

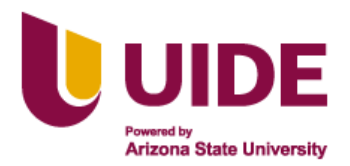

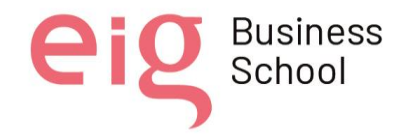

## **COMPROMISOS Y DEBERES EN RELACIÓN CON LA SOCIEDAD.**

- Preparar personas en el ámbito de la educación para el trabajo y el desarrollo humano, fundamentado en valores éticos y morales como el respeto a la vida y a los demás derechos humanos, que les permitan ser hombres y mujeres útiles para la sociedad.
- Fomentar un estilo de vida igualitario en los alumnos sin paradigmas sobre equidad de género, diferencias culturales, etnia, identidad sexual e ideología, que frecuentemente son planteados por las sociedades, la respuesta educativa es incentivar la dignidad humana y los deberes y derechos de cada persona.
- Educar en democracia procurando una educación en valores éticos y morales, incentivando la participación en actos de la institución sean estos de elecciones estudiantiles y de toda índole, con actividades que conlleven a la construcción de una ciudadanía responsable y participativa.

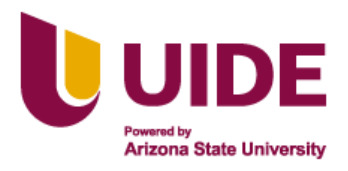

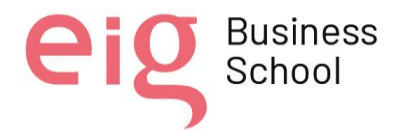

**Business** 

## **CAPÍTULO 3**

## <span id="page-25-1"></span><span id="page-25-0"></span>**PROTOCOLO DE BUENAS PRÁCTICAS EN LA COMUNICACIÓN EN ENTORNOS VIRTUALES DE APRENDIZAJE.**

## I. **Justificación**

La Constitución Política de nuestro país establece en su Artículo 26 que "la educación es un derecho de las personas a lo largo de su vida y un deber ineludible e inexcusable del Estado", y en su Artículo 27 agrega que la educación debe ser de calidad, razón por la cual nuestro trabajo se basa para incorporación microcurricular de la asignatura de Informática aplicada a la educación, en la cual también se cree conveniente construir una guía de buenas prácticas en la comunicación en entornos virtuales, el cual será un aporte adicional para la institución para la potencialización de las competencias informáticas de los estudiantes preparándoles para ser individuos que aporten a su comunidad con destrezas informáticas sin dejar de lado el componente ético-social.

La sociedad de la información en la que vivimos nos lleva a utilizar cada vez más herramientas digitales en nuestro contacto con el mundo. La inclusión de la asignatura de Informática en la malla curricular orientará las temáticas más actuales como son: *uso correcto de paquetes ofimáticos; en la búsqueda de información en la red informática; en la búsqueda, instalación y aplicación de software educativo; en la construcción de un blog, wikis y, en general, en un manejo eficiente y correcto de la web 2.0* entre otras. Creemos que el uso correcto de los entornos virtuales en la ruralidad da énfasis en la formación de los estudiantes, formándose para ser aprendices continuos que puedan afrontar los retos de la sociedad actual. (Ministerio de Educación, 2014)

Los estudiantes de Bachillerato de la Unidad Educativa tendrán sus primeras bases sobre informática y tecnología, sentando así, su primer acercamiento al mundo digital a través de la Institución, lo que le permitirá ampliar el conocimiento del estudiante través de la búsqueda de información de una manera rápida y entretenida además posibilita una comunicación directa con los docentes acortando las distancias, mejora competencias y creatividad en el alumno y el docente, aumenta el interés en el aprendizaje mediante la alfabetización digital, permitiendo también una educación flexible y que el estudiante aprenda a su propio ritmo. Todo esto mediante la inserción de la asignatura, la cual estará guiada en el uso ético, profesional e innovación que, apoyando el aprendizaje, orientando al uso correcto de la tecnología y disminuyendo los índices de exclusión y dependencia del sector rural en relación al mundo urbano. (Véliz y Gutiérrez, 2021)

Parte de las dificultades que se pueden presentar durante el uso de las TIC en la institución es en mayor medida el analfabetismo digital dentro de la comunidad educativa abarcando docentes, estudiantes y padres de familia, las modificaciones en las planificaciones para integrar los tics son un punto de inconfort para los docentes, además existe la posibilidad de no contar con el equipo necesario para el desarrollo de la clase y sus ventajas.

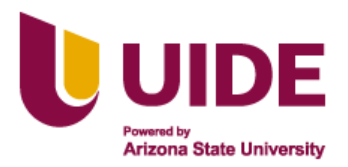

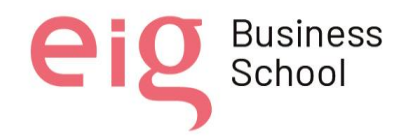

Por lo que con este proyecto buscamos incorporar la asignatura de informática dentro de la institución que solventaran las necesidades de adaptación metodológica y el uso de las TIC en el proceso de enseñanza aprendizaje.

#### II. **Recursos necesarios**

- Laboratorio de Informática: Se denomina laboratorio de Informática, al conjunto de ordenadores situados en un edificio de la Universidad destinados a la docencia, accesibles por lo tanto para los estudiantes según los horarios y turnos establecidos en la asignatura que haga uso del Aula, y cumpliendo lo dispuesto por las presentes normas, pudiendo tener cada aula unas normas específicas adicionales.
- Grupos de chats en WhatsApp: Los grupos de WhatsApp pueden ser un instrumento fantástico para compartir información y comunicarse con un grupo de personas que se une con un propósito común. Eso sí, esto solo pasa si el grupo se gestiona bien y los miembros que lo configuran cumplen con una serie de normas básicas de comunicación. Los grupos de WhatsApp son ecosistemas dignos de explorar.
- Correo electrónico: El correo electrónico, también llamado e-mail (electronic mail), es una forma de enviar mensajes, gráficos o cartas electrónicas de un computador a otro. Tanto la persona que envía el correo electrónico, como la persona que lo recibe debe tener una cuenta en un servidor de Internet
- Google Classroom: es una herramienta creada por Google en 2014, y destinada exclusivamente al mundo educativo. Su misión es la de permitir gestionar un aula de forma colaborativa a través de Internet, siendo una plataforma para la gestión del aprendizaje o Learning Management System (LMS). Todas las opciones de esta herramienta están asociadas a una cuenta de Google, de manera que tanto el profesor como los estudiantes deberán tener su Gmail, y su cuenta de Google actuará como su identificador. Esto quiere decir que no tendrás que crear una cuenta específica para esta herramienta, ya que se utilizarán tus identidades de Google.
- Herramientas opcionales:
	- o **Zoom**
	- o **Meet**
	- o **Teams**

#### III. **Protocolos de comunicación en la red y prácticas a evitar.**

La Unidad Educativa Carlos Rivadeneira participa activamente en el uso de las redes sociales como una estrategia comunicativa con la comunidad educativa, en la actualidad usa cuentas de Facebook, WhatsApp y Microsoft Teams.

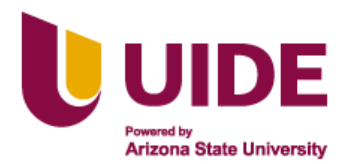

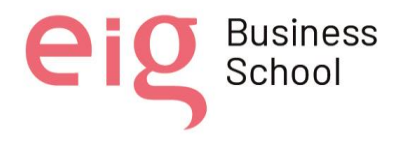

Según la Universidad Complutense de Madrid (2018), los principios que deben inspirar un protocolo de comunicación son:

- Transparencia: como norma básica de la comunicación de forma clara y comprensible para toda la comunidad.
- Calidad: no solo en las enseñanzas que se imparten sino también en los mensajes que se envían.
- Participación: siempre se promoverá la participación de todos los Integrantes de la institución.

Teniendo en cuenta estos principios se propone los siguientes protocolos de comportamiento tanto para el aula de computación como en los entornos virtuales:

## **Protocolo de comportamiento en el aula física y virtual**

## **A. Aula de computación:**

## **Estudiante:**

- Los recursos tecnológicos y material didáctico con los que cuenta la institución deben ser utilizados de forma responsable (el desconocimiento no exime de la responsabilidad) tanto por los estudiantes como por los docentes encargados de impartir la materia de computación con el fin de salvaguardar la integridad de los dispositivos y su uso.
- Respetar a otros usuarios, evitando las burlas, difamaciones, humillaciones y agresiones.
- Este recurso debe ser utilizado de forma estrictamente educacional y específico de aprendizaje, no debiendo utilizarse para propósitos personales, como navegación en redes sociales, videojuegos, chat, música, videos, etc.
- En caso de que el docente no requiera el uso del dispositivo durante la clase este debe permanecer apagado o con el volumen en silencio.
- El acceso a los diferentes programas o componentes que presente el computador solo podrá realizarlo previa autorización del docente.
- Cuidar su correcta posición corporal al usar cualquiera de estos dispositivos, sentándose correctamente.

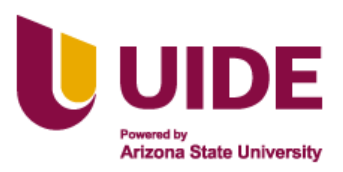

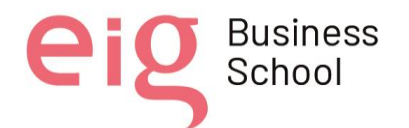

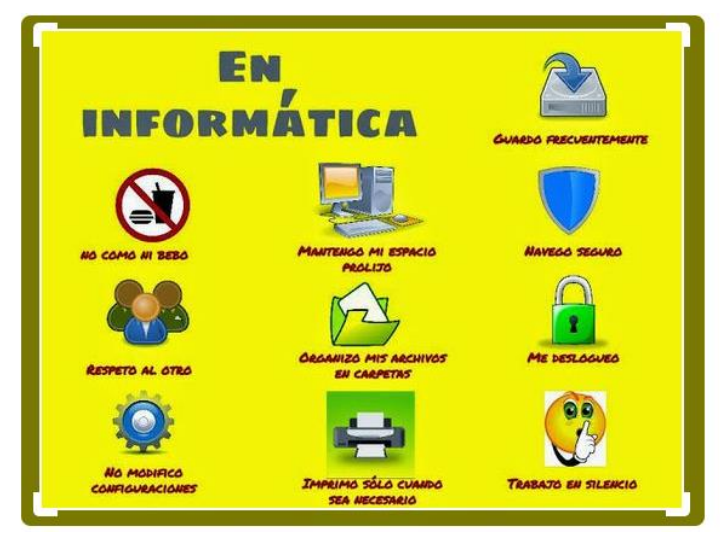

**Figura 1. Comportamiento en el aula de informática**

Fuente: https://www.pinterest.com/pin/783133822682830466/visualsearch/?imageSignature=069c9feeb5434ab6d466aa3afea004a1

## <span id="page-28-0"></span>**Docente:**

- Velar por el buen uso de los equipos tecnológicos dentro del aula.
- Cumplir con los horarios establecidos para el uso del aula de computación y sus componentes.
- Controlar, mantener el orden del centro de cómputo durante la clase y no abandonarlo hasta el término de la clase.
- Encargado de abrir y cerrar el aula, así también de asegurarse de que los equipos estén apagados al momento de abandonar el aula.
- Fomentar una posición correcta para el cuerpo frente al ordenador.

## **Institución**

- Mantener el software de los computadores con sus respectivas licencias, programas y aplicaciones para su uso ininterrumpido.
- Asegurarse de tener el centro de cómputo con todos los equipos y accesorios en condiciones para su uso. (Universidad técnica particular de Loja, 2016)

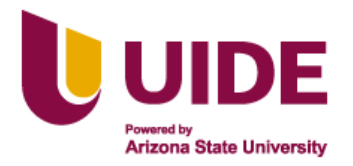

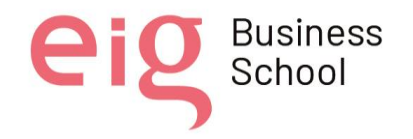

**B. Grupos de WhatsApp, Correo electrónico, Google classroom, Zoom, Meet y Microsoft teams**

#### **Los estudiantes**

- Cumplir con las normas de respeto y convivencia dentro de cada grupo de chat, videoconferencia, foro, blog o mensaje grupal de correo electrónico.
- Ser cuidadoso con los datos que se comparten tanto en chat, redes sociales o por email (imágenes, datos, perfiles, números de teléfono)
- No suplantar la identidad de nadie en la red.
- Acceder a la red y navegar por internet de forma segura, sólo a contenidos aptos para su edad.
- Conocer que tienen derecho a la privacidad de su información personal y a que no sea difundida sin su consentimiento por la red, y en caso de infringir se procederá según el código de convivencia institucional
- No puede publicar información de otra persona sin su consentimiento.
- Evitar publicar detalles o imágenes privadas.
- Denunciar ante las autoridades algo que no les guste o lo considere peligroso.

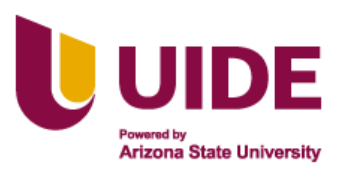

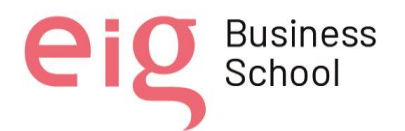

**Business** 

School

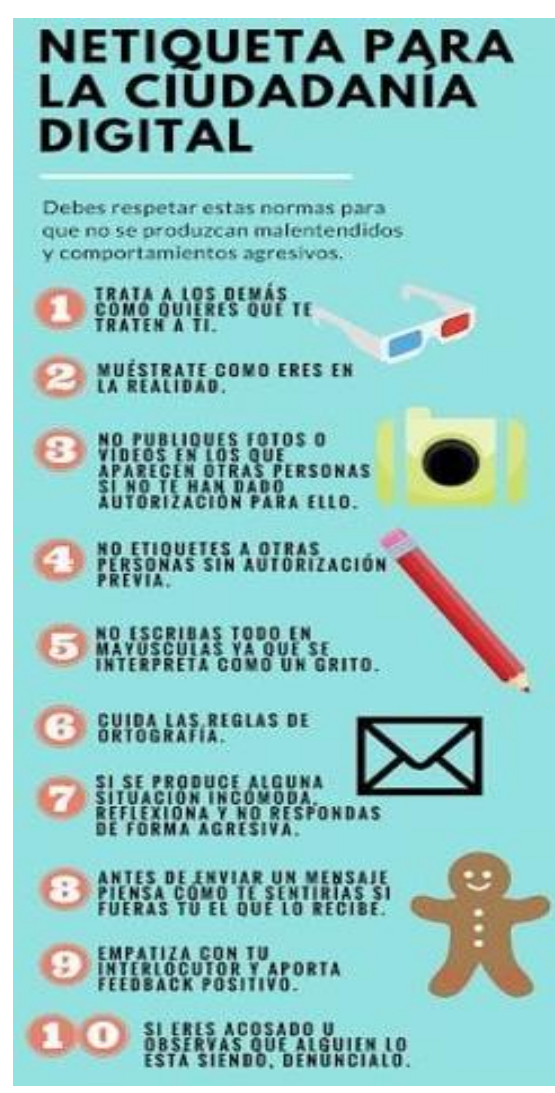

**Figura 2. Netiqueta para la ciudadanía digital**

Fuente: https://www.pinterest.com/pin/123426846026947502/

## <span id="page-30-0"></span>**FAMILIA**

- Ayudar, acompañar al estudiante, colocar el ordenador en una zona de uso común y adecuado, y velar por el buen uso de estas tecnologías, así como la revisión de la web que visita y brindar explicación la información que se puede encontrar en la red.
- Acordar unas normas de uso claras, estableciendo y haciendo cumplir un horario para el uso de las tecnologías.
- Enseñarles en qué consiste la privacidad, que los datos personales son información sensible y que pueden ser utilizados en su contra.
- Explicarles que en las redes hay que respetar a los demás, que detrás de cada apodo hay una persona y que siempre hay que ser educado.

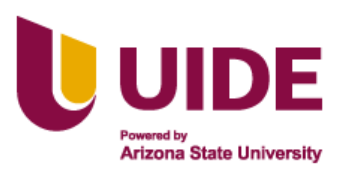

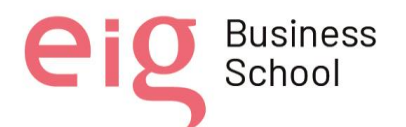

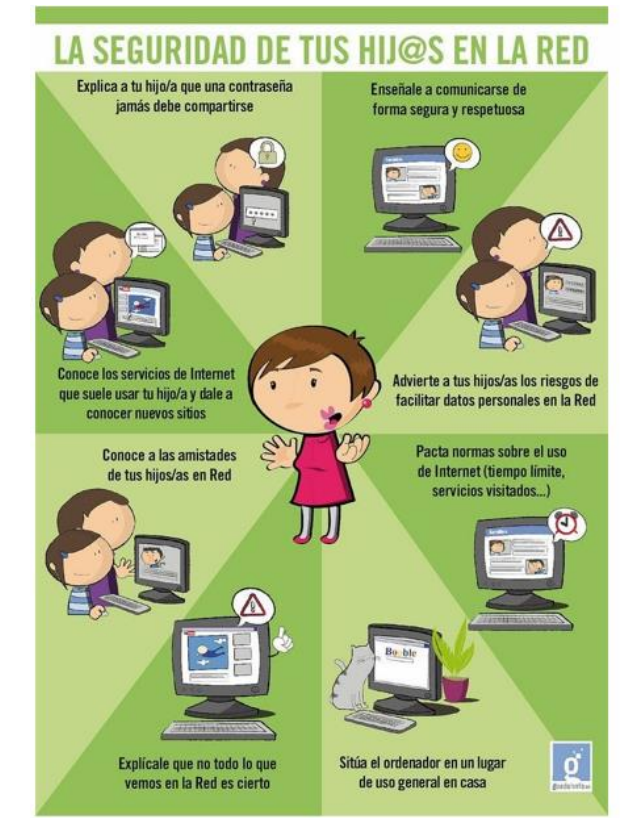

**Figura 3 La seguridad de tus hijos en la red.**

<span id="page-31-0"></span>Fuente:www.pinterest.com/pin/90635011236260790/feedback/?invite\_code=e6991dff0c8e40fa96d14c49 a7cbc9ef&sender\_id=739012757512550655

## **DOCENTE**

- Fomentar el respeto a otros usuarios, evitando las burlas, difamaciones y agresiones.
- Enseñar a navegar por internet de forma segura, accediendo solo a contenidos aptos para su edad.
- Propiciar un espíritu crítico sobre la información que aparece en la red y explicarles que no todas las webs tienen la misma credibilidad, que es importante filtrar y evaluar su calidad.
- Enseñar a utilizar motores de búsqueda y evaluar varias fuentes sobre un mismo campo.
- Advertir del derecho a la privacidad de la información personal del alumnado y a que no sea difundida sin su consentimiento por la red.
- Explicarles el tener cuidado con los datos que se comparten tanto en chat, redes sociales o por email (imágenes, datos, perfiles, números de teléfonos.)
- Explicar que no se puede publicar información de otra persona sin su consentimiento. (Secretaria General de Educación,2015, pp. 5-8)

al director del Máster y resto de autores, siendo responsable aquel que se atribuya dicha<br>distribución. Nota sobre derechos de autor: Este trabajo y lo que a continuación se expone solo tiene una validez académica, quedando copia de éste en la biblioteca digital de EIG. La distribución y uso de este trabajo por parte de alguno de sus autores con otros fines deberá ser informada a la Escuela, distribución.

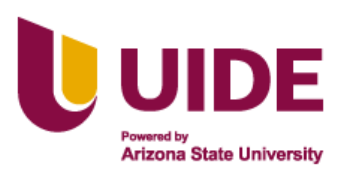

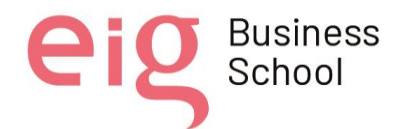

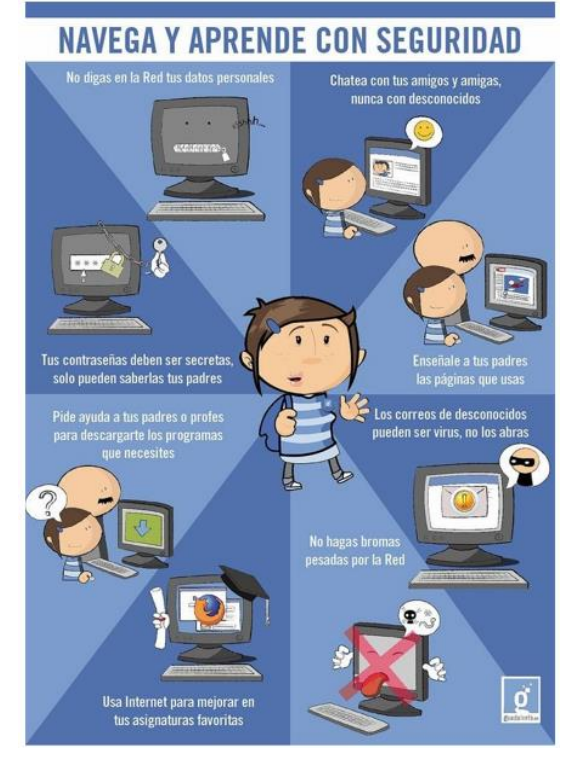

**Figura 4. Navega y aprende con seguridad**

Fuente: www.pinterest.com/pin/242068548712397429/

## <span id="page-32-0"></span>**Consecuencias del mal uso**

El o la estudiante que realice uso indebido del material educativo electrónico que dispone la institución, deberá ser sancionado mediante el código de convivencia.

<span id="page-33-0"></span>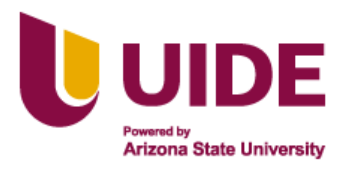

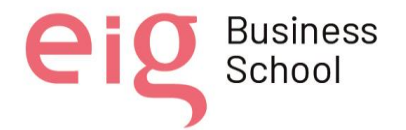

## **CAPÍTULO 4**

## **DISEÑO DE MATERIALES EDUCATIVOS DIGITALES**

### <span id="page-33-1"></span>**I. Contexto a trabajar**

El grupo de clase está representado por los estudiantes de Bachillerato de la Unidad Educativa Carlos Rivadeneira, una Institución de Educación rural, se caracterizan por el uso de las redes sociales como una estrategia comunicativa, en la actualidad usan cuentas de Facebook, WhatsApp y Microsoft Teams pero no presentan bases de informática y uso de tecnología una de ellas es el uso de computadoras, por lo que el primer acercamiento al mundo digital se realizará dentro de la Institución. En sus aulas hay la capacidad para 15 estudiantes según los protocolos de bioseguridad y distanciamiento, pero en la realidad alberga 17 estudiantes en el aula con mayor cantidad de alumnado.

La Institución si cuenta con los equipos de cómputo, y la infraestructura adecuada, aunque se necesita incrementar insumos, materiales, y mayor equipamiento que permita involucrar al nivel de Bachillerato, con el objetivo de cerrar brechas digitales que permitan mejorar la calidad de la educación, construido a través del uso ético y técnico de las herramientas tecnológicas en procesos de formación individual y colectiva.

Los espacios educativos apoyados en recursos digitales, permiten cambiar el orden tradicional de enseñanza y aprendizaje, generando experiencias significativas y promover el aprendizaje a lo largo de la vida. Así también estos benefician a los estudiantes de necesidad educativas especiales (NEE) porque apoyan la presentación de determinados contenidos, lo que puede ayudar a guiar, facilitar y organizar la acción didáctica, así como condicionan el tipo de aprendizaje a obtener, ya que pueden promover diferentes acciones mentales en los estudiantes, nos ofrecen nuevas oportunidades en los procesos de enseñanza y aprendizaje al incorporar imágenes y la interactividad como elementos que refuerzan la comprensión y motivación de los estudiantes, recursos audiovisuales como vídeos, procesos de gamificación, las tecnologías interactivas como se pueden convertir en importantes fuentes de información y aprendizaje para atender las necesidades de los estudiantes, casi de forma individualiza y que se pretende con esta propuesta. (Chiriboga, 2020)

Nuestro proyecto trata de la inclusión de la asignatura de Informática en la malla curricular para bachillerato, en el cual también como uno de los objetivo tiene; crear una adaptación pedagógica de materiales digitales con el currículo de básica elemental que facilite trabajar a la par con la diversidad estudiantil con la que cuenta la institución, promoviendo en los estudiantes la adquisición de conocimientos y capacidades deseadas, aportando al derecho universal de tener una educación de calidad y calidez; razón por los materiales digitales estarán guiados según los contenidos de la Unidad 1 del Plan Curricular Anual de básica elemental diseñado dentro de toda nuestra propuesta.

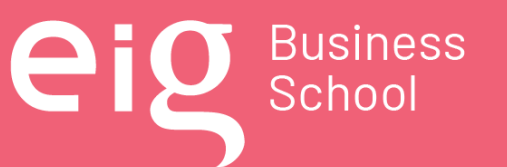

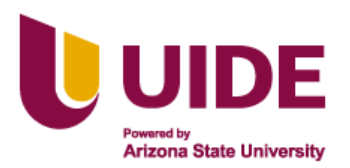

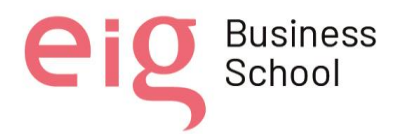

### **II. Justificación Curricular:**

Se plantea la crear de una propuesta de Plan Curricular Anual de la asignatura de informática para bachillerato y una adaptación curricular de grado 3 con contenido de básica elemental, la cual incorporara material pedagógico digital que apoyen a la adaptación.

Para lo cual se detalla a continuación todo el contenido para todo el año, de la básica elemental específicamente de 2do de EGB, de la cual como se mencionó en el contexto solo abordaremos la unidad 1.

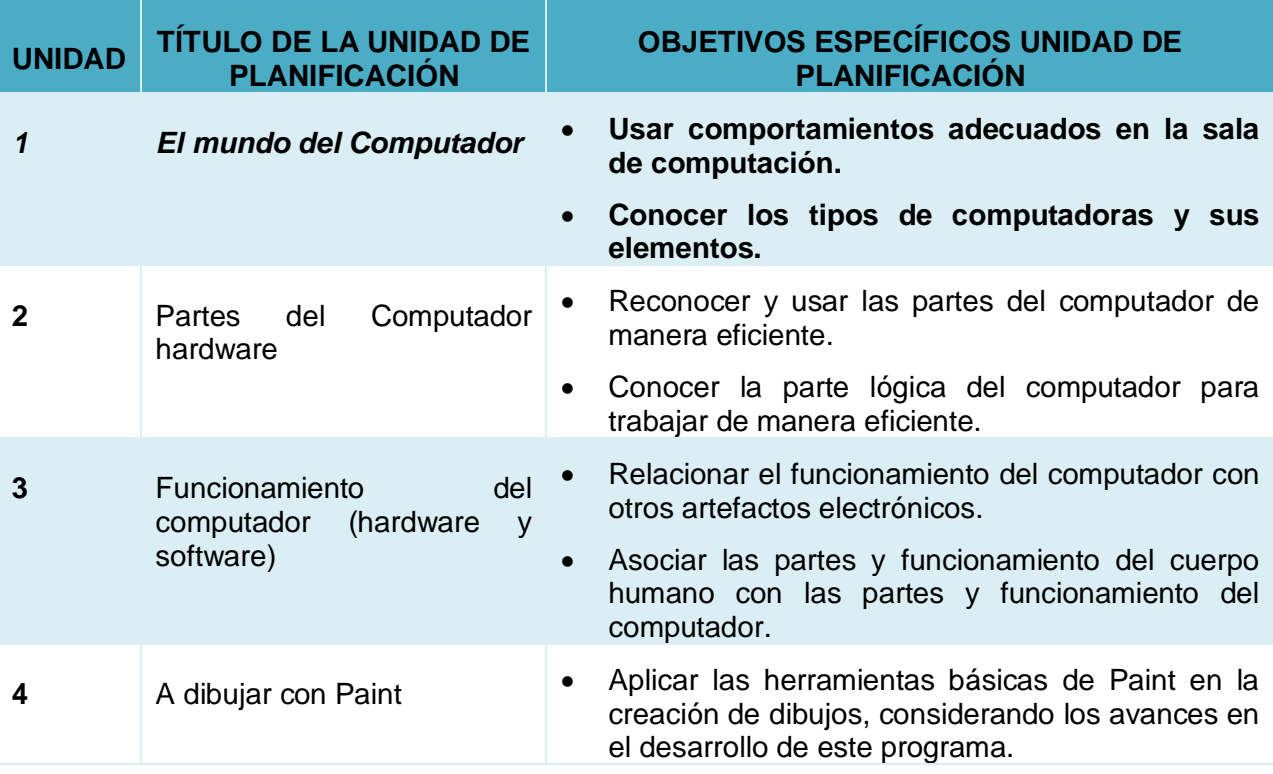

<span id="page-34-0"></span>**Tabla 1: Planificación curricular anual (PCA) - básica elemental**

**Fuente: Propia**

#### **III. Recursos digitales educativos planteados:**

Los recursos digitales que vamos a usar para diseñar los materiales digitales adaptados con un currículo de elemental están pensados en la necesidad de los estudiantes con NEE que se encuentran en la institución, lo cual los detallamos a continuación.

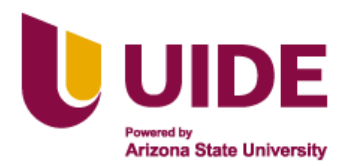

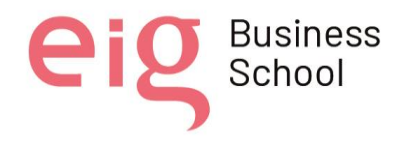

**PADLET:** Según la definición de elearningmasters (2019), esta es una plataforma digital que permite crear murales colaborativos, ofreciendo la posibilidad de construir espacios donde se pueden presentar recursos multimedia, ya sea videos, audio, fotos o documentos. Estos recursos se agregan como notas adhesivas, como si fuesen "post-its".

Su manejo es fácil tanto para el alumno como para el docente, es un recurso educativo que posee varias propiedades las cuales podemos aprovechar para el desarrollo de destrezas, investigación, autoevaluación, además que permite reforzar el conocimiento adquirido tras el aprendizaje y su retroalimentación constante con la revisión continua del material didáctico que puede ser aportado por el profesor y alumnos. Al ser una herramienta muy vistosa el alumno puede rápidamente conectarse a esta forma de aprendizaje y se plantea organizar los demás recursos didácticos que crearemos.

**INFOGRAFÍA:** Son representaciones visuales de un tema que pueden incluir imágenes, textos, gráficas, diagramas para comunicar un mensaje. Los recursos visuales son una gran herramienta de comunicación en el momento de la enseñanza tomando en cuenta que los niños, jóvenes y adultos se conectan más con las imágenes que con las explicaciones, y le aportan gran valor añadido a lo aprendido.

Michan (2020) "Puedes promover la observación activa, es decir, enseñar a observar detalles para poder inferir el contexto de la imagen. Las imágenes pueden despertar sentimientos, ya que evocan experiencias, emociones y recuerdos, y eso ayuda a conectarnos con lo que queremos enseñar."

Con esta herramienta se plantea crear un recurso para la temática:

• "Observar y practicar un comportamiento correcto en el laboratorio de computación."

**LIVE WORKSHEET:** Álvarez (2020), "Es una web que ofrece una herramienta gratuita muy sencilla que permite digitalizar muchas de las actividades que se pueden realizar con el alumno y convertirlas en interactivas para que puedan ser realizadas fácilmente con cualquier dispositivo electrónico. Permite realizar una gran variedad de actividades: selección múltiple, emparejar, elegir de una lista, marcar todas las opciones correctas, responder con texto o números, grabar mensajes hablados, añadir presentaciones. Otros dos aspectos importantes son que el alumnado recibe la corrección de las actividades de forma automática tras el envío y que el profesorado recibe en su correo electrónico las actividades ya corregidas con los datos del alumno o alumna, grupo y materia".

Esta herramienta al permitirnos interactuar con el alumno multiplica las oportunidades de enseñanza y corrección, lo que fomenta la autoevaluación y retroalimentación durante aprendizaje como normalmente se realizaría en el aula enriqueciendo el contenido de lo aprendido y teniendo la ventaja de poder utilizarla de manera totalmente a distancia de ser necesario. Con esta herramienta se plantea crear un recurso para las temáticas:
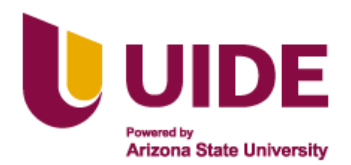

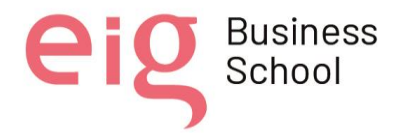

- Identificar los diferentes elementos del computador.
- Diferenciar las partes del computador entre varios elementos
- Identificar las personas que utilizan el computador

**GENIALLY:** Genially (2022) "La meta de Genially se basa en hacer del aprendizaje un proceso más exploratorio y estimulante. La versatilidad de la herramienta permite crear contenidos espectaculares como Presentaciones Interactivas, Infografías, Learning Experiences, Gamificaciones y Escapes Games, Imágenes Interactivas, Guías, etc."

Siendo esta una herramienta de fácil uso y de gran utilidad dentro de un aula de aprendizaje desarrollando en el alumno el interés por usarla y al tener un contenido interactivo promueve la búsqueda de conocimiento y desarrollo de nuevas capacidades de interacción con los objetos de aprendizaje. Con esta herramienta se plantea crear un recurso para las temáticas

- Indicar para qué sirve el monitor.
- Indicar para qué sirve el CPU
- Indicar para qué sirve el teclado
- Indicar para qué sirve el mouse

**QUIZIZZ:** Ruiz, (2019*)* "Quizizz es una web que nos permite crear cuestionarios online que nuestros alumnos pueden responder de tres maneras distintas:

- En un juego en directo (tipo Kahoot)
- Como tarea (los resultados le llegan al maestro)
- De manera individual ("solo game")"

Este recurso nos permite tener una metodología de didáctica aplicada e interactuar con el alumno a manera de compensaciones por su esfuerzo, lo que deriva en un mejor trabajo por su parte y al docente la evaluación individual sobre la interacción y captación de conceptos y refuerzos que deban realizarse posterior a la clase.

Todos estos recursos digitales que hemos mencionado tienen como fin común mejorar la experiencia del alumno en el proceso de enseñanza - aprendizaje y tratar de incrementar el conocimiento a medida que los van explorando de una forma diferente a la convencional dentro del aula, el reto verdaderamente se encuentra en establecer la importancia de este tipo de tecnología dentro de la educación disminuyendo la barrera entre estudiante y docente.

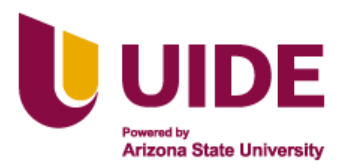

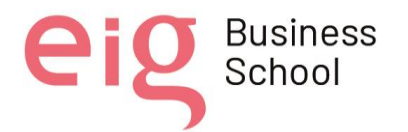

#### **IV. Preguntas de reflexión:**

Según Guerrero (2021), nos propone que reflexionaremos sobre una serie de ítems que nos llevarán justo a esto, a que nos hagamos muchas preguntas sobre nuestro diseño, sobre el por qué diseñamos materiales educativos digitales, para los cuales plantea una serie de preguntas las cuales las desarrollaremos a continuación:

#### **¿Qué?**

Realizaremos nuestros contenidos digitales en referencia al contenido de la Tabla 1 que se encuentra en este mismo documento que tiene las siguientes temáticas:

- Normas de comportamiento en el laboratorio
- Partes de la computadora

### **¿Para quién?**

Este material está diseñado para estudiantes con Necesidad Educativas Especiales que necesitan una adaptación a un currículo de básica elemental, de la unidad Educativa Carlos Rivadeneira, el mismo no tiene un enfoque único sino también puede ser de utilidad en estudiantes con necesidades educativas especiales (NEE) , pudiendo satisfacer las exigencias particulares de cada niño y reforzando la capacidad de aprendizaje a diferentes ritmos, considerando la inclusión dentro del sistema educativo, garantizando el derecho a la educación y el compromiso con la sociedad.

### **¿Para qué?**

Para relacionar de forma integral los diferentes tipos de información como textos, imágenes, animaciones y sonidos que permitan diseñar el material didáctico correspondiente a la estructura de los contenidos de la asignatura de Computación convirtiéndose en un modelo de aprendizaje significativo en los niveles de estudio.

Ofrecer una herramienta que les permita desarrollar sus capacidades y habilidades como la psicomotricidad fina, desarrollo de la atención en dos y tres dimensiones a la vez, además que promueve el manejo y conocimiento básico del computador, herramienta que será un recurso de gran utilidad en su vida.

### **¿Cómo?**

Mediante la utilización de recursos digitales: Genially, Canva, Liveworksheets

Dichas herramientas digitales permiten la interacción por parte de los estudiantes de la unidad educativa y los docentes, se espera integrar y poner en práctica los conocimientos previos de la asignatura de computación, así como dar una retroalimentación de los contenidos, al ser estos recursos multimedia de tipo creativos, interactivos, auditivos, visuales que mejoran la

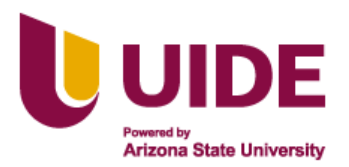

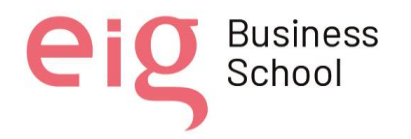

atención de los alumnos incentivando al desarrollo de conocimientos y habilidades dentro de un aprendizaje significativo que sirva para resolver problemas de la vida cotidiana.

Los niños reciben una gran cantidad de estímulos que les permiten crear, pensar y comunicar a través del uso del computador.

# **¿Cuándo?**

Realizaremos material digital pedagógico durante estas tres semanas del módulo, además nos propondremos que las actividades sean suficientes como para trabajar una unidad pedagógica.

#### *¿Voy a cumplir con algunos de los principios básicos para lograr el aprendizaje?*

- Las ayudas visuales y auditivas son mejores motivadores para la adquisición de un contenido, frente a un texto.
- Mediante la creación del PCA con adaptación se determinarán los objetivos de aprendizaje sobre los cuales se trabajará los materiales digitales educativos.
- Con la ayuda de las herramientas digitales se plantean reflexiones simples que activan los conocimientos previos.
- Gracias a la herramienta Quizzes se fomentará la participación con lluvia de ideas, activando conocimientos previos y permitiendo la retroalimentación y refuerzo en tiempo real, así también es una herramienta muy variable que nos posibilita la evaluación al mismo tiempo

#### *¿Mi contenido educativo ha motivado al alumnado, obligándole a interactuar?*

- Se plantean materiales digitales reflexivos y de autoevaluación en los cuales tendrán que tomar decisiones en base a los conocimientos previos y adquiridos.
- Al momento de utilizar los recursos digitales pedagógicos planteados, al ser herramientas nuevas, siempre tendrán ese toque de novedad que despertará curiosidad de su uso, y se propone que se sigan actualizando con el pasar del tiempo.

### *¿He creado elementos que facilitan la interactividad de mi contenido?*

• Nuestros recursos al estar basados en una planificación tienen una secuencia lógica de aplicabilidad dentro de la herramienta cooperativa (PADLET), además de sugiere actividades que pueden ser aplicables como retos, además de que al contar con el aula de computación ya se tiene los elementos tangibles y reales para su conocimiento real.

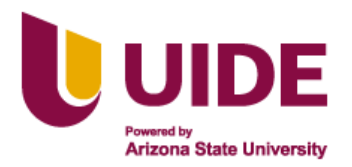

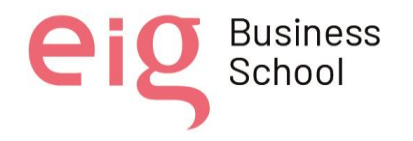

#### *¿He aportado/utilizado elementos que hagan que la experiencia de interactividad sea real?*

- Con la construcción de una plataforma donde se ordene en forma secuencial toda la unidad didáctica permitirá una navegación por los contenidos a tratar y tratados permitiendo una libertad de avanzar o reforzar conocimientos.
- Teniendo en cuenta que se está creando material para un estudiante con adaptación curricular grado 3, se ha pensado en la facilidad de uso de cada una de los recursos digitales a utilizarse, pensando con minuciosidad que la interfaz sea dinámica, adaptable, con imágenes y audios adecuados al contexto, y con un formato abierto para permitir modificaciones por parte de los nuevos administradores de los recursos creados.

#### *¿Está mi contenido adaptado y preparado para ser accesible, para ser usado por cualquier usuario?*

• Se tendrá en cuenta el tamaño del interlineado adecuado, márgenes correctos, texto, jerarquías entre elementos de texto como títulos, subtítulo, et, la fuente sin Serifa, plana, legible, con un usos correcto de la lingüística y didáctica de acuerdo a la edad cronológica y mental del estudiante, evitando colocar ambigüedades con textos cortos utilizando correctamente el lenguaje coloquial y formal, de fácil entendimiento, se cuidara de la colorimetría de los recursos creados, sabiendo destacar palabras claves, haciendo uso de textos explicativos de las gráficas y este formato quedará abierto a modificaciones.

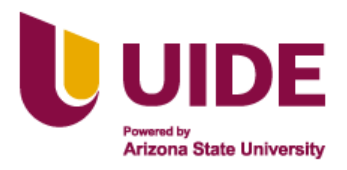

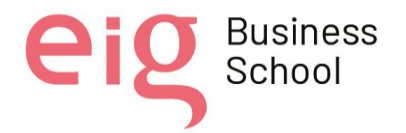

# **CAPITULO 5**

# **MANIFIESTO DE RECURSOS EDUCATIVOS DIGITALES**

## **I. Descripción de los recursos a usar:**

- LIVE WORKSHEET: una web que ofrece una herramienta gratuita muy sencilla que permite digitalizar muchas de las actividades que se pueden realizar con el alumno y convertirlas en interactivas para que puedan ser realizadas fácilmente con cualquier dispositivo electrónico.
- GENIALLY: Se basa en hacer del aprendizaje un proceso más exploratorio y estimulante.
- CANVA: Canva es un software y sitio web (canva.com) de herramientas de diseño gráfico simplificado, fundado en 2012. Utiliza un formato de arrastrar y soltar e incluso permite de manera proporcionada hacer grandes y pequeñas las figuras y proporciona acceso a más de 60 millones de fotografías y 5 millones de vectores, gráficos y fuentes. Es utilizado del mismo modo por 'no diseñadores', como por profesionales del sector. Sus herramientas se pueden utilizar tanto para el diseño web como para los medios de impresión y gráficos.

Con esta herramienta se creó una infografía que presenta las normas del uso y buen comportamiento del laboratorio de Computación lo que permitirá mantener una sana convivencia.

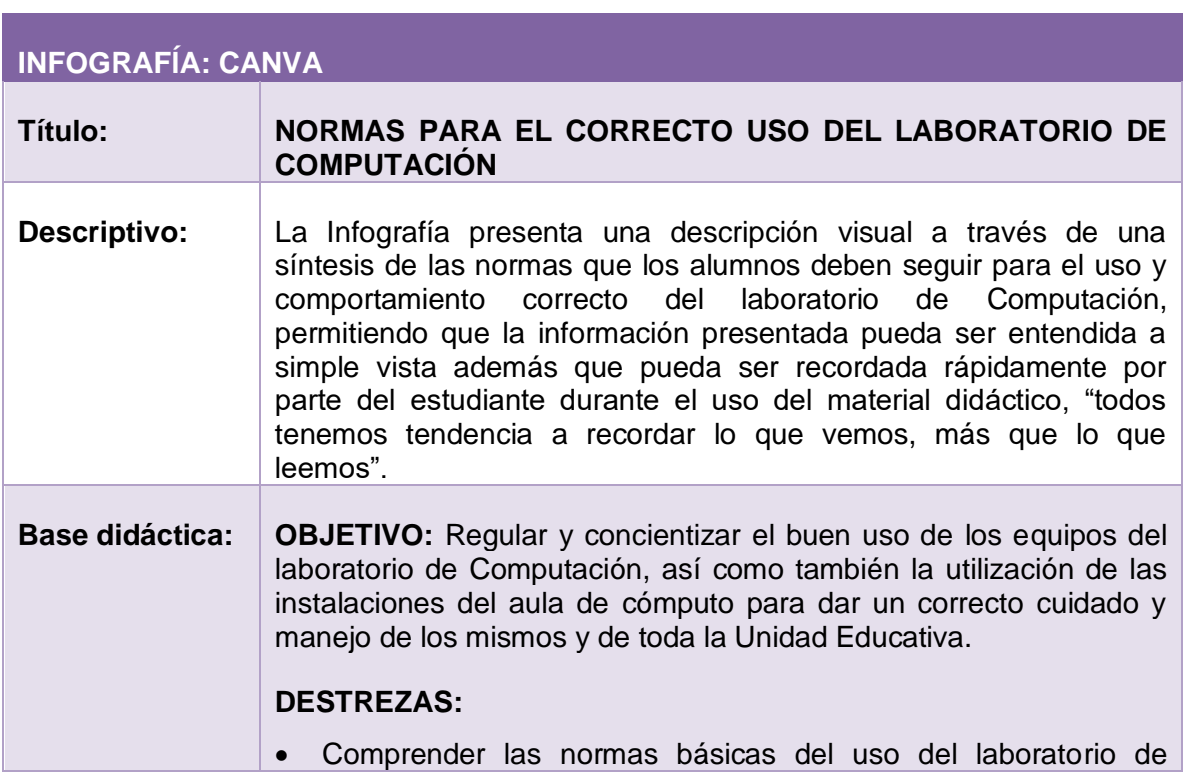

# **II. Guión multimedia**

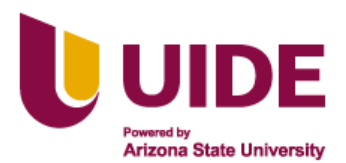

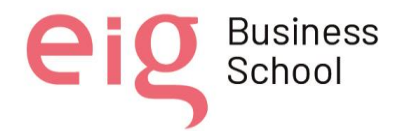

ei

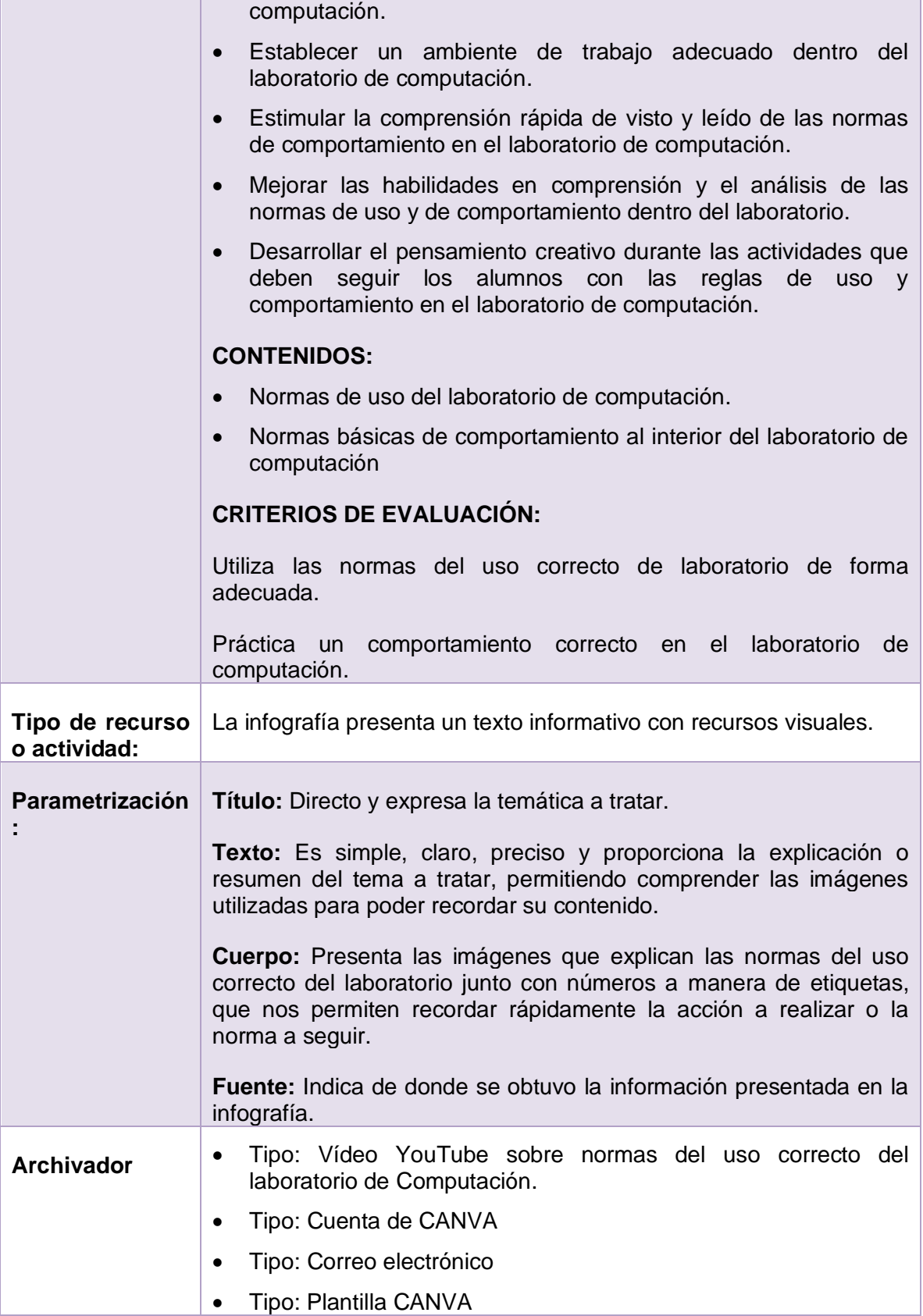

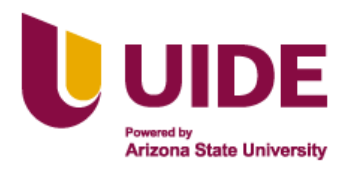

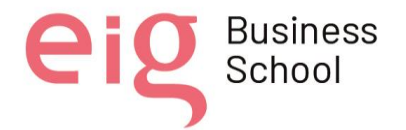

ei

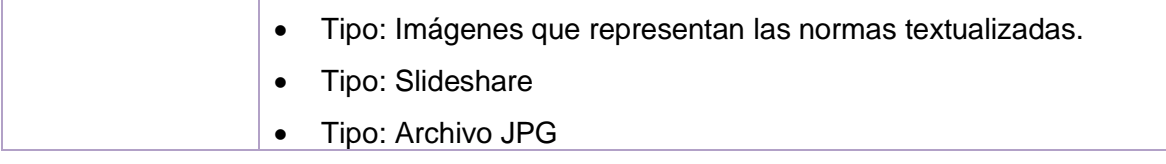

#### **Tabla 2: Guía multimedia de una Infografía: Canva**

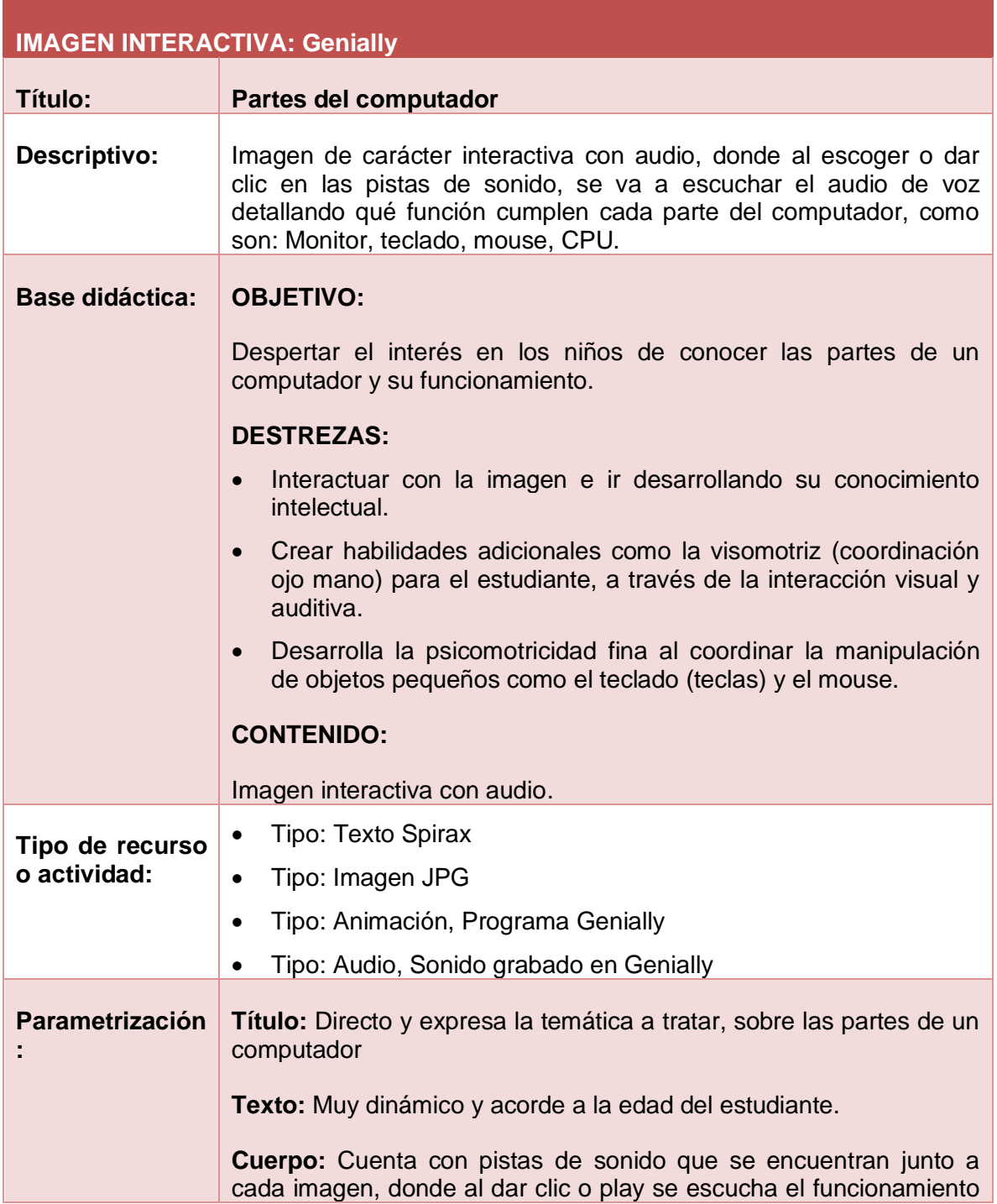

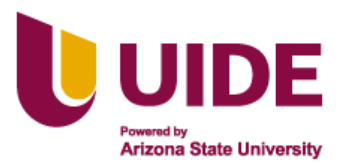

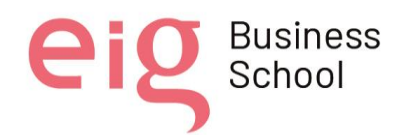

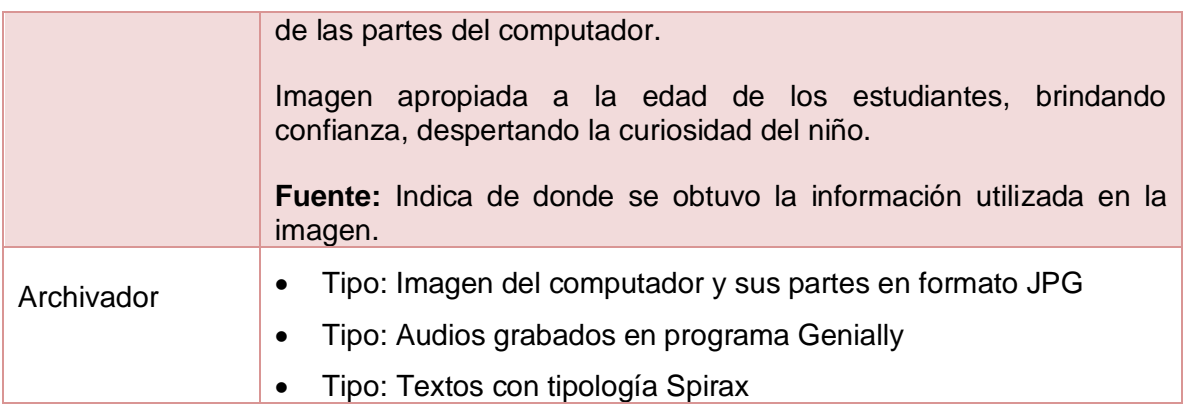

#### **Tabla 3: Guía multimedia de una imagen interactiva: Genially**

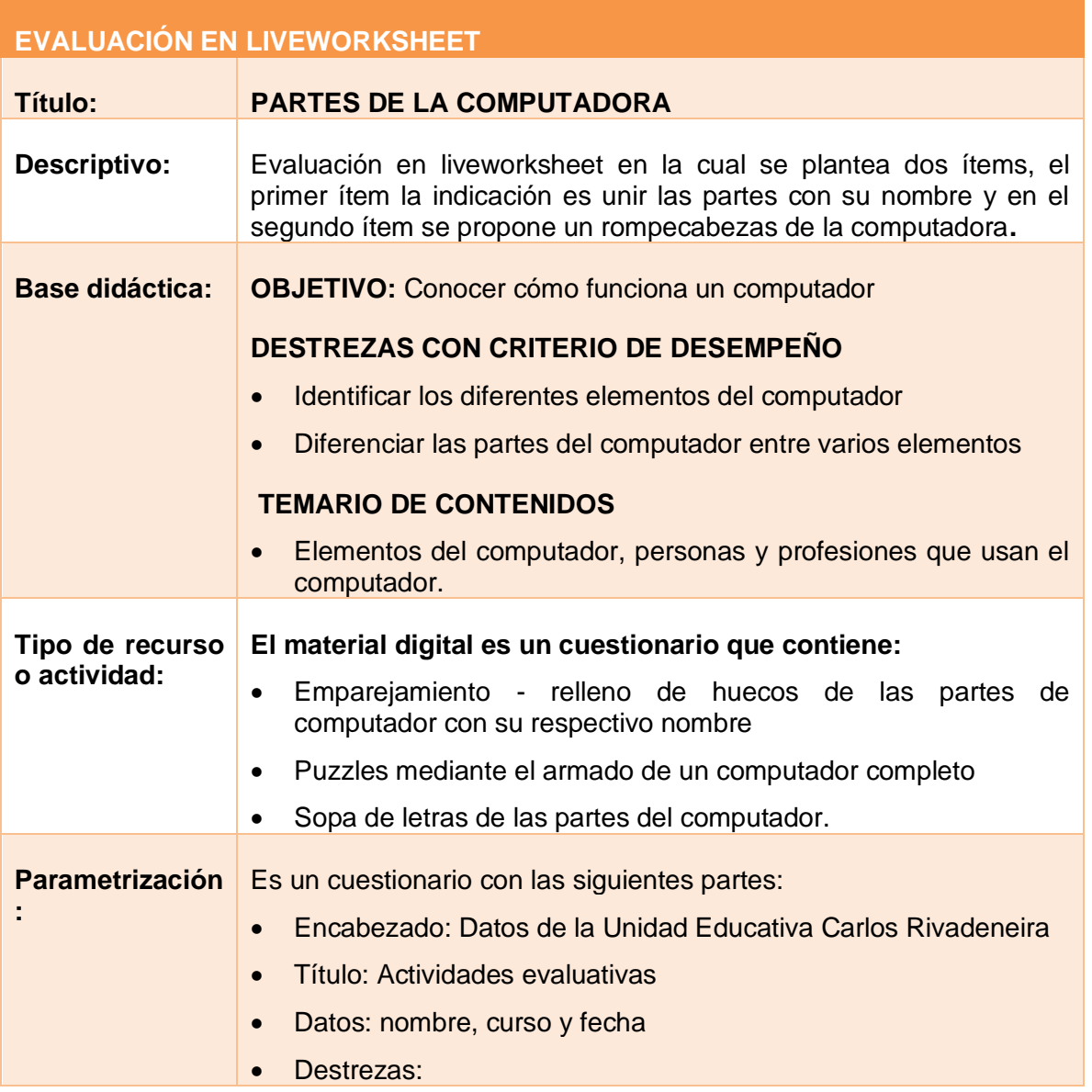

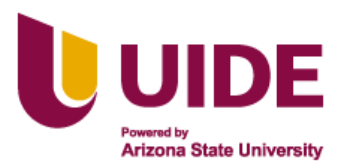

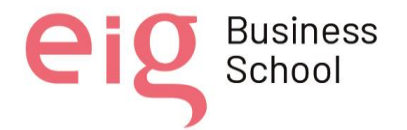

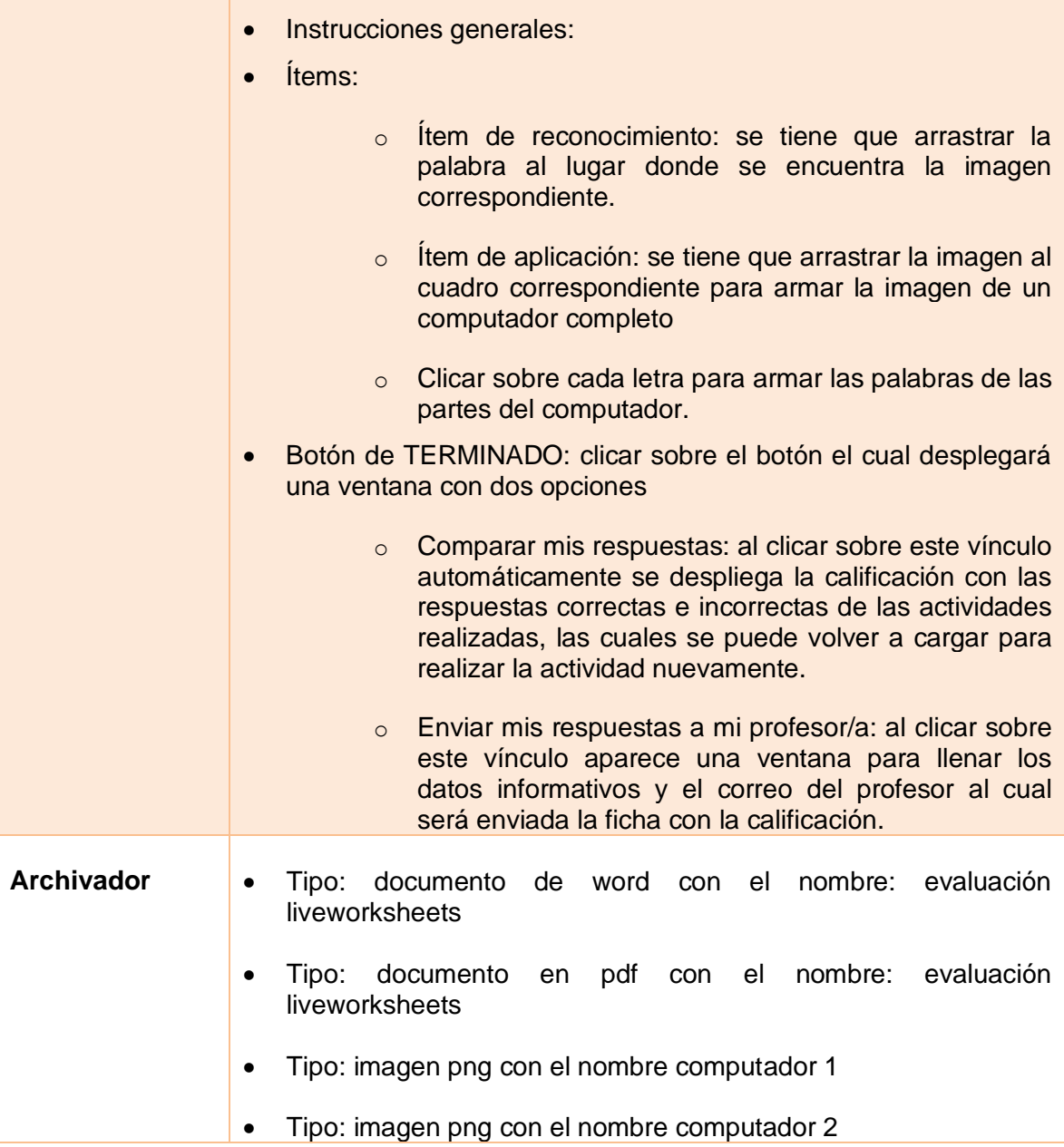

#### **Tabla 4: Guía multimedia con Liveworksheet**

#### **III. Enlace al material**

• Material infografía en Canva:

[https://www.canva.com/design/DAE4246iSQE/IJUY9cPJZWG7ALqg3uE-](https://www.canva.com/design/DAE4246iSQE/IJUY9cPJZWG7ALqg3uE-XQ/view?utm_content=DAE4246iSQE&utm_campaign=designshare&utm_medium=link&utm_source=publishsharelink)[XQ/view?utm\\_content=DAE4246iSQE&utm\\_campaign=designshare&utm\\_medium=link&utm\\_s](https://www.canva.com/design/DAE4246iSQE/IJUY9cPJZWG7ALqg3uE-XQ/view?utm_content=DAE4246iSQE&utm_campaign=designshare&utm_medium=link&utm_source=publishsharelink) [ource=publishsharelink](https://www.canva.com/design/DAE4246iSQE/IJUY9cPJZWG7ALqg3uE-XQ/view?utm_content=DAE4246iSQE&utm_campaign=designshare&utm_medium=link&utm_source=publishsharelink)

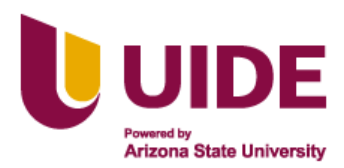

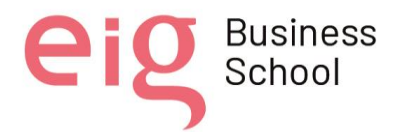

• Material imagen interactiva en genially:

<https://view.genial.ly/6213efa8cee2f10011f77781/interactive-image-imagen-interactiva>

• Material cuestionario en liveworksheets:

<https://es.liveworksheets.com/3-xf820215lu>

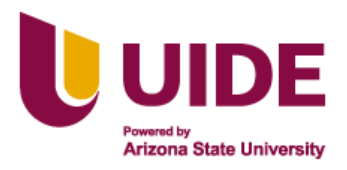

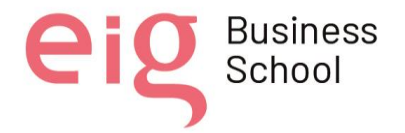

# **CAPÍTULO 6**

# **CURSO DE INFORMÁTICA EN LA HERRAMIENTA "ISEASY"**

# **I. Contenido del material**

Se trabajó en la herramienta IsEazy la cual es una herramienta de autor pensada para crear contenido interactivo multimedia, para ser exportado entre otros formatos en estándar SCORM 1.2.

El proyecto se denominó: *"CURSO DE INFORMÁTICA"*, y su contenido es el siguiente:

- Título
- Video introductorio
- Contenido de la unidad
- Audio del contenido
- Diapositivas informativas de las partes del computador con su respectivo audio
- Diapositiva de sabias que
- **Fyaluación**

## **II. Proceso**

Según el contenido de la unidad dos del PCA de informática para básica elemental se planteó la estructura ya establecida anteriormente, para lo cual se creó las diapositivas según los contenidos:

- Historia de la computadora
- Normas de comportamiento en el aula
- Partes de la computadora

### PASOS:

- Registro en la herramienta.
- Creación del proyecto: CURSO DE INFORMÁTICA
- Edición de las diapositivas: inclusión de imágenes, texto, contraste, audios, videos, enlaces a las herramientas ya creadas en Genially y Canva.
- Publicación del mismo en formato SCORM y copia del link.: <https://iseazy.com/dl/b54e0b960b6f49adbe5557bbfabd42be>

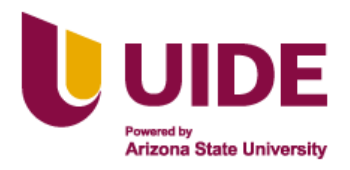

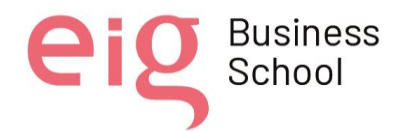

# **CAPÍTULO 7**

# **ASPECTOS PREVIOS A TENER EN CUENTA DE NUESTRA ACCIÓN EDUCATIVA ONLINE**

#### **I. Componentes que intervienen en el proceso educativo**

Está dirigido para los estudiantes de primero de bachillerato con necesidades educativas especiales (NEE) de grado 3 con adaptación curricular de básica elemental, de entre 15 a 18 años de edad, de la Unidad Educativa Carlos Rivadeneira de la parroquia San José de Minas perteneciente a la ciudad de Quito.

El docente será asignado por la Unidad Educativa para dictar la asignatura de informática según el perfil profesional.

Las clases serán presenciales donde se utilizarán las herramientas tecnológicas para reforzar el aprendizaje en los estudiantes de bachillerato y la utilización de una plataforma para poder aplicar una metodología multigrado para trabajar con los estudiantes con NEE, aplicando un entorno virtual tipo Blended por medio de la plataforma Brightspace.

#### **II. Cuestiones pedagógicas a tener en cuenta**

Si, la plataforma estará destinada para estudiantes del nivel de bachillerato (15 – 18 años) con NEE, aplicando la metodología híbrida con trabajo multigrado y gamificación, que con la ayuda de las herramientas tecnológicas mejoraran las prácticas docentes y facilitaran el trabajo con toda la población estudiantil que se tiene en esta institución.

#### **A. Distribución de las actividades**

Clases Presenciales: 2 horas a la semana de manera presencial, para la revisión de la plataforma virtual Brightspace, donde se revisará los contenidos y trabajará las actividades propuestas dentro de la plataforma con los estudiantes con NEE, mientras que los estudiantes regulares recibirán las clases tradicionales mediante el uso de las computadoras del laboratorio de informática. Clases Virtuales: Será el trabajo autónomo en plataforma virtual Brightspace en casa con la ayuda de los padres de familia, donde el estudiante podrá volver a revisar los contenidos y trabajar con las actividades (gamificación) ya revisadas para un refuerzo de las mismas. Evaluación: La evaluación se llevará a cabo con la siguiente ponderación: • 80% de la calificación será para las actividades físicas y virtuales. • 20% de la calificación será el resultado de la evaluación presencial.

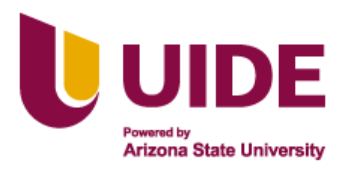

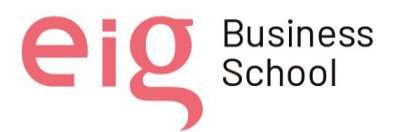

#### **B. Uso del entorno**

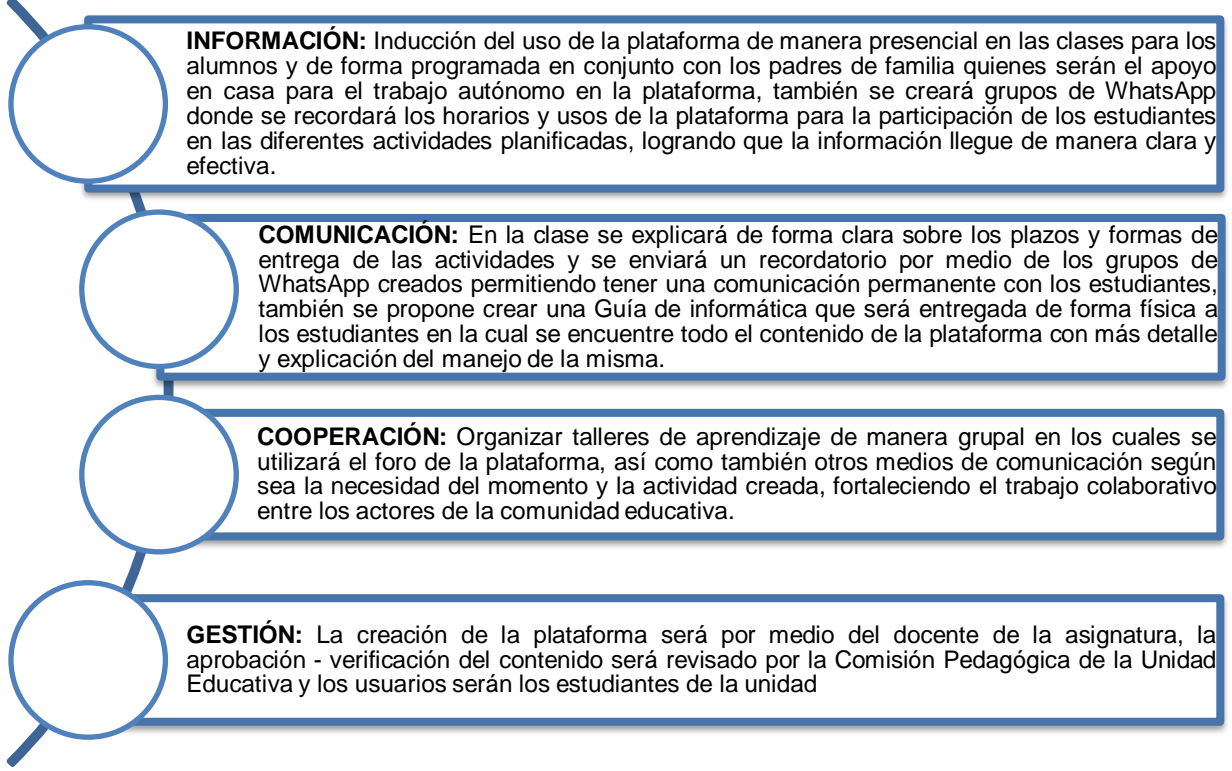

### **C. Recursos de apoyo:**

Para apoyar la acción educativa contaremos con una serie de recursos de apoyo. Entre ellos destacamos:

- Generación de un manual de estudiante sobre el uso de la plataforma; en el que incluiremos explicación sobre la metodología, horarios y cualquier cuestión que consideremos relevante.
- La metodología de enseñanza aprendizaje que se aplicará será una metodología híbrida donde se aplicará trabajo multigrado y gamificación, para poder atender a la diversidad de población estudiantil con la que cuenta la institución. Razón por la cual la creación de la plataforma virtual será una herramienta de trabajo que apoyará la metodología.
- Biblioteca digital antes de incorporar los componentes:
	- o Lineamientos de la malla curricular de informática aplicada a la educación del Ministerio de Educación-2017 (pdf)
	- o Documentación de la materia de Proyecto de Titulación, Responsabilidad Ética y Social, Plataforma de Gestión en Entornos Virtuales, proporcionada por los docentes de la UIDE.

Business<br>School

• Biblioteca digital en la plataforma:

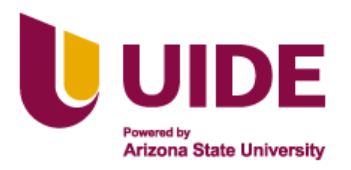

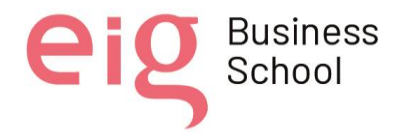

- o Unidad 1: Normas de buen uso y comportamiento del laboratorio de computación, partes del computador y funciones del computador, mouse y CPU
- o Unidad 2: El C.P.U como el cerebro del computador y la diferencia entre el monitor y el televisor, las funciones del teclado y sus funciones, La impresora, otros componentes y su funcionamiento.
- o Unidad 3: Sistema operativo, aplicaciones o programas y formas de comunicación.
- o Unidad 4: Artefactos electrónicos y Microsoft Paint
- La Unidad Educativa por sus medios oficiales y no oficiales será la encargada de brindar este conocimiento a la comunidad educativa, donde se aclaran de manera oportuna cuáles serán los procesos que se llevarán a cabo en la formación estudiantil.
- Fomentar la colaboración de todos los entes participativos durante el proceso de formación, facilitando la relación de la Institución educativa con el entorno, desarrollando un clima escolar que favorezca el estudio, y todas las actividades que conlleven a una formación integral en conocimientos y valores.

al director del Máster y resto de autores, siendo responsable aquel que se atribuya dicha<br>distribución. Nota sobre derechos de autor: Este trabajo y lo que a continuación se expone solo tiene una validez académica, quedando copia de éste en la biblioteca digital de EIG. La distribución y uso de este trabajo por parte de alguno de sus autores con otros fines deberá ser informada a la Escuela, distribución.

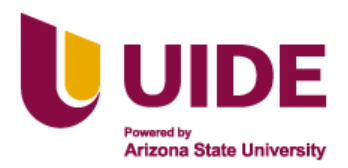

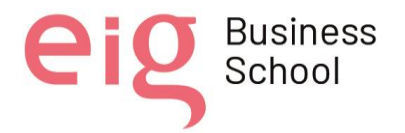

e

# **CAPÍTULO 8**

## **AMPLIANDO HORIZONTES**

Los presentes recursos fueron creados en base a las necesidades de un estudiante con NEE de primero de bachillerato (15 a 18 años) de la Unidad Educativa Carlos Rivadeneira y nuestro plan B para los siguientes recursos serían:

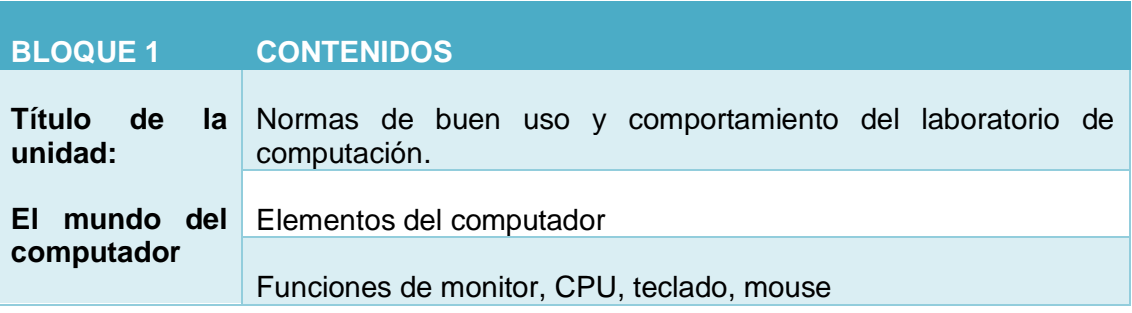

**Tabla 5: Unidad 1. El mundo del computador**

## **PROPUESTA**

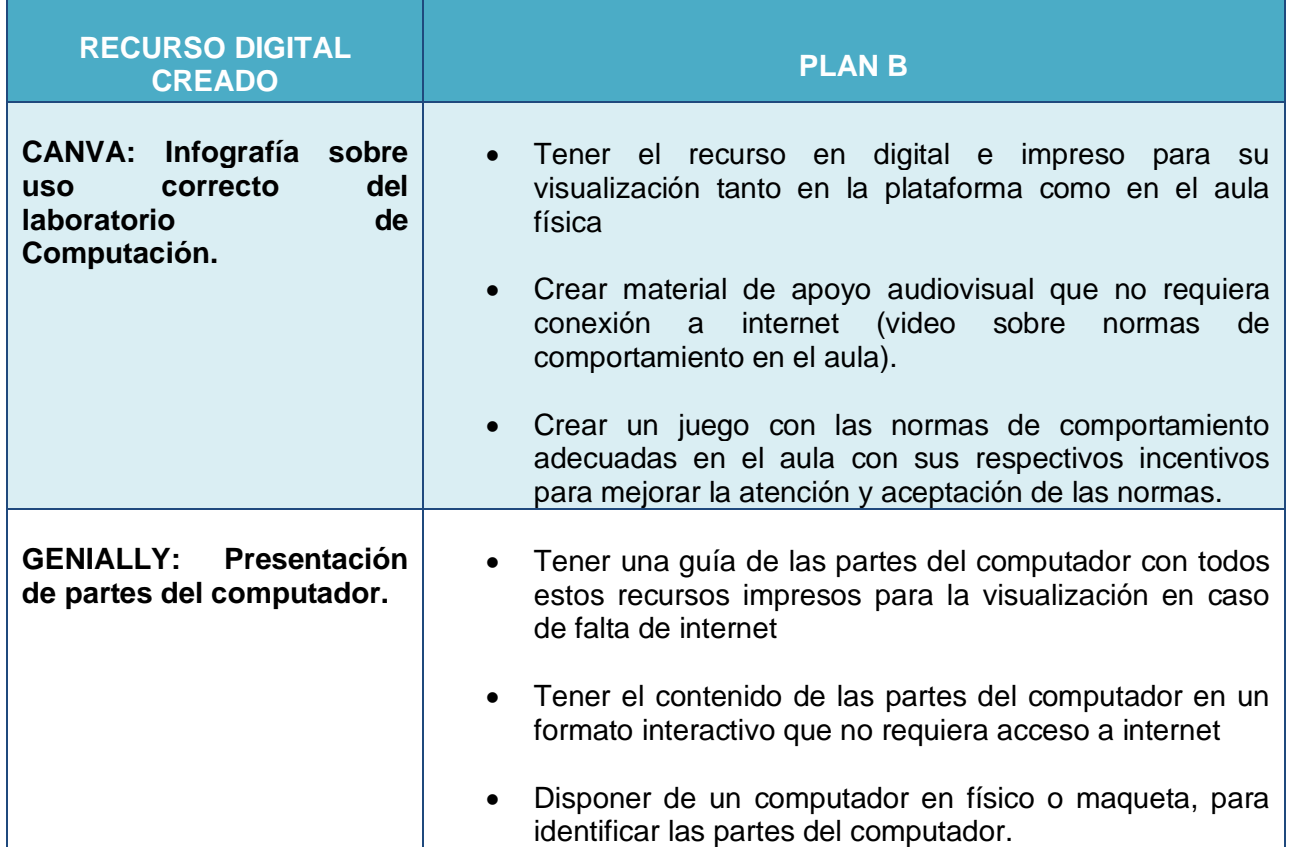

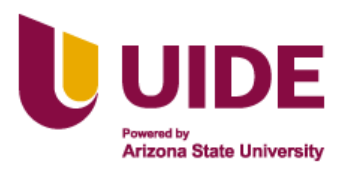

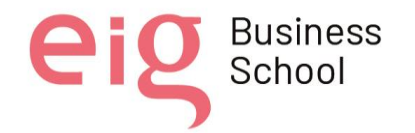

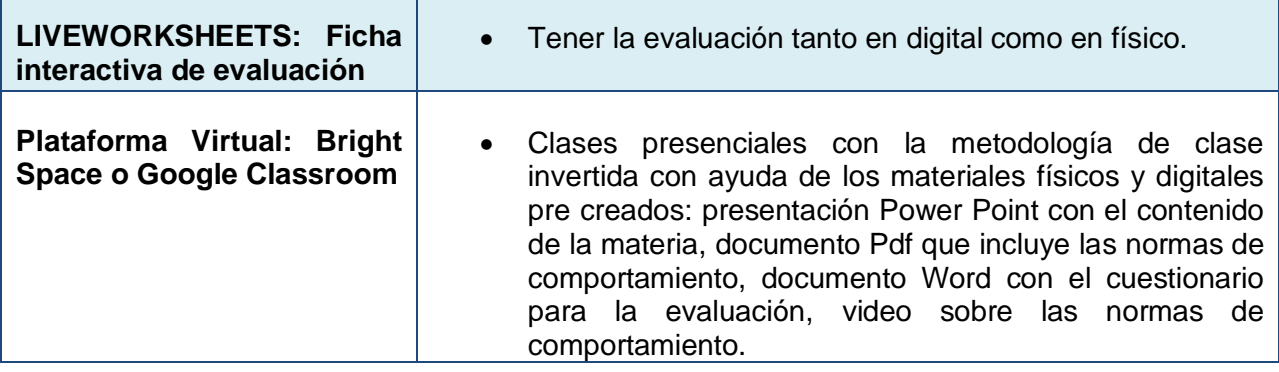

**Tabla 6: Plan B en el caso de no poder usar la plataforma virtual**

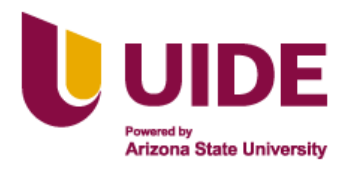

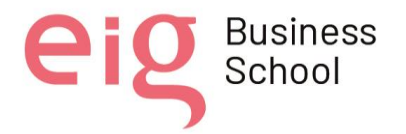

# **CAPÍTULO 9**

# **ESTRUCTURA DE LA PLATAFORMA VIRTUAL**

La clase se desarrolla en la plataforma Brightspace, donde se encontrarán actividades de aprendizaje tanto de formación y evaluación enfocados para alumnos con necesidades educativas especiales que trabajan con el currículo de básica elemental y que se encuentran cursando el primer año de bachillerato de la Unidad Educativa Carlos Rivadeneira.

### **A. Materiales Didácticos**

- Sitio Web Brightspace
- Videos de Reforzamiento: Filmora, Prezi video
- Infografías: Canva
- Textos complementarios: PDF o diapositivas en Genially
- Actividades: LIVEWOKSHEET, MENTIMENTER, EDUCAPLAY
- Evaluaciones: SCORM

En este curso de informática encontraremos la siguiente estructura:

### **B. BIENVENIDA DEL DOCENTE.**

Realizado con la herramienta Filmora, donde se da una explicación y contenido del curso de informática al estudiante, con duración de 5 minutos aproximadamente.

## **C. CRONOGRAMA DE TRABAJO**

El cronograma propuesto está en base a los lineamientos del MINEDUC para el año lectivo 2022 – 2023 ciclo costa.

Las actividades que se proponen a continuación están diseñadas para alcanzar objetivos de aprendizaje según la materia a impartir, es muy importante que se revisen y se realicen cada una de las actividades para alcanzar un aprendizaje significativo.

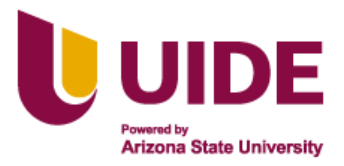

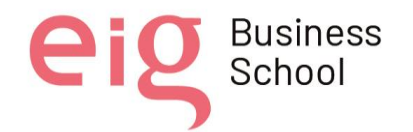

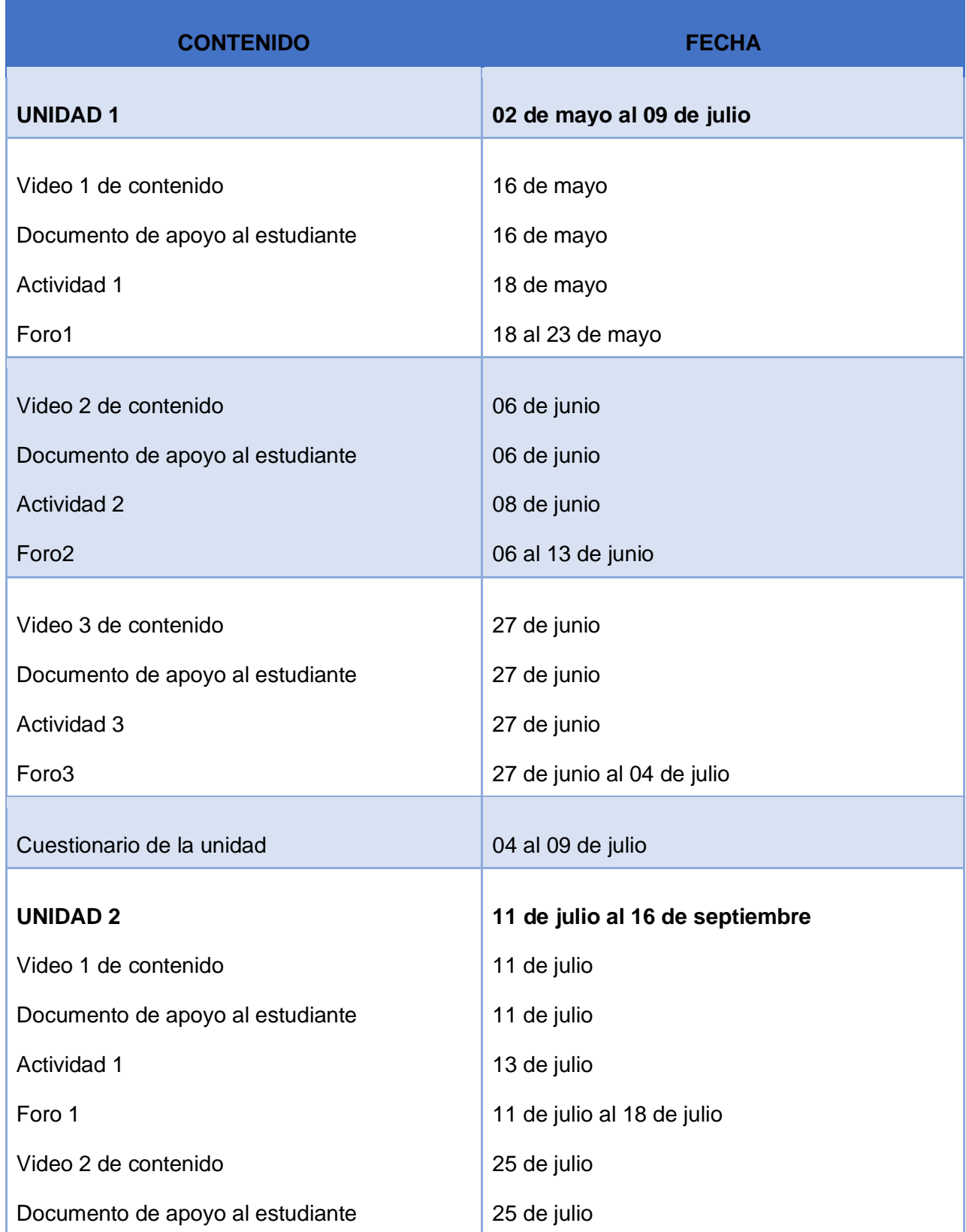

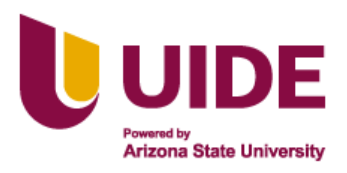

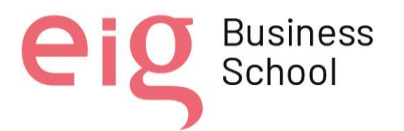

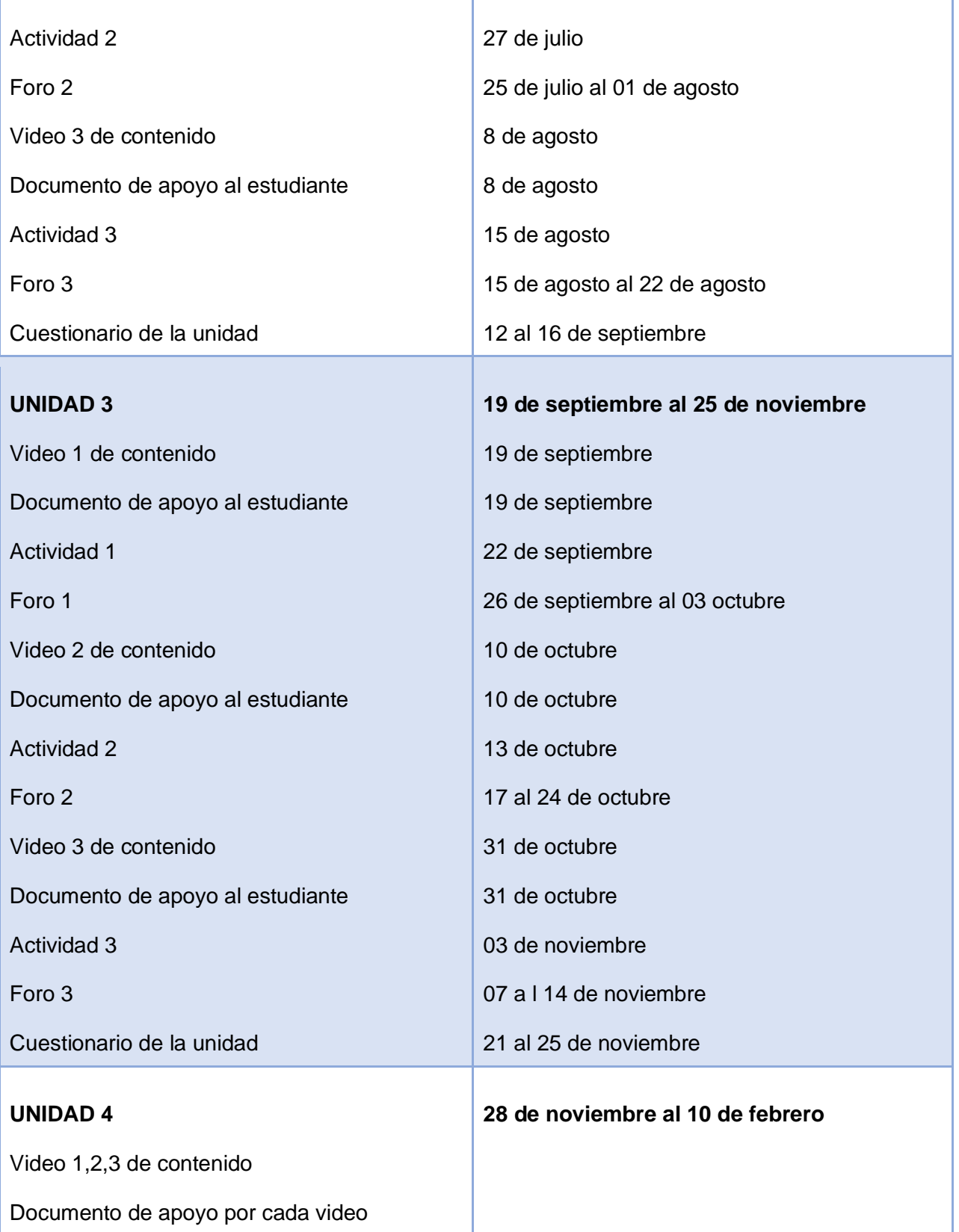

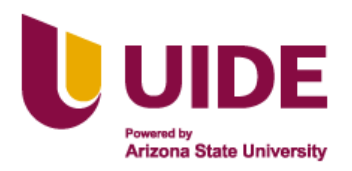

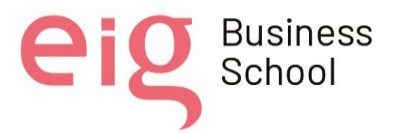

Actividad 1,2,3

Foro 1,2,3

Cuestionario de la unidad

#### **Tabla 7: Cronograma de trabajo**

# **D. DESCRIPCIÓN:**

- **Video de contenido:** El video de contenido abarca la temática de la clase de manera general con explicaciones claras y concisas que le darán al estudiante una idea general de la materia a estudiar.
- **Documento de apoyo:** En este documento se colocará una explicación más extensa de la materia a estudiar y este puede ser en documento en formato PDF o Presentación en diapositivas
- **Actividad:** Las actividades propuestas a realizar serán de en formato interactivo o multimedia con respecto a los objetivos de aprendizaje por materia.
- **Foro:** Este será un foro de participación después de cada actividad encomendada, donde se responderá a las dudas acerca de las actividades o para la interacción estudiantes - docente en los trabajos grupales.
- **Cuestionario:** El docente realizará un mínimo de 5 preguntas con respuestas cerradas de opción múltiple.
- **Calificación:** Existe la pestaña de calificación donde se especificará el peso de cada actividad y evaluación, con una escala cuantitativa sobre 10 puntos.

### **E. UNIDAD 1**

*Todas las unidades tendrán la misma estructura.*

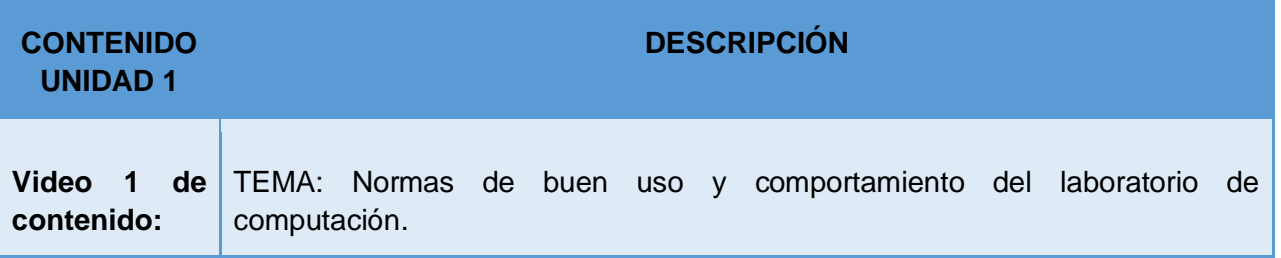

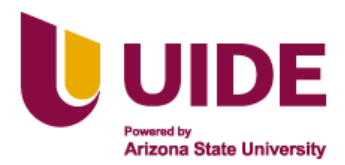

-1

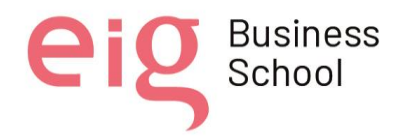

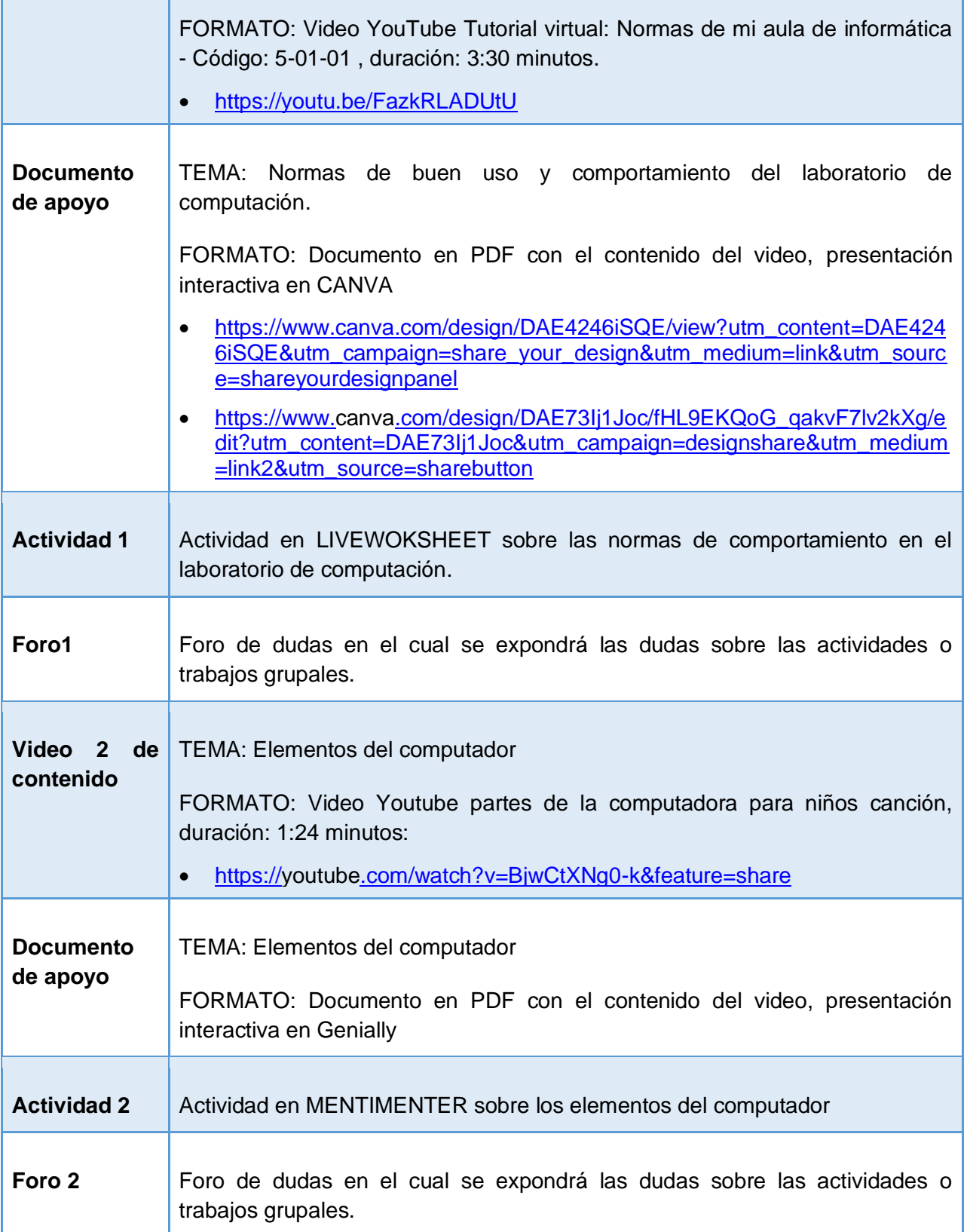

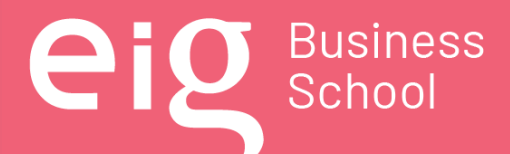

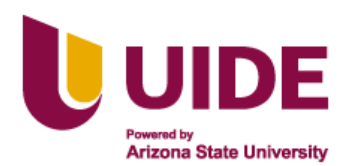

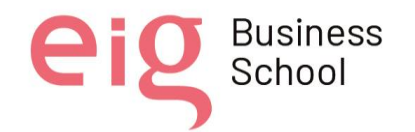

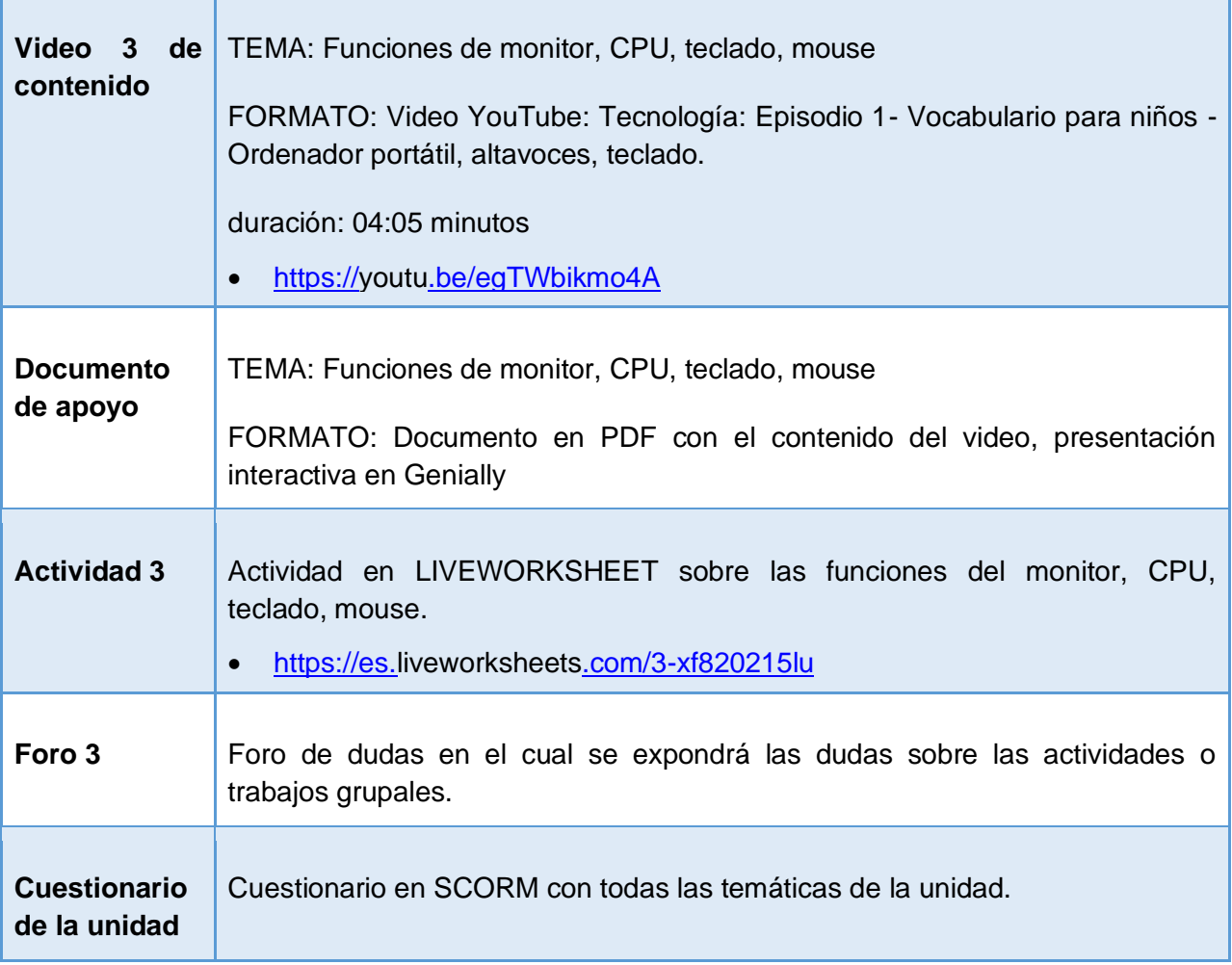

**Tabla 8: Estructura de la Unidad 1 en la plataforma**

### **F. UNIDAD 2**

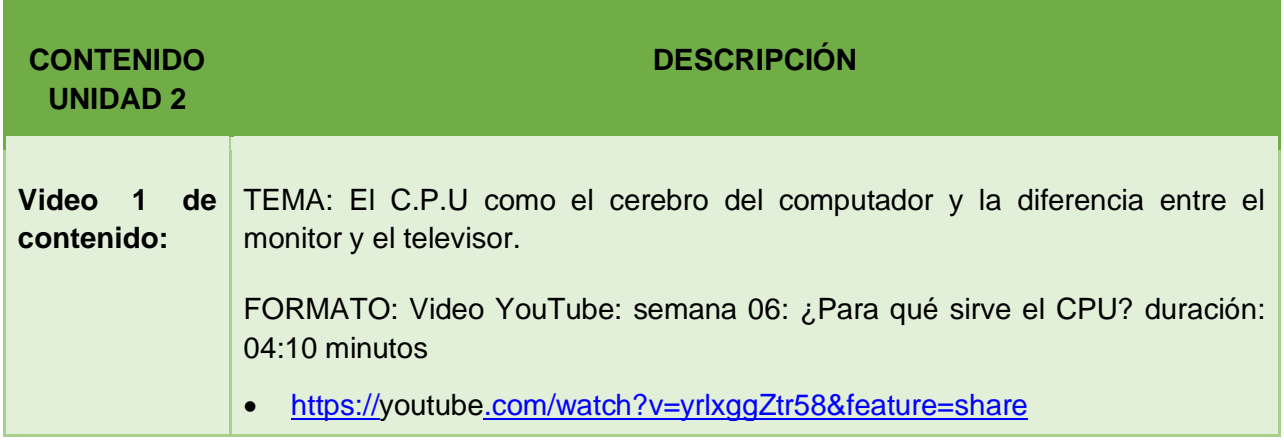

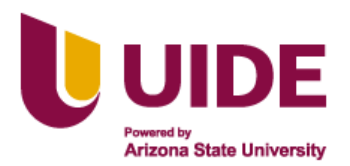

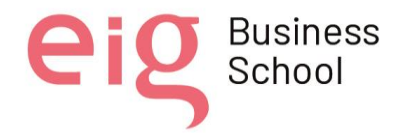

eig

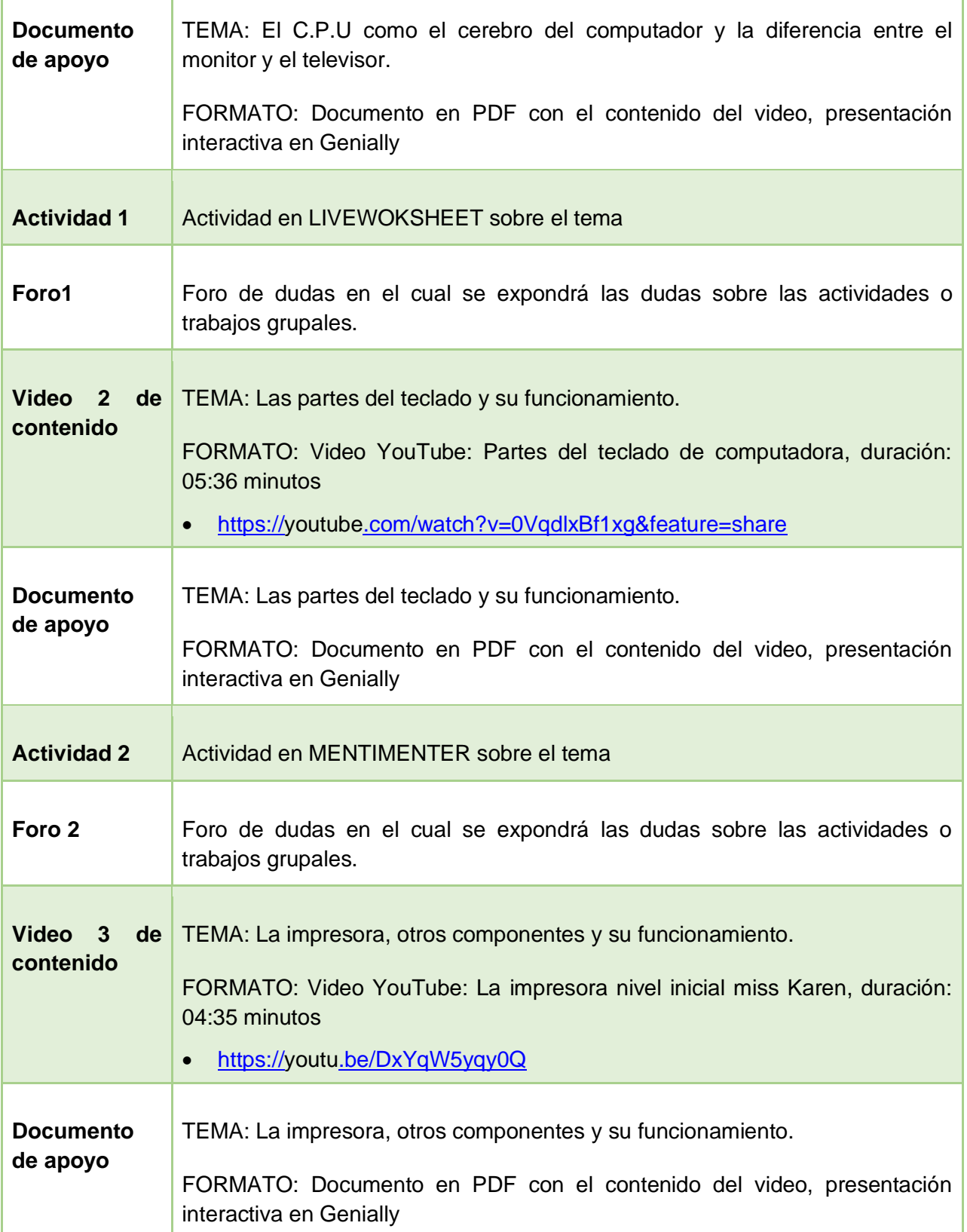

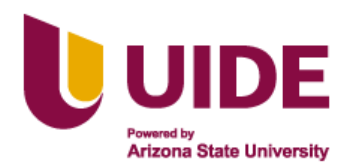

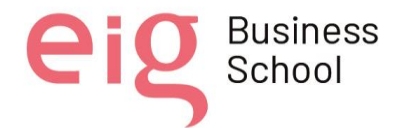

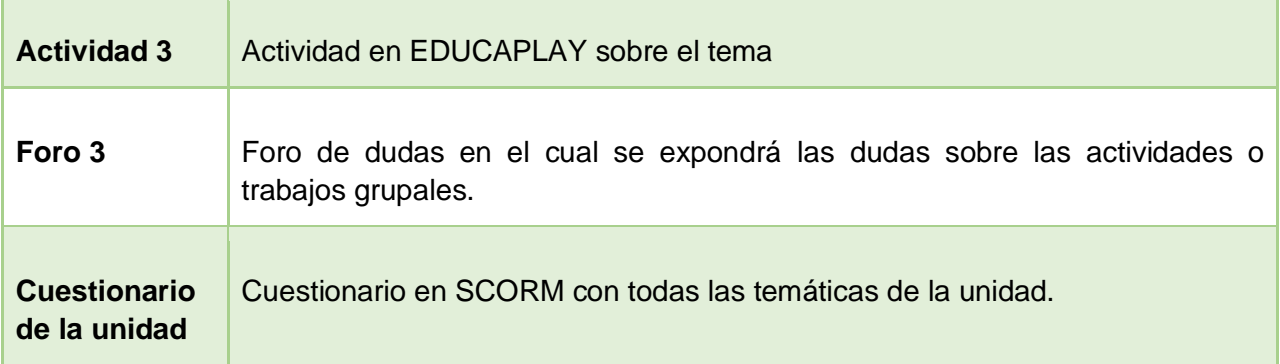

**Tabla 9: Estructura de la Unidad 2 en la plataforma**

# **G. UNIDAD 3**

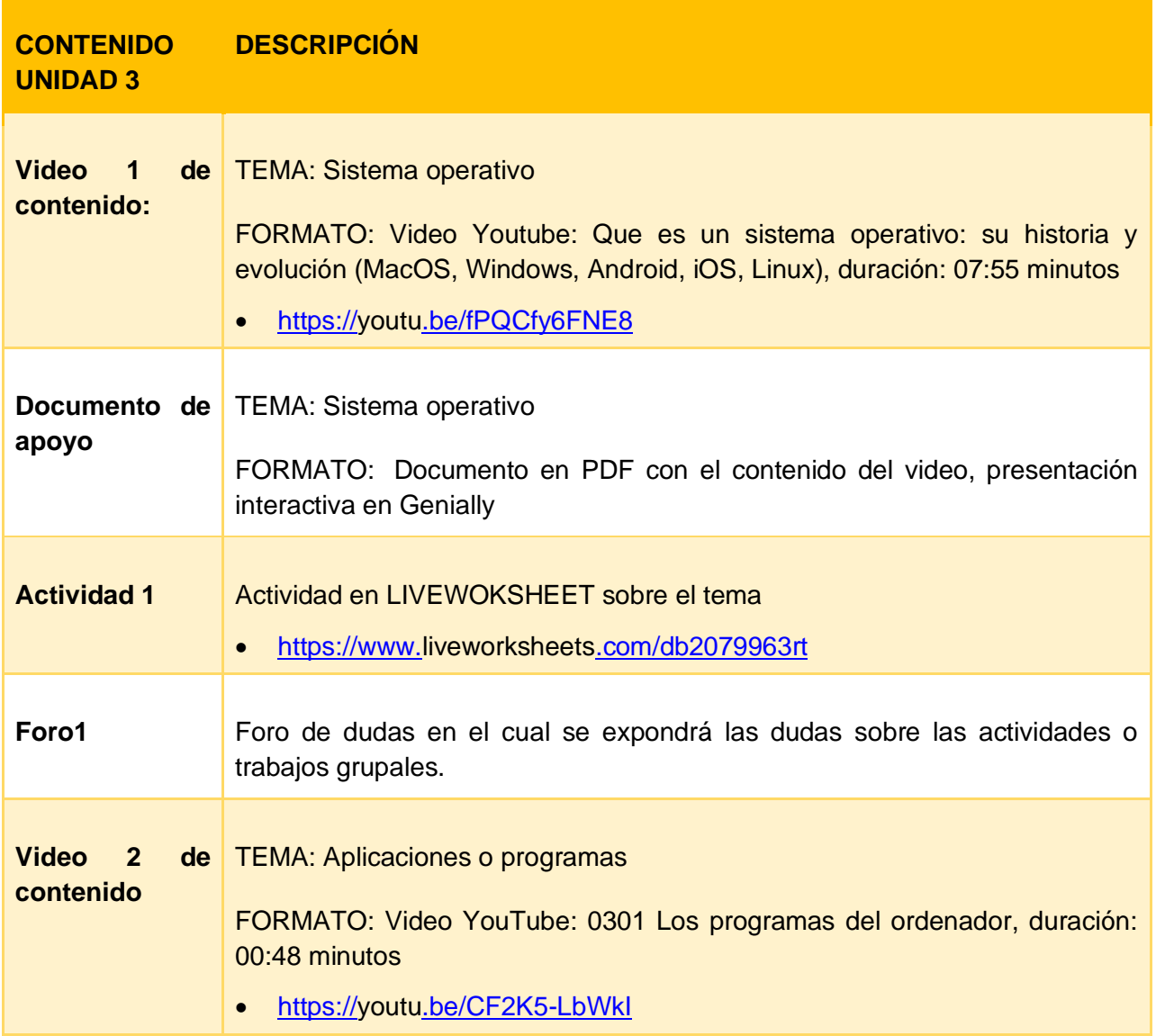

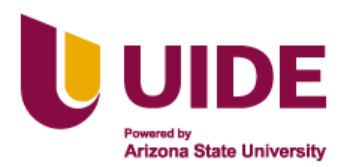

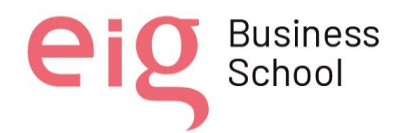

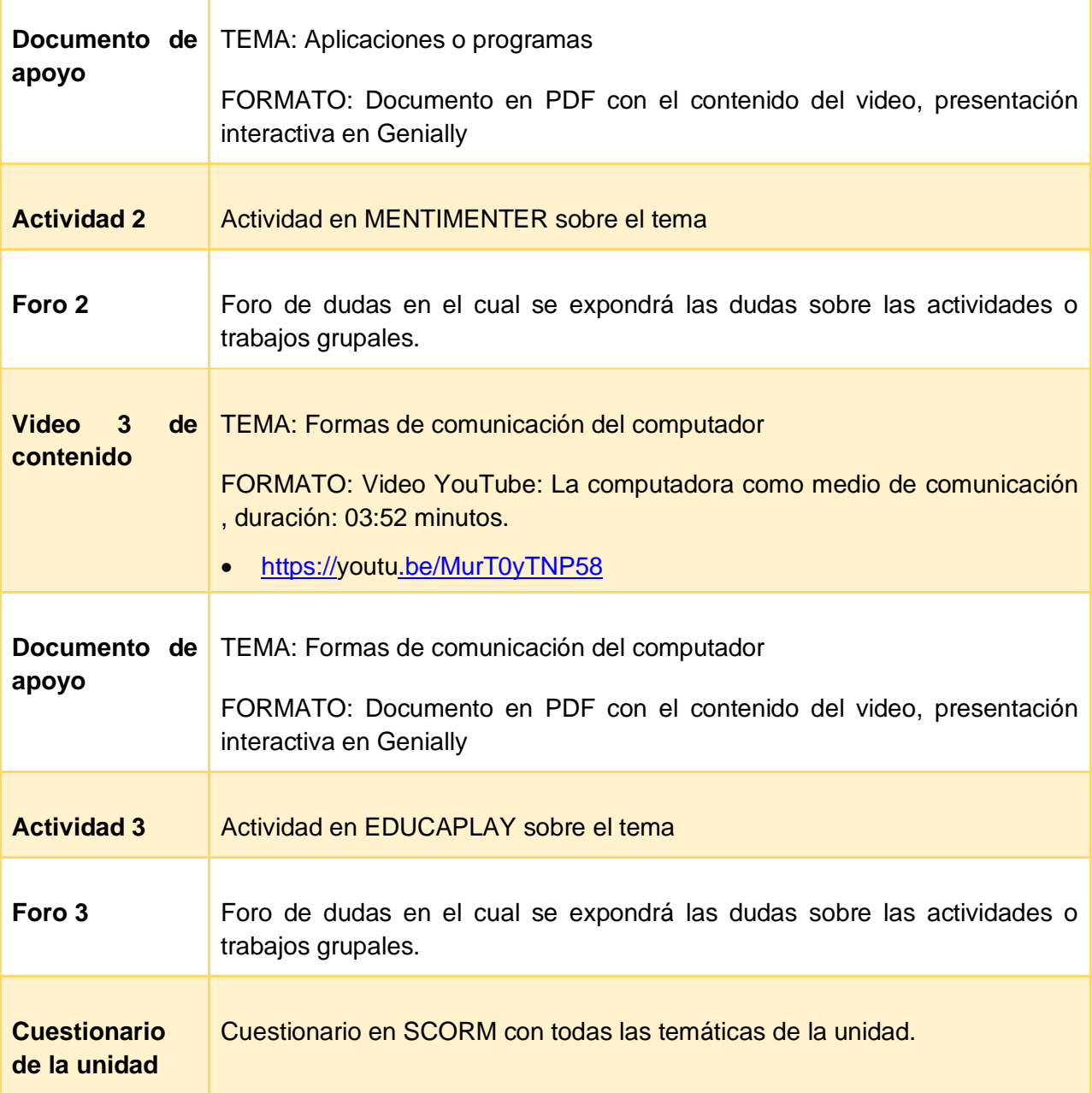

**Tabla 10: Estructura de la Unidad 3 en la plataforma**

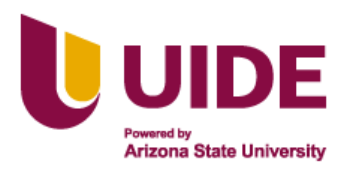

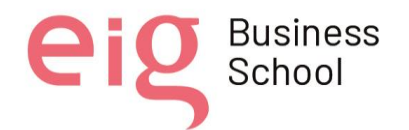

# **H. UNIDAD 4**

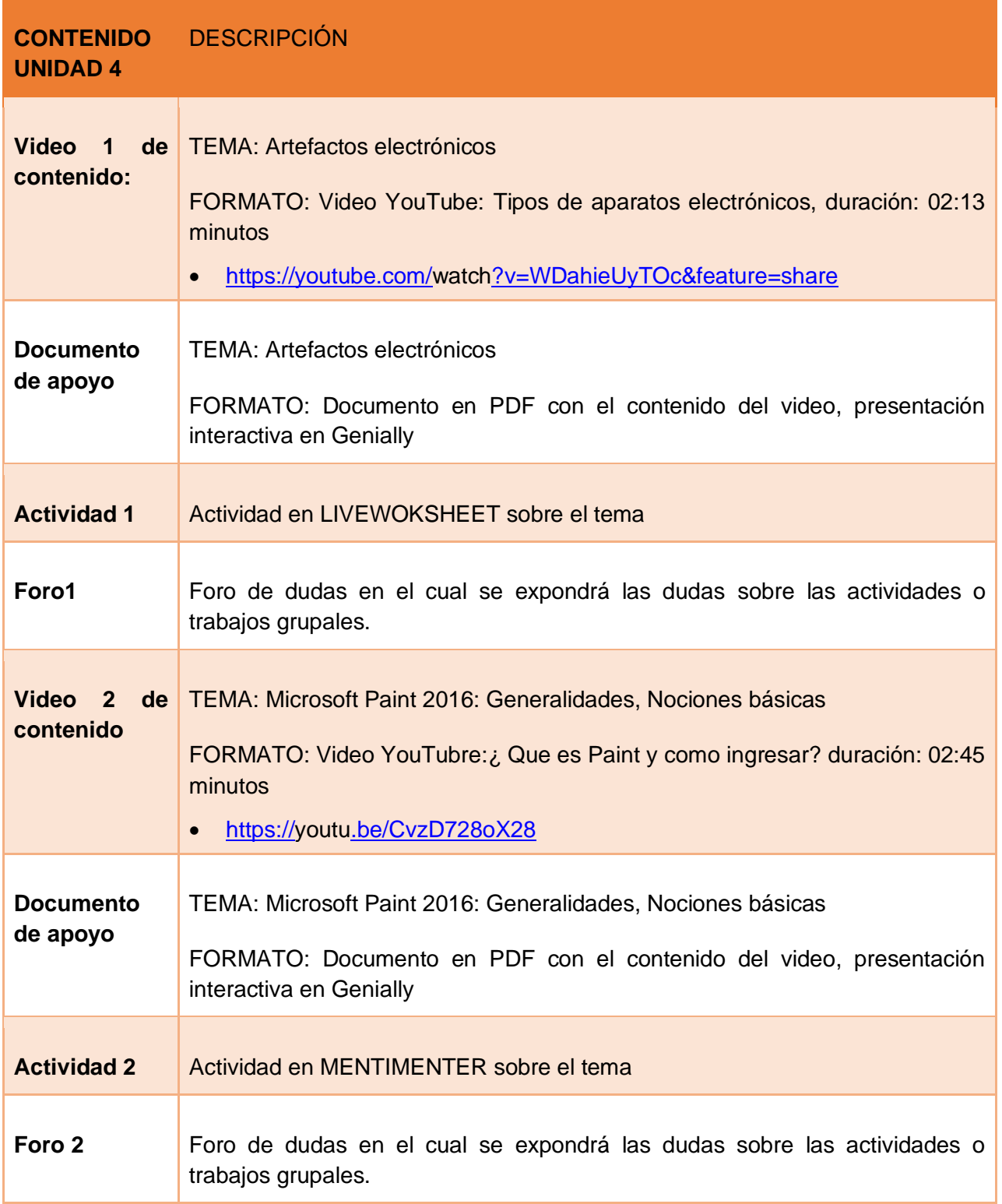

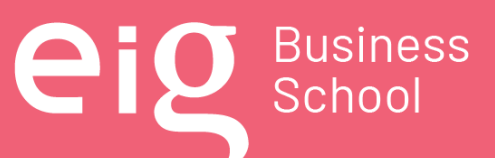

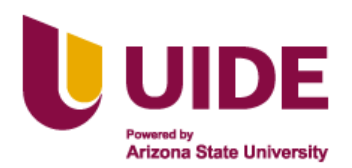

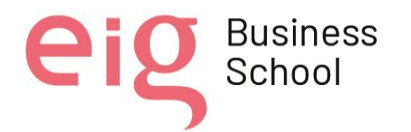

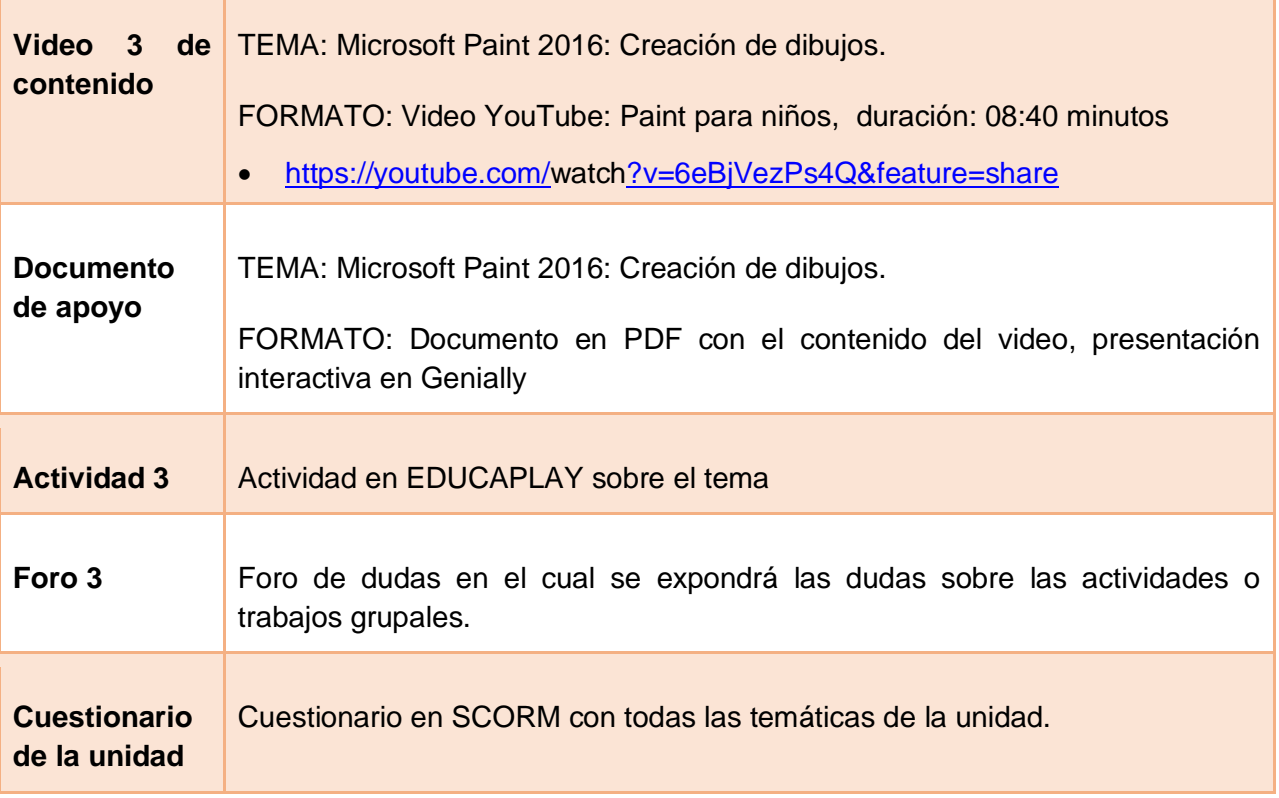

#### **Tabla 11: Estructura de la Unidad 4 en la plataforma**

### I. **Foros**

Después de cada actividad encomendada se abrirá un foro para sustentar todas las dudas acerca de las actividades encomendadas o para trabajos grupales según sea la necesidad.

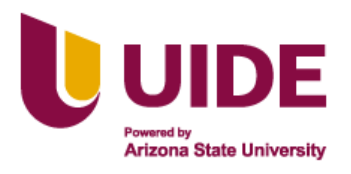

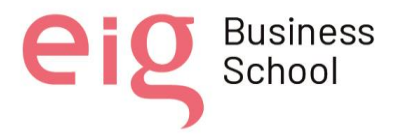

# **CAPÍTULO 10**

# **PROPUESTA DE INSERCIÓN DE LA ASIGNATURA DE INFORMÁTICA EN LA MALLA CURRICULAR DE BACHILLERATO**

# **I. Fundamento legal**

# **CONSTITUCIÓN DE LA REPÚBLICA DEL ECUADOR (2008)**

# **TÍTULO II DERECHOS**

# **CAPÍTULO SEGUNDO DERECHOS DEL BUEN VIVIR**

# **SECCIÓN QUINTA**

# **EDUCACIÓN**

Art. 26.- La educación es un derecho de las personas a lo largo de su vida y un deber ineludible e inexcusable del estado. Constituye un área prioritaria de la política pública y de la inversión estatal, garantía de la igualdad e inclusión social y condición indispensable para el buen vivir. Las personas, las familias y la sociedad tienen el derecho y la responsabilidad de participar en el proceso educativo.

Art. 27.- La educación se centrará en el ser humano y garantizará su desarrollo holístico, en el marco del respeto a los derechos humanos, al medio ambiente sustentable y a la democracia; será participativa, obligatoria, intelectual, democrática, incluyente y diversa, de calidad y calidez; impulsará la equidad de género, la justicia, la solidaridad y la paz; estimulará el sentido crítico, el arte y la cultura física, la iniciativa individual y comunitario, y el desarrollo de competencias y capacidades para crear y trabajar. La educación es indispensable para el conocimiento, el ejercicio de los derechos y la construcción de un país soberano, y constituye un eje estratégico para el desarrollo nacional.

Art. 28.- La educación responderá al interés público y no estará al servicio de intereses individuales y corporativos. Se garantizará el acceso universal, permanencia, movilidad y egreso sin discriminación alguna y la obligatoriedad en el nivel inicial, básico y bachillerato o su equivalente.

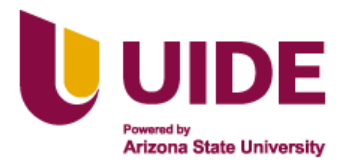

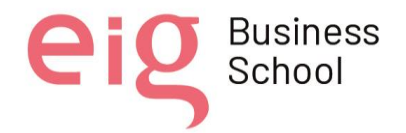

# **TÍTULO VII RÉGIMEN DEL BUEN VIVIR**

# **CAPÍTULO PRIMERO: INCLUSIÓN Y EQUIDAD**

# **SECCIÓN PRIMERA: EDUCACIÓN**

Art. 343.- El sistema nacional de educación tendrá como finalidad el desarrollo de capacidades y potencialidades individuales y colectivas de la población, que posibiliten el aprendizaje, y la generación y utilización de conocimientos, técnicas, saberes, artes y cultura. El sistema tendrá como centro al sujeto que aprende, y funcionará de manera flexible y dinámica, incluyente, eficaz y eficiente.

Art. 344.- El sistema nacional de educación comprenderá las instituciones, programas, políticas, recursos y actores del proceso educativo, así como acciones en los niveles de educación inicial, básica y bachillerato, y estará articulado con el sistema de educación superior. El estado ejercerá la rectoría del sistema a través de la autoridad educativa nacional, que formulará la política nacional de educación; asimismo regulará y controlará las actividades relacionadas con la educación, así como el funcionamiento de las entidades del sistema.

Art. 347: Será responsabilidad del Estado:

1. Fortalecer la educación pública y la coeducación; asegurar el mejoramiento permanente de la calidad, la ampliación de la cobertura, la infraestructura física y el equipamiento necesario de las instituciones educativas públicas.

3. Garantizar modalidades formales y no formales de educación.

5. Garantizar el respeto del desarrollo psicoevolutivo de los niños, niñas y adolescentes, en todo el proceso educativo.

7. Erradicar el analfabetismo puro, funcional y digital, y apoyar los procesos de postalfabetización y educación permanente para personas adultas, y la superación del rezago educativo.

8. Incorporar las tecnologías de la información y comunicación en el proceso educativo y propiciar el enlace de la enseñanza con las actividades productivas o sociales.

11. Garantizar la participación activa de estudiantes, familias y docentes en los procesos educativos.

12. Garantizar, bajo los principios de equidad social, territorial y regional que todas las personas tengan acceso a la educación pública.

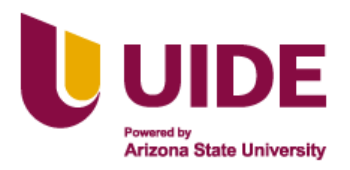

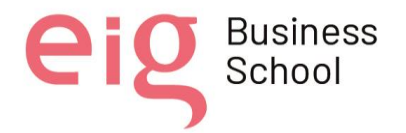

# **SECCIÓN OCTAVA**

## **CIENCIA, TECNOLOGÍA, INNOVACIÓN Y SABERES ANCESTRALES**

Art. 385.- El sistema nacional de ciencia, tecnología, innovación y saberes ancestrales, en el marco del respeto al ambiente, la naturaleza, la vida, las culturas y la soberanía, tendrá como finalidad:

1. Generar, adaptar y difundir conocimientos científicos y tecnológicos.

3. Desarrollar tecnologías e innovaciones que impulsen la producción nacional, eleven la eficiencia y productividad, mejoren la calidad de vida y contribuyan a la realización del buen vivir.

Art. 387.- Será responsabilidad del Estado:

1. Facilitar e impulsar la incorporación a la sociedad del conocimiento para alcanzar los objetivos del régimen de desarrollo.

2. Promover la generación y producción de conocimiento, fomentar la investigación científica y tecnológica, y potenciar los saberes ancestrales, para así contribuir a la realización del buen vivir, al sumak kawsay.

3. Asegurar la difusión y el acceso a los conocimientos científicos y tecnológicos, el usufructo de sus descubrimientos y hallazgos en el marco de lo establecido en la Constitución y la Ley. (Constitución del Ecuador, 2008, págs. 16-118)

### **LEY ORGÁNICA DE EDUCACIÓN INTERCULTURAL**

### **TÍTULO II DE LOS DERECHOS Y OBLIGACIONES**

# **CAPÍTULO SEGUNDO DE LAS OBLIGACIONES DEL ESTADO RESPECTO DEL DERECHO A LA EDUCACIÓN**

Art. 6.- Obligaciones. – La principal obligación del Estado es el cumplimiento pleno, permanente y progresivo de los derechos y garantías constitucionales en materia educativa, y de los principios y fines establecidos en esta Ley.

El Estado tiene las siguientes obligaciones adicionales:

d. Garantizar la universalización de la educación en sus niveles inicial, básico y bachillerato, así como proveer infraestructura física y equipamiento necesario a las instituciones educativas públicas;

e. Asegurar el mejoramiento continuo de la calidad de la educación;

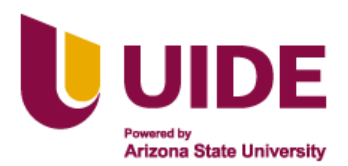

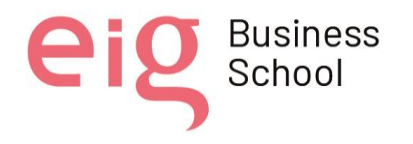

j. Garantizar la alfabetización digital y el uso de las tecnologías de la información y comunicación en el proceso educativo, y propiciar el enlace de la enseñanza con las actividades productivas o sociales; (LOEI, 2011, págs. 9- 18)

# **ACUERDO Nro. MINEDUC-MINEDUC-2022-00011-A**

# **SRA. MGS. MARÍA BROWN PÉREZ**

# **MINISTRA DE EDUCACIÓN**

### **CONSIDERANDO:**

QUE, el artículo 25 de la LOEI reformada establece: "[ …] La Autoridad Educativa Nacional ejerce la rectoría del Sistema Nacional de Educación a nivel nacional, garantiza y asegura el cumplimiento cabal de las garantías y derechos constitucionales en materia educativa, ejecutando acciones directas y conducentes a la vigencia plena, permanente de la Constitución de la República y de conformidad con lo estableado en esta Ley [ …]";

QUE, el artículo 59 de la Ley Orgánica de Educación Intercultural, determina: "Las instituciones educativas públicas, municipales, fiscomisionales y particulares implementarán cursos de refuerzo de la enseñanza en educación básica y bachillerato, con carácter gratuito. Se brindará este tipo de cursos a aquellos estudiantes con algún tipo de vulnerabilidad y que lo soliciten a la institución";

QUE, el artículo 117 de la LOEI reformada determina: "La jornada ordinaria semanal de trabajo será de cuarenta horas reloj de lunes a viernes, distribuidas de la siguiente manera:

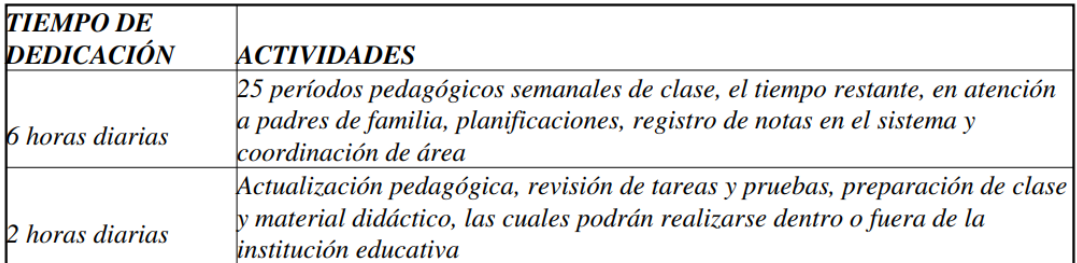

La jornada ordinaria laboral docente, no podrá ser superior a las ocho horas diarias

# **ACUERDA:**

# **Expedir los siguientes LINEAMIENTOS PARA EL DESEMPEÑO PROFESIONAL DOCENTE EN CUMPLIMIENTO DEL HORARIO DE LA LABOR EDUCATIVA**

**Artículo 3.- Definiciones. -** Para la adecuada aplicación del presente Acuerdo Ministerial se establecen las siguientes definiciones:

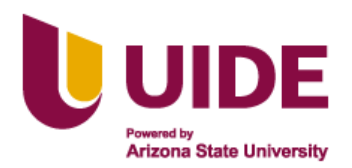

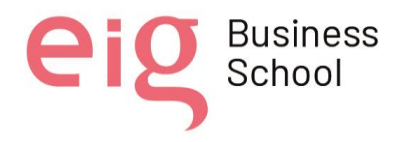

**Periodo pedagógico clase.** Es la unidad de tiempo mínima en la que docentes y estudiantes desarrollan actividades de aprendizaje destinadas a cumplir con lo prescrito en el currículo. Este período debe ser de por lo menos cuarenta (40) minutos desde el subnivel de Básica Elemental en adelante.

**Período de acompañamiento:** Es la unidad de tiempo mínima en la que docentes y estudiantes desarrollan actividades complementarias para el refuerzo y fortalecimiento de los aprendizajes dentro del horario de clase. Este período debe ser de por lo menos cuarenta (40) minutos desde el subnivel de Básica Elemental en adelante.

**Artículo 4.- De la jornada laboral.** - Jornada ordinaria semanal de trabajo será de 40 horas reloj de lunes a viernes, distribuidas de la siguiente manera:

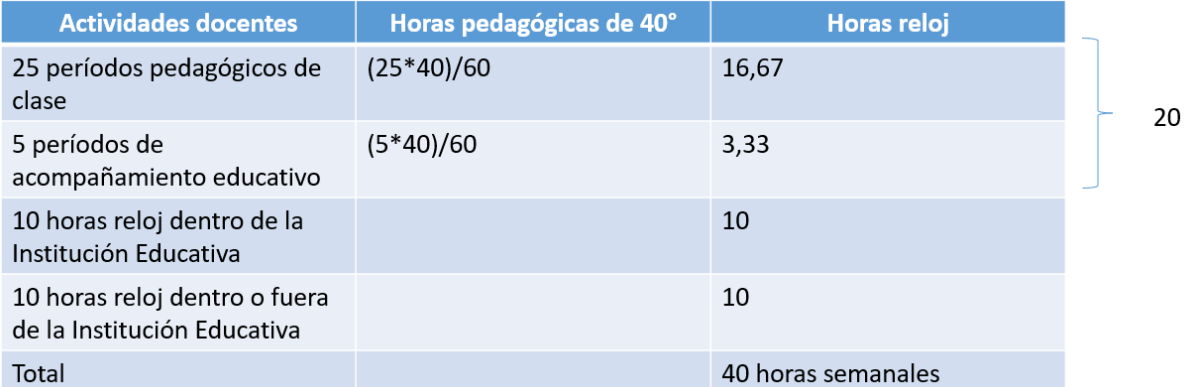

# **ACUERDO Nro. MINEDUC-MINEDUC-2022-00010-A**

# **REFORMA AL ACUERDO MINISTERIAL No.**

### **MINEDUC-ME-2016-00020-A de 17 de febrero de 2016**

**ARTÍCULO DOS. -** Sustitúyase el artículo 4 referente al Plan de estudios para Bachillerato General Unificado, por el siguiente:

**Artículo 4.- Plan de estudios para Bachillerato. -** Se establece el siguiente plan de estudios para el nivel de Bachillerato, con su respectiva carga horaria

### **NIVEL DE BACHILLERATO**

En el nivel de bachillerato la institución educativa aplicará su plan de estudios dependiendo de su oferta educativa, ya sea Bachillerato en Ciencias o Bachillerato Técnico.

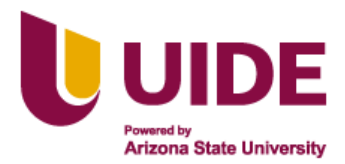

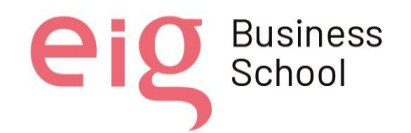

# **PLAN DE ESTUDIOS PARA BACHILLERATO**

El desarrollo curricular del tronco común para el nivel de Bachillerato se realizará a partir de las áreas de Matemática, Lengua y Literatura, Ciencias Naturales, Ciencias Sociales, Educación Cultural y Artística, Educación Física, Lengua extrajera y un módulo interdisciplinar.

La carga horaria de las asignaturas del tronco común es mínima, por lo tanto, cada institución en atención a sus distintas particularidades podrá aumentarlas a su discreción en función de su contexto y realidad particular, procurando el cumplimiento de la totalidad de horas de la jornada académica estudiantil.

La institución educativa destinará los periodos pedagógicos a partir de los mínimos expuestos a la semana, para cumplir con los objetivos de aprendizajes de las siguientes asignaturas, en función de alcanzar el perfil de salida del bachillerato.

Las instituciones educativas que ofrecen el Bachillerato en Ciencias tienen un mínimo de cinco (5) horas, por cada uno de los tres (3) años de Bachillerato, en las que pueden incluir asignaturas que consideren pertinentes de acuerdo con su Proyecto Educativo Institucional. (Art. 31, RGLOEI, 2020).

Adicionalmente, la institución educativa designará 8 horas de acompañamiento docente para el desarrollo de actividades complementarias para el refuerzo y fortalecimiento de los aprendizajes, entre otras, se pueden realizar las siguientes:

- $\triangleright$  Tutorías para los estudiantes.
- ➢ Talleres de elaboración de proyectos interdisciplinarios.
- ➢ Proyectos de desarrollo colaborativo.
- ➢ Aprendizajes con pertinencia local y regional.
- ➢ Proyectos de vinculación con la comunidad.
- ➢ Programas para el fortalecimiento de la identidad institucional, local y/o Nacional Lectura libre y recreativa.
- ➢ Talleres de comunicación, música, robótica, neuroeducación, STEAM, conciencia plena, o aquellos que se encuentren en el marco del proyecto educativo institucional (PEI).
- ➢ Construcción del proyecto de vida, promoción de la participación de estudiantes.

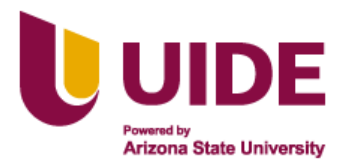

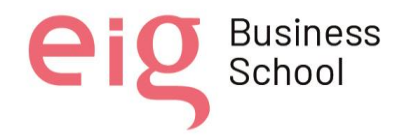

En tercer año de Bachillerato, las instituciones educativas que ofertan Bachillerato en Ciencias tienen que ofrecer un mínimo de quince (15) horas de asignaturas optativas, a elección de los estudiantes. (Art. 32, RGLOEI, 2020).

**ARTÍCULO TRES. -** A continuación del artículo 4, incorpórese a el siguiente texto:

# **Artículo 5.- Definiciones:**

**Flexibilidad curricular.** Permite a las instituciones educativas adaptar y alinear la propuesta curricular, el plan de estudios, las mallas curriculares, las cargas horarias emitidas desde el Nivel Central, los espacios y tiempos de aprendizaje, con el fin de ajustarlos a las necesidades e intereses de los estudiantes y la realidad local y global, de tal manera que su aplicación en las aulas se realice de manera contextualizada y pertinente, con el fin de garantizar el logro de los aprendizajes básicos.

**Malla curricular.** Corresponde a la estructura de las áreas de conocimiento con sus respectivas asignaturas para los diferentes niveles educativos.

**Periodo pedagógico clase.** Es la unidad de tiempo mínima en la que docentes y estudiantes desarrollan actividades de aprendizaje destinadas a cumplir con lo prescrito en el currículo. Este período debe ser de por lo menos cuarenta (40) minutos desde el subnivel de Básica Elemental en adelante.

**Plan de estudios.** Contiene la malla curricular y la carga horaria con el detalle de los períodos pedagógicos mínimos de clases para cada grado o curso por asignatura o grupo de asignaturas y es determinado por la Autoridad Educativa Nacional.

Es así como la LOEI pretende garantizar el derecho a la educación inclusiva y tecnológica a lo largo de todo el proceso de enseñanza – aprendizaje en conjunto con todos los actores de la comunidad educativa, razón por la cual nuestro proyecto está enfocado en el derecho a la educación inclusiva, pero con la ayuda y aprendizaje de las herramientas TIC.

Además del acuerdo ministerial Nro. MINEDUC-MINEDUC-2022-00011-A, brinda la oportunidad a las instituciones educativas de tener la flexibilidad curricular con el fin de ajustarlos a las necesidades e intereses de los estudiantes y la realidad local y global, de tal manera que su aplicación en las aulas se realice de manera contextualizada y pertinente, con el fin de garantizar el logro de los aprendizajes básicos, lo que en este sentido es muy acertada nuestra propuesta de integrar la asignatura de Informática aplicada a la educación en la malla curricular de bachillerato y ser base para la generación de instrumentos para su aplicación en el año lectivo 2022 – 2023.

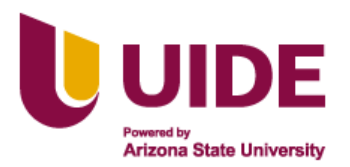

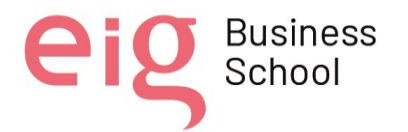

#### **II. Detalle de la Propuesta**

La presente propuesta para la Unidad Educativa Carlos Rivadeneira ubicada en la zona rural de la parroquia de San José de Minas, tiene por objetivo crear un modelo de Malla curricular según los nuevos lineamientos emitidos en el acuerdo ministerial Nro. MINEDUC-MINEDUC-2022-00011-A con la inclusión de la materia de informática aplicada a la educación, un modelo de planificación anual para primero de bachillerato y una planificación anual de básica elemental como base para la adaptación curricular de grado 3 pensado en la diversidad estudiantil con la que cuenta la institución en estudio y centro de toda la propuesta del presente proyecto.

### **III. Modelo de Malla**

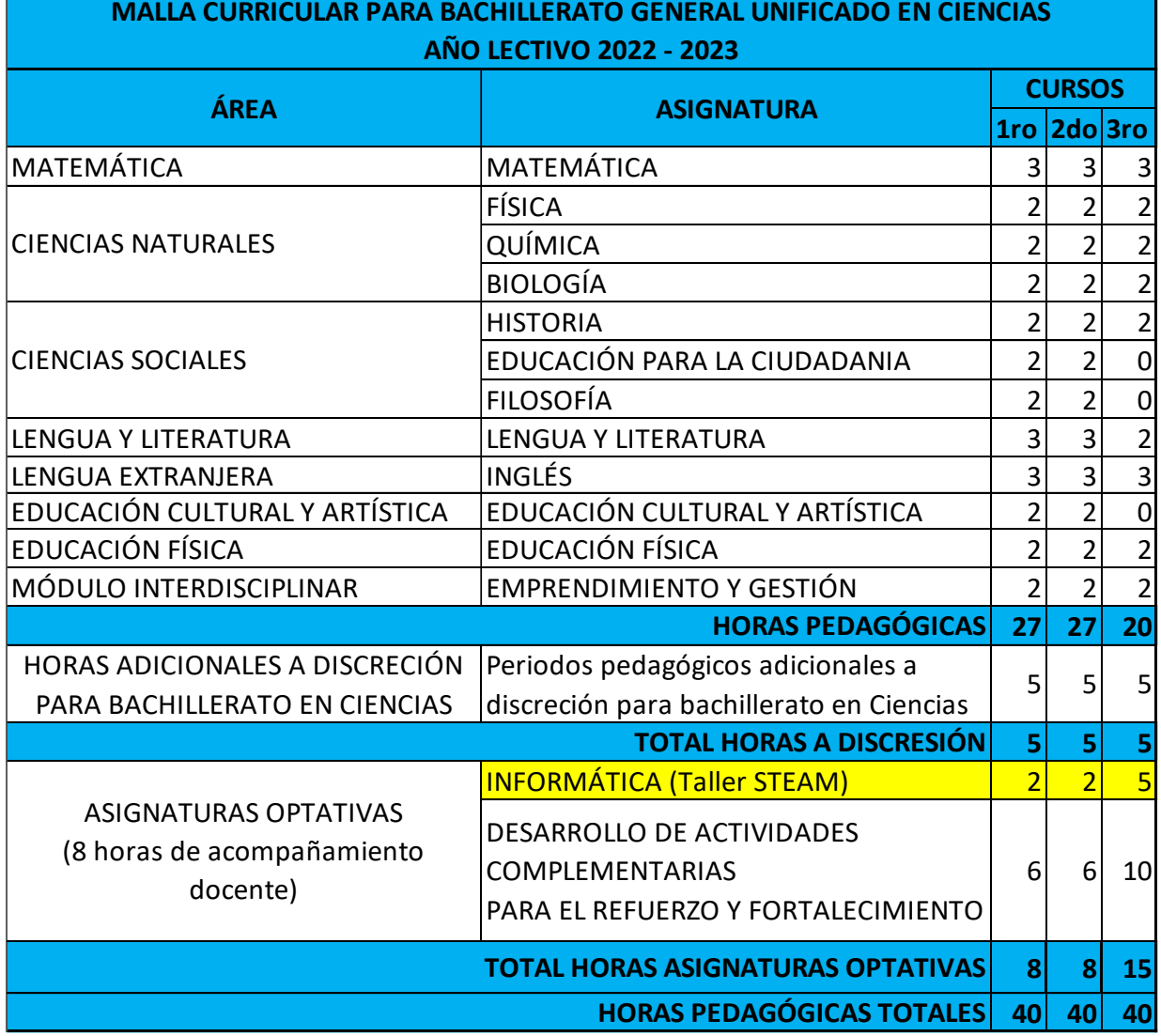

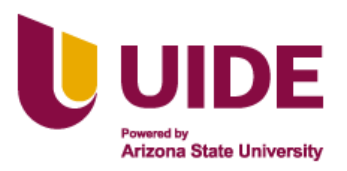

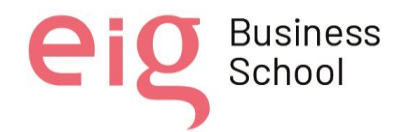

### **IV. PCA primero bachillerato**

Para el presente instrumento se utilizó los *lineamientos curriculares para el bachillerato general unificado,* emitido en el 2016 donde se especifica los objetivos y contenidos a ser tratado en la materia, así también está dividido en 6 bloques de los cuales serán tratados el primer quimestre y los tres últimos serán visto el segundo quimestre. (Ver Anexo 1)

### **V. PCA básica elemental**

Para el presente instrumento se utilizó varias fuentes bibliográficas para la elaboración del PCA el cual será divido en 6 bloques los cuales tres serán dictados el primer quimestre y los tres últimos en segundo quimestre, así también es la herramienta base con la cual se elaboró los materiales educativos digitales y plataforma puesto que esta fue enfocada como herramienta de ayuda para el trabajo con los estudiantes con NEE de la institución. (Ver Anexo 2)

al director del Máster y resto de autores, siendo responsable aquel que se atribuya dicha<br>distribución. Nota sobre derechos de autor: Este trabajo y lo que a continuación se expone solo tiene una validez académica, quedando copia de éste en la biblioteca digital de EIG. La distribución y uso de este trabajo por parte de alguno de sus autores con otros fines deberá ser informada a la Escuela, distribución.
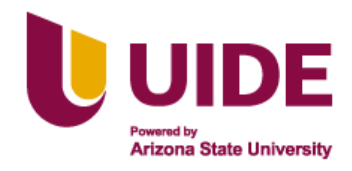

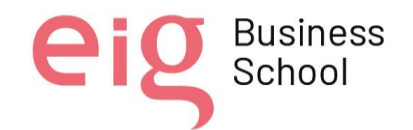

## **4.CONCLUSIONES Y APLICACIONES**

### **4.1. Conclusiones Generales**

Principios básicos para lograr el aprendizaje

• Las TIC por su gran utilidad han incursionado en todos los ámbitos de nuestra vida, laboral, económico, cultural, y en especial de la educación. Se ha trasladado en el enfoque de aprendizaje de uno centrado en el docente a uno centrado al estudiante, en que este mismo construya y aprendizaje, y en el cual las TIC ayudan como apoyo a los docentes que no solo deben manejar su área curricular sino estas tecnologías a fin de que usándolas adecuadamente se puedan generar verdaderos ambientes educativos, con contenidos enriquecedores, reales, y que ayudan además a la motivación e interés del alumno en su propia construcción del conocimiento.

Contenido educativo motivada a interactuar

• La interacción que existe entre el docente y estudiante deberá ser muy dinámica logrando despertar su interés hacia sus educandos, la actualización y aprendizaje debe ser continua y llegar a un desarrollo óptimo con la utilización de las herramientas tecnológicas que se encuentran acordes a cada necesidad de la comunidad educativa, siendo extensivo hacia los familiares facilitando su enseñanza.

Interactividad de mi contenido

• El uso de plataformas que hasta el momento se han ido creando para cubrir las necesidades educativas entorno a la enseñanza virtual, han sido de gran apoyo para el docente, Padlet ofrece esta posibilidad de interactuar creando murales educativos transformando la metodología a través de su pizarra virtual colaborativa, donde la participación e interacción son en el mismo momento.

Experiencia de interactividad real

• El profesorado necesita también una "alfabetización digital" y una actualización didáctica que le ayude a conocer, dominar e integrar los instrumentos tecnológicos y los nuevos elementos culturales en general en su práctica docente. La interacción que actualmente se maneja en todos los espacios, sean estos empresariales, de investigación y académicos, permite la optimización de las actividades que se desarrollan en cada espacio, haciendo cada vez más viable su entendimiento y comprensión.

Contenido adaptado y preparado para ser accesible

• Los contenidos han sido realizados de manera universal, con la única intención de que su acceso sea posible para la mayor cantidad de usuarios o personas, haciendo los ajustes de manera razonable respetando las directrices que nos permiten las normas y reglamentos académicos.

Diseño de recursos digitales

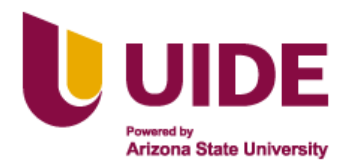

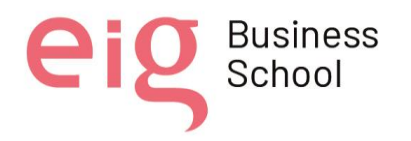

- El diseño de recursos digitales bien utilizados puede servir de apoyo al proceso de aprendizaje, ya que, el material gráfico y visual de las presentaciones interactivas ayudan a fijar los conocimientos permitiendo que la información de los contenidos sea significativa llegando a un proceso de retroalimentación eficaz y rápida.
- La utilización de herramientas interactivas despierta en los estudiantes la atención, mejorando la comprensión y el rendimiento de una manera entretenida haciendo llamativo el proceso de aprendizaje.
- La elaboración de recursos digitales mejora la habilidad de los docentes en el manejo de las TIC, permitiéndoles adaptar los distintos materiales y contenidos para su uso eficiente, un aprendizaje activo, inclusivo de fácil uso con diseños destinados a la educación.
- Para los alumnos de la Unidad Educativa Carlos Rivadeneira, el entendimiento de la utilización de un computador y sus componentes se vuelve una ventaja en el aprendizaje y crecimiento académico ya que les brinda un mejor aprovechamiento de muchas herramientas entre ellas las multimedia a través de todos los recursos educativos que vamos a utilizar, con la finalidad de incrementar sus conocimientos, destrezas y habilidades con un computador.
- La motivación que los estudiantes de hoy requieren es bastante ilustrativa, por lo que la utilización de material didáctico multimedia nos permite crear conexiones de aprendizaje mucho más eficientes y de mayor aceptación por parte del estudiante en comparación con la educación tradicional.
- La herramienta de autor IsEasy es una herramienta muy intuitiva que permite la creación rápida de contenido digital pedagógico, con adaptación que proporciona a los estudiantes con NEE la integración a las clases de Informática en bachillerato.
- El uso de esta herramienta digital permite poner en práctica las habilidades adquiridas por los docentes en cuanto al uso de las TIC en la creación de contenido digital interactivo, didáctico y creativo, que mejoran la calidad de la presentación y organización de los temas a impartir.
- El e learning utiliza diferentes herramientas y paquetes tecnológicos como es el SCORM, que permite crear un sistema de contenidos de aprendizaje en base a un diseño instruccional accesible, metodologías pedagógicas adecuadas a las necesidades formativas de los estudiantes y presentar actividades muy bien organizadas adaptándose al aprendizaje personalizado, ya que cada persona tiene diferentes capacidades y ritmos de aprendizaje.
- Siendo SCORM una herramienta que permite estandarizar la producción en contenidos elearning, para crear contenidos de forma sencilla y reutilizable, una referencia a seguir para compartir y empaquetar sus contenidos para que puedan reproducirse en cualquier LMS compatible.
- Estas plataformas educativas son sistemas de enseñanza multifactorial, dinámicas, evaluativas, fáciles de usar tanto para el alumno como para el docente al ser un espacio virtual de aprendizaje que nos permite incorporar diferentes herramientas interactivas, a través de la producción de contenidos multimedia, permitiendo una mayor interacción con el alumno, además de fortalecer las competencias adquiridas durante el aprendizaje.

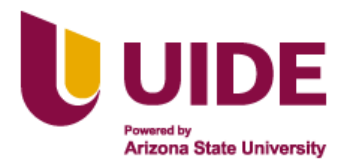

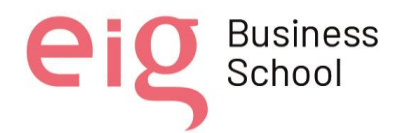

### **4.2. Conclusiones Específicas**

- La inserción de la asignatura de Informática en la institución Carlos Rivadeneira, mejorará las necesidades de los estudiantes, asociadas al uso de la tecnología y recursos informáticos, ya que, las TIC se convierten en la herramienta que incentiva a los estudiantes a que conozcan más de cerca su contexto e interactúen con él, fortaleciendo las habilidades de aprendizaje.
- La inclusión de la asignatura de Informática permite a los docentes dar una secuencia en la planificación, en la cual se revisan los aspectos de adaptación curricular para los estudiantes de NEE desarrollando procesos de aprendizaje que se conviertan en pieza fundamental que nos permite mediar los procesos intra e inter mentales de los estudiantes.
- La Unidad Educativa Carlos Rivadeneira, asume un rol muy importante que relaciona la educación y la tecnología de calidad, debiendo desplazar la idea de poder llegar a las comunidades rurales únicamente con una educación tradicional, el compromiso de todos debe estar centrado en aproximar las tecnologías a una cultura digital que solucione las demandas que existen actualmente.
- La malla curricular de la asignatura de Informática permitirá que los docentes y estudiantes se familiaricen con los computadores y junto a las TIC trabajen en un ambiente de aprendizaje digital mediante la utilización de juegos, fichas interactivas, recursos multimedia y muchas otras innovaciones capaces de integrar información en diversos formatos y generar mecanismos de interacción en los cuales los estudiantes pueden ir construyendo el conocimiento interdisciplinario.
- El uso de la plataforma Brightspace permitirá la interrelación entre grupos de diferentes formas de aprendizaje brindando herramientas para la evaluación periódica y seguimiento, diseño de la publicación de tareas, gestión de contenidos lo que permitirá la publicación y distribución de materiales de apoyo de la asignatura de Informática a disponibilidad de los estudiantes, especialmente de NEE.

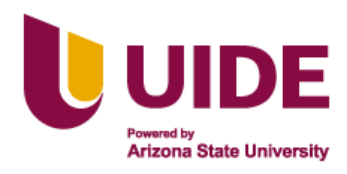

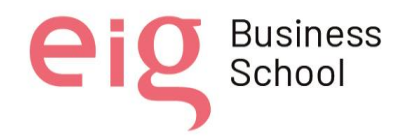

# **5. REFERENCIAS BIBLIOGRÁFICAS**

- Álvarez, T (2020). Actividades interactivas a distancia con Live Worksheets. Disponible en: https://www3.gobiernodecanarias.org/medusa/edublog/cprofessantacruzdetenerife/2020/04/ 17/actividades-interactivas-a-distancia-con-live-worksheets.
- Chiriboga, F. (2021). Herramientas digitales para la innovación educativa rural. Revista científica multidisciplinaria arbitrada YACHASUN - ISSN: 2697-3456, 5(9 Ed. esp.), 24-34. https://doi.org/10.46296/yc.v5i9edespag.0099.
- Conner, M., (2015), citado por Placencia T. y Beltran A., (2016), pág. 17. "El uso de las TICs como herramienta de aprendizaje para alumnos de nivel superior"
- Constitución del Ecuador (2008). Recuperado de <https://www.gob.ec/regulaciones/constitucion-republica-ecuador-2008>
- Douglas, A. Izarra, V. (2019), La responsabilidad del docente entre el ser funcionario y el ejercicio ético de la profesión. Costa Rica. Revista Educación, 43(1), 1-12. https://www.redalyc.org/journal/440/44057415012/44057415012.pdf
- Elearningmasters.galileo.edu (2019). ¿Qué es Padlet y su aplicación en la educación en línea? en línea. Disponible en: http :// elearningmasters.galileo.edu/2019/03/08/ que-espadlet-y-su-aplicación-en-la-educación-en-línea/
- Genially (2022). Experiencias interactivas de aprendizaje para la educación del S.XXI. Disponible en: https://view.genial.ly/5bbca20a02bce40c95266652.
- Guerrero, L. (2021). Diseño de recursos digitales educativos: Accesibilidad y reflexiones. Manuscrito no publicado. Escuela Internacional de Gerencia, España.
- Guzmán, B., Castro, S. y Acosta, W. (2021). "TIC y educación en tiempos difíciles". Instituto Nacional de Investigación y Capacitación Continua. http://portal.amelica.org/ameli/jatsRepo/390/3902197014/index.html
- Instituto Nacional de Estadísticas y Censos (2021). Indicadores de tecnología de la información. https://www.ecuadorencifras.gob.ec/documentos/webinec/Estadisticas\_Sociales/TIC/2020/202012\_Boletin\_Multiproposito\_Tics.pdf
- Joyfe (2013). Código ético. https://www.joyfe.es/wp-content/uploads/2016/05/codigoetico.pdf
- La hora, (2015). La Computación no es parte de la malla curricular. https://lahora.com.ec/noticia/1101860571/computacin-no-es-una-materia-en-el-currculo-
- Ledesma A. y Vivas E. (2020). Estudio sobre la inserción de la Informática en la malla curricular de EGB en el Ecuador. Trabajo fin de grado, Universidad Central del Ecuador. Repositorio digital. http://www.dspace.uce.edu.ec/handle/25000/22563
- Liveworksheets (2022). Sobre este sitio. Disponible en: [\(https://es.liveworksheets.com\)](https://es.liveworksheets.com/)
- LOEI (2011). Ley Orgánica de Educación Intercultural. Registro Oficial N° 417, 2011. Quito Recuperado de<https://www.wipo.int/edocs/lexdocs/laws/es/ec/ec023es.pdf>
- Michan, M (2020). El uso de imágenes como recurso didáctico. https://pinion.education/es/blog/imagenes-como-recursodidactico/#:~:text=Las%20im%C3%A1genes%20pueden%20despertar%20sentimientos,con %20lo%20que%20queremos%20ense%C3%B1ar..

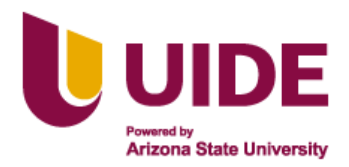

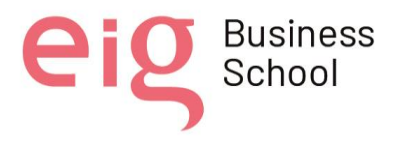

- Ministerio de Educación. (2014). Informática aplicada a la educación: Lineamientos curriculares para el bachillerato general unificado. 3-4. https://educacion.gob.ec/wpcontent/uploads/downloads/2014/08/LINEAMIENTOS-CURRICULARES-INFORMATICA-APLICADA-A-LA-EDUCACION.pdf
- Núñez, L., Lescano, G., Ibarguen, F. y Huamani, L. (2019). Consideraciones teóricas en torno a la Responsabilidad Social de la Educación. Revista Venezolana de Gerencia (RVG), Año 24 N° 87, pp. 725-735. https://hdl.handle.net/20.500.12692/36353
- Pelekais, C., Ferrer, J., Cruz, A. y Romero, D. (2007), Responsabilidad social, compromiso de las organizaciones. Venezuela. Ediciones Astro Data S.A
- Rabajoli, G., e Ibarra, M. (2012). Recursos digitales para el aprendizaje. http://www. webinar. org. ar/sites/default/files/actividad/documentos/Graciela% 20rabajoli% 20Webinar2012. pdf
- Ruiz, D (2019). Quizizz en el aula: evaluar jugando. Observatorio de Tecnología Educativa, 4(1), 3-4. Quizizz en el aula: evaluar jugando - INTEF
- Secretaria General de Educación (2015). Guía para el buen uso educativo de las Tics. https://saludextremadura.ses.es/filescms/ventanafamilia/uploaded\_files/CustomContentRes ources/guia%20buen%20uso%20educativo%20de%20las%20tic.pdf
- Universidad Complutense de Madrid (2018). Guía de uso y estilos en las redes sociales de la Universidad Complutense de Madrid. https://www.ucm.es/data/cont/media/www/pag-7137/Protocolo%20Redes%20UCM%202018.pdf
- Universidad técnica particular de Loja. (2016). Protocolo del buen uso de las salas de cómputo. https://procuraduria.utpl.edu.ec/sitios/documentos/NormativasPublicas/Protocolo%20del%2 0Buen%20uso%20de%20las%20Salas%20de%20C%C3%B3mputo.pdf
- Véliz, M. y Gutiérrez, V. (2021). Modelos de enseñanza sobre buenas prácticas docentes en las aulas virtuales.<https://doi.org/10.32870/ap.v13n1.1987>
- Vite, H. (2017). Importancia de la formación de los docentes en las instituciones educativas. Ciencias Huasteca Boletín Científico de la Escuela Superior de Huejutla, https://repository.uaeh.edu.mx/revistas/index.php/huejutla/article/download/2219/4683?inlin  $e=1$
- Zumba, B. (2015). Recursos informáticos en el proceso en enseñanza aprendizaje de la asignatura de computación del séptimo año del centro de educación inicial y escuela de educación básica "General Rumiñahui", del cantón Yantzaza, provincia de Zamora Chinchipe, periodo 2014-2015. Universidad de Loja. Repositorio digital. Universidad Nacional de Loja https://dspace.unl.edu.ec/jspui/handle/123456789/10207

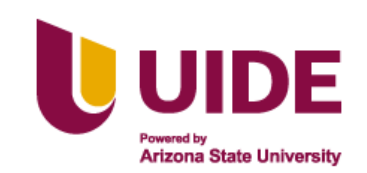

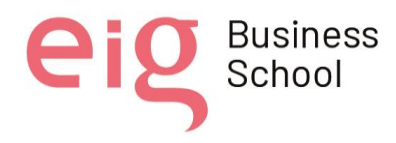

### **6. ANEXOS**

#### **Anexo 1. Plan Curricular Anual Primero Bachillerato**

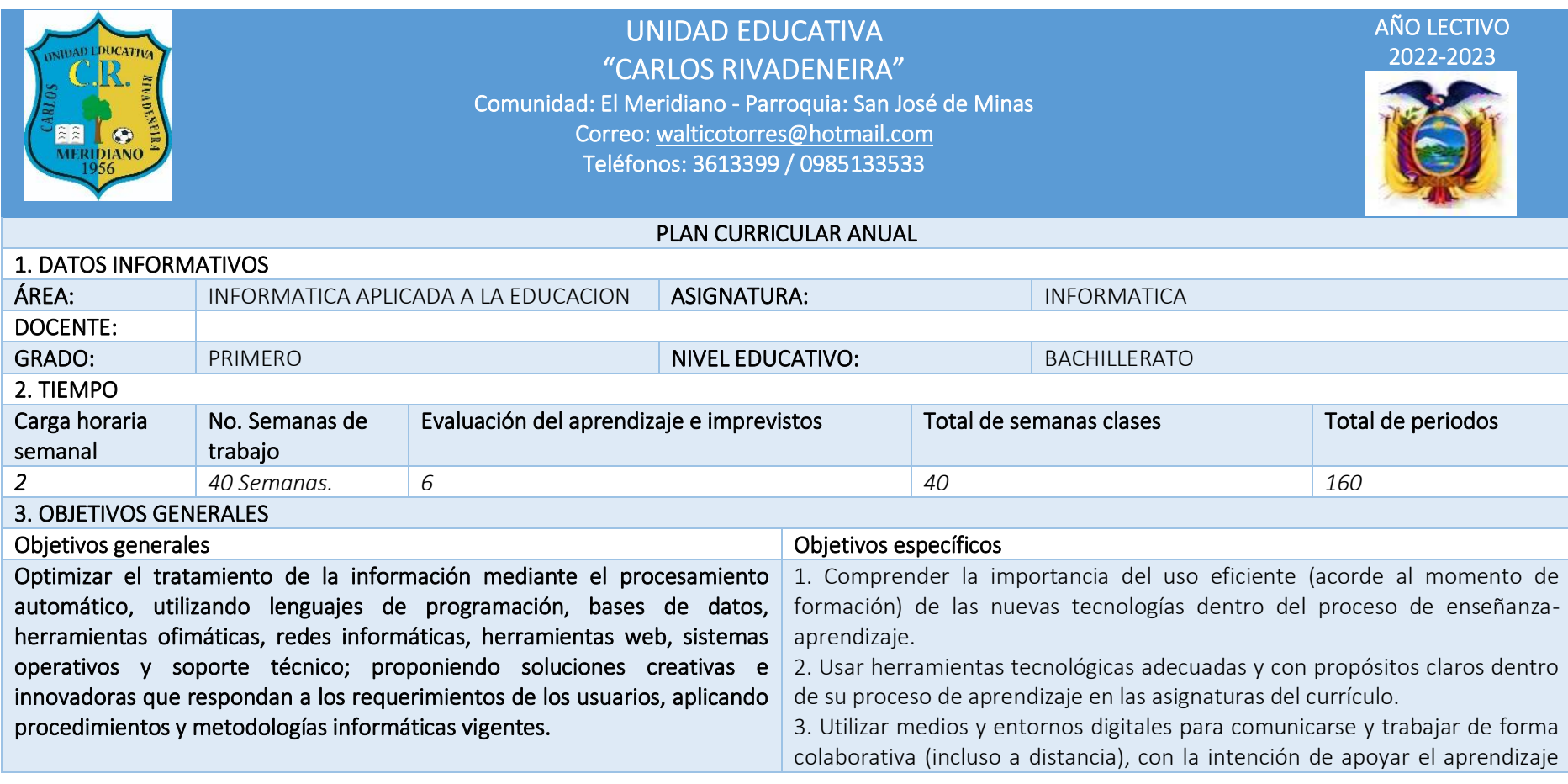

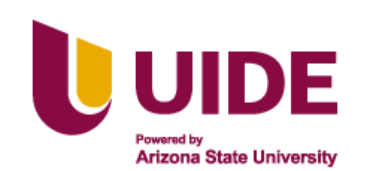

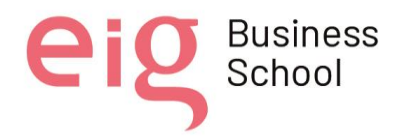

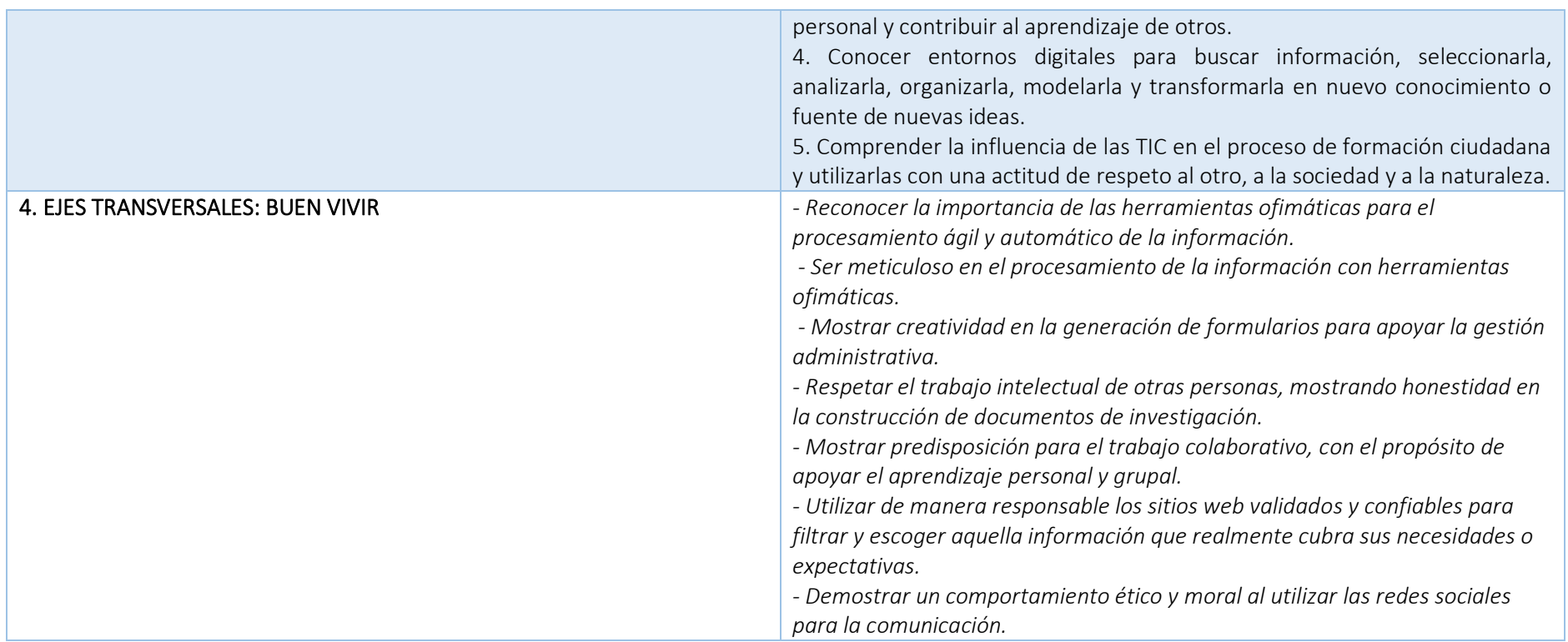

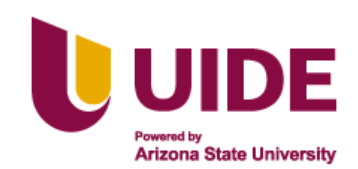

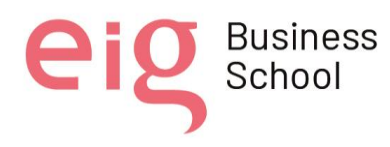

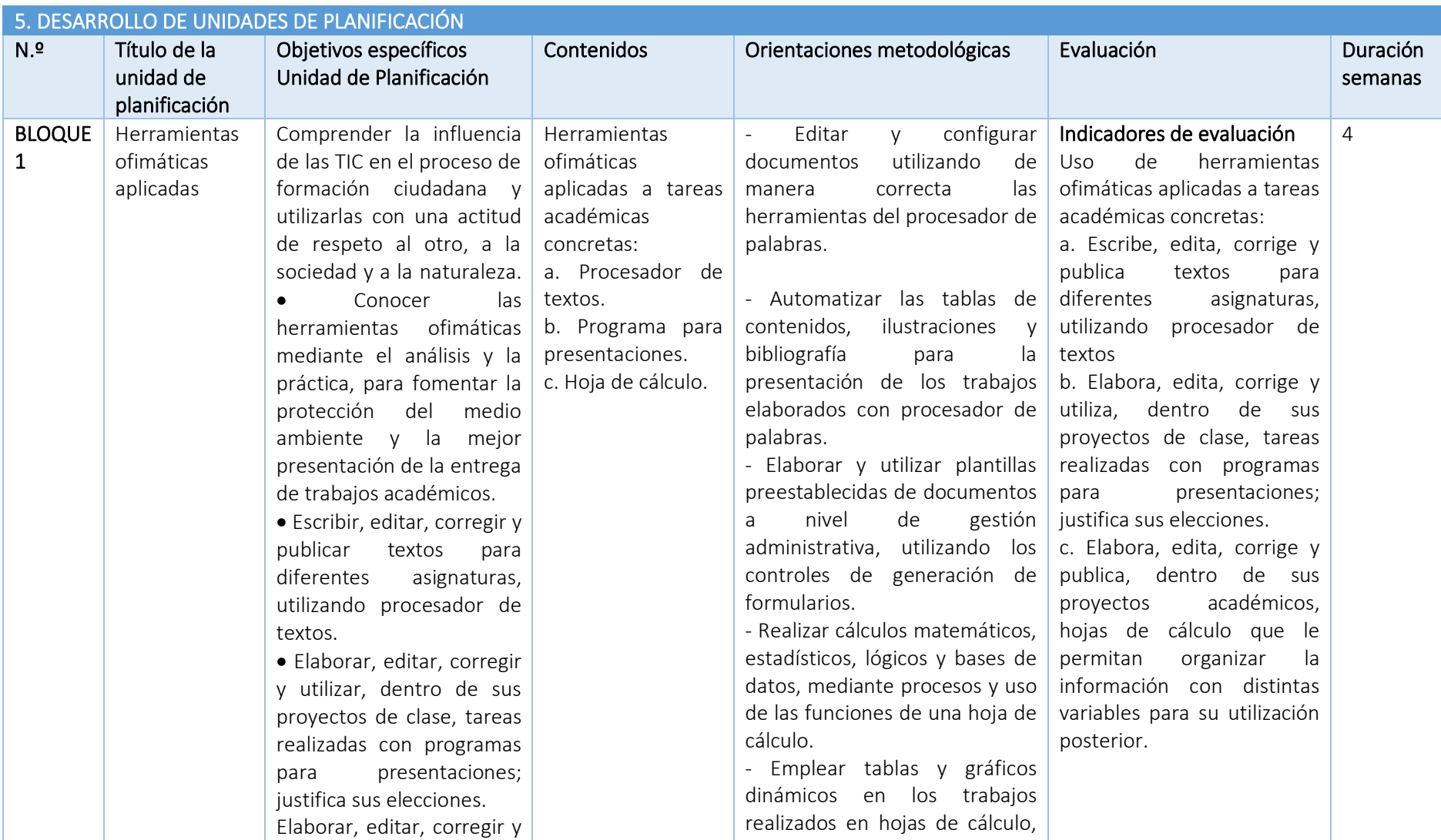

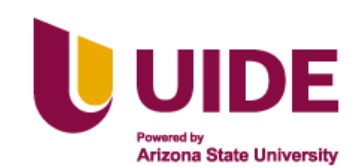

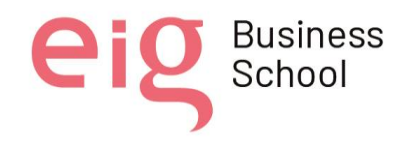

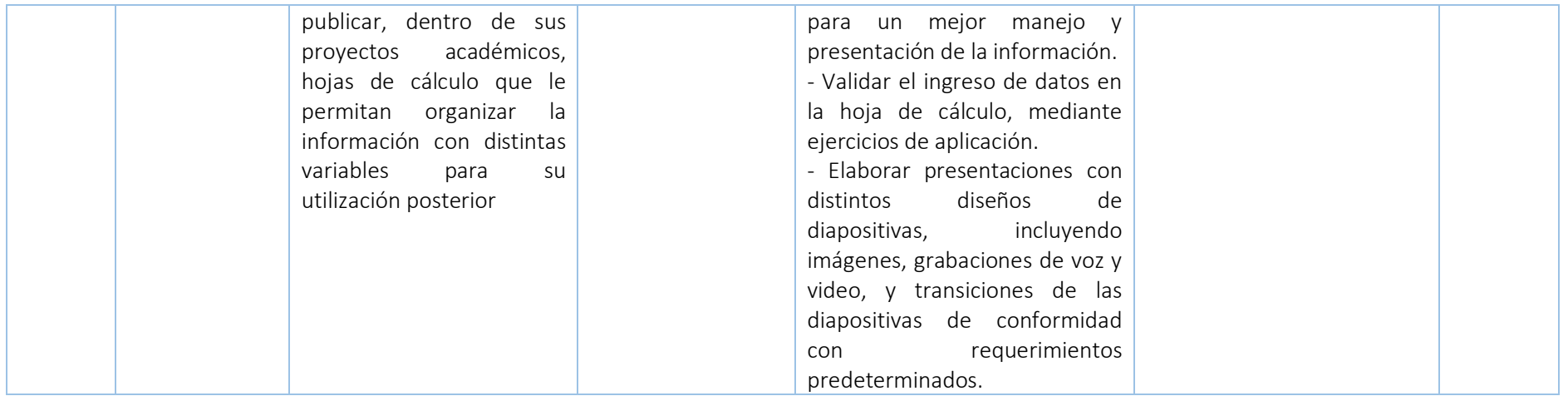

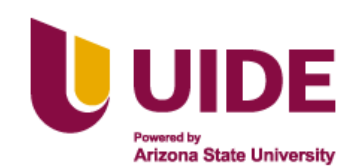

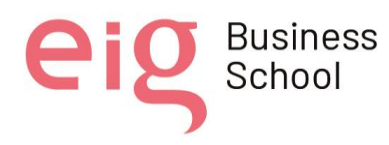

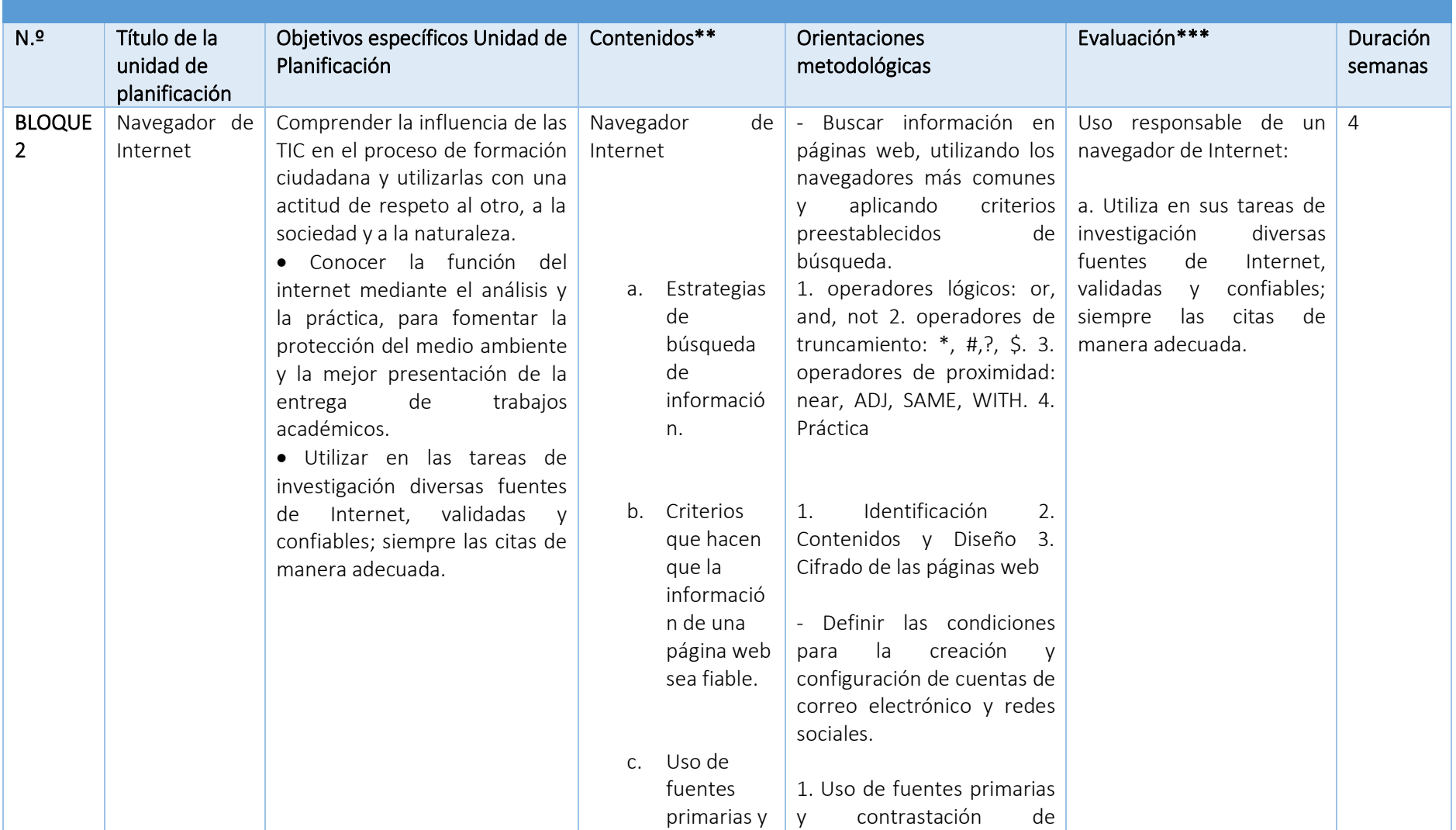

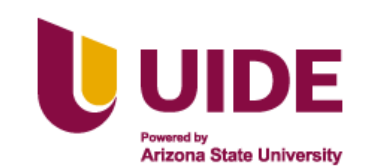

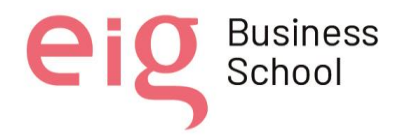

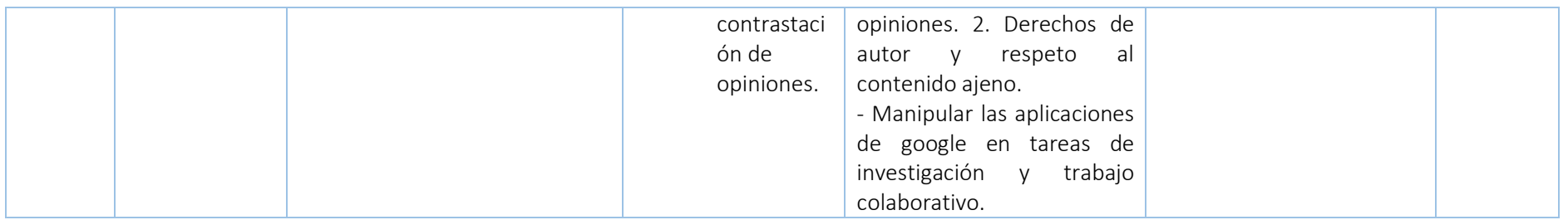

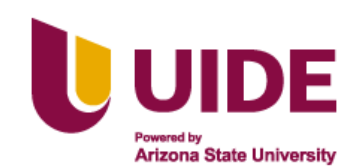

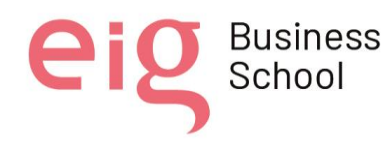

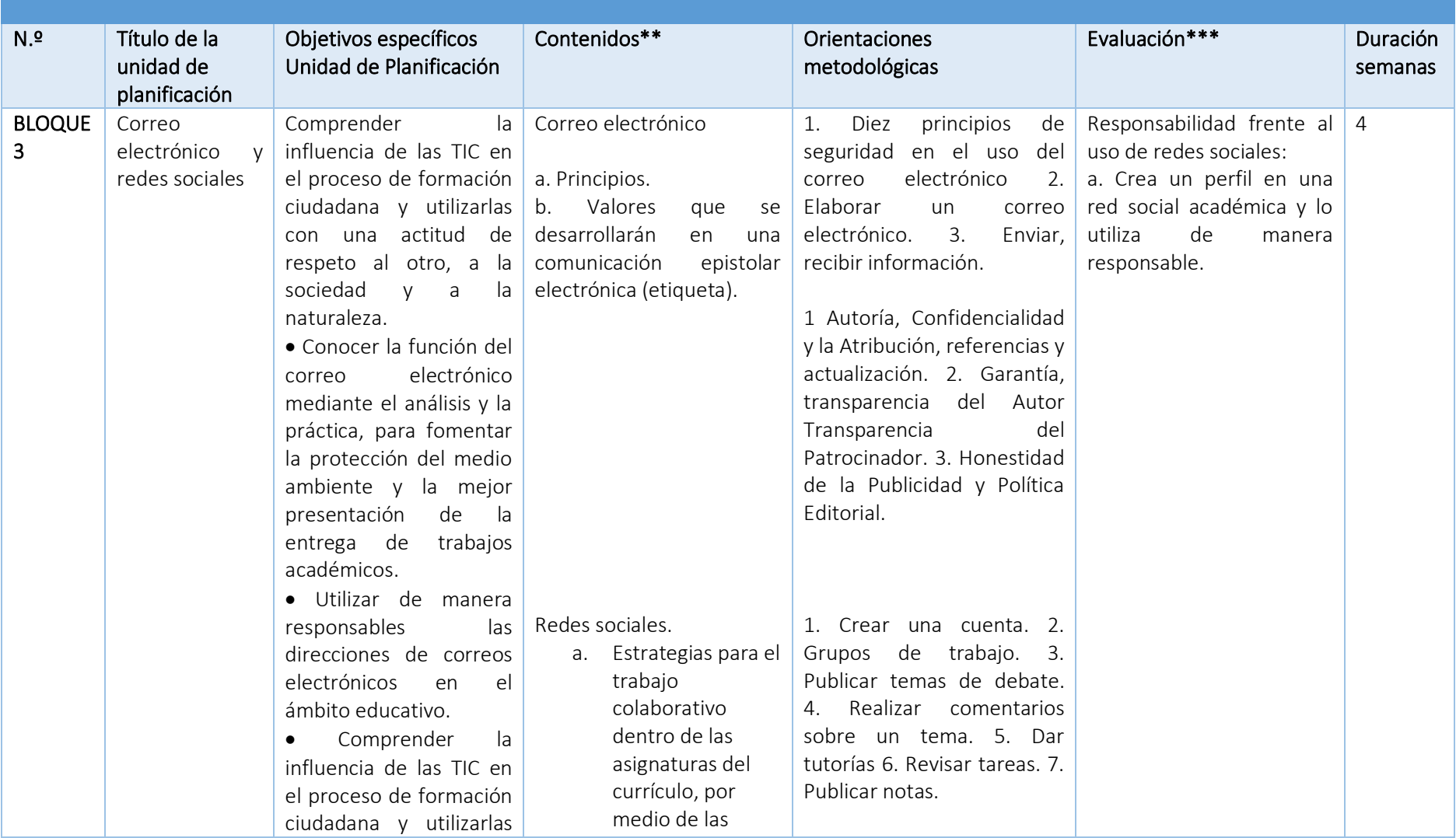

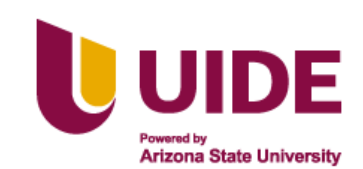

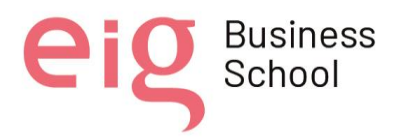

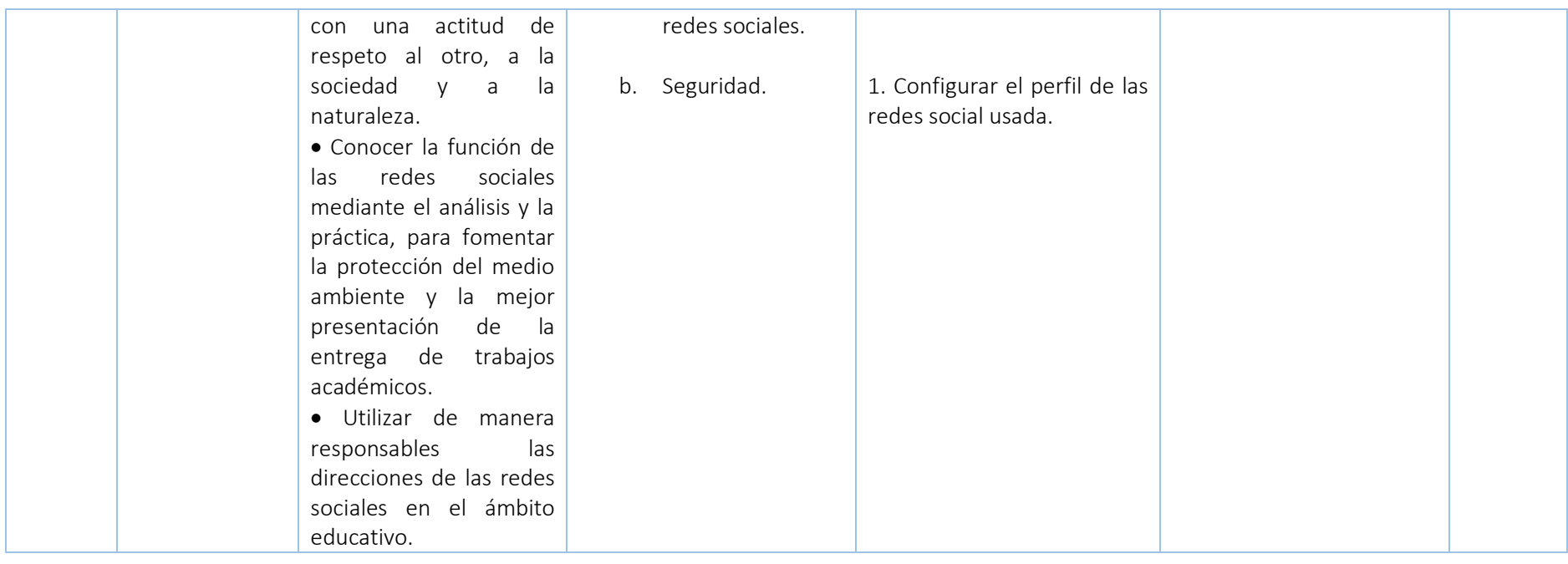

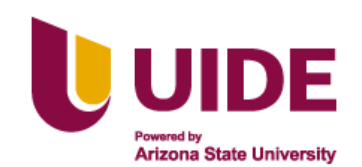

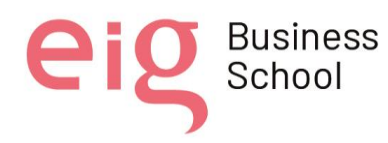

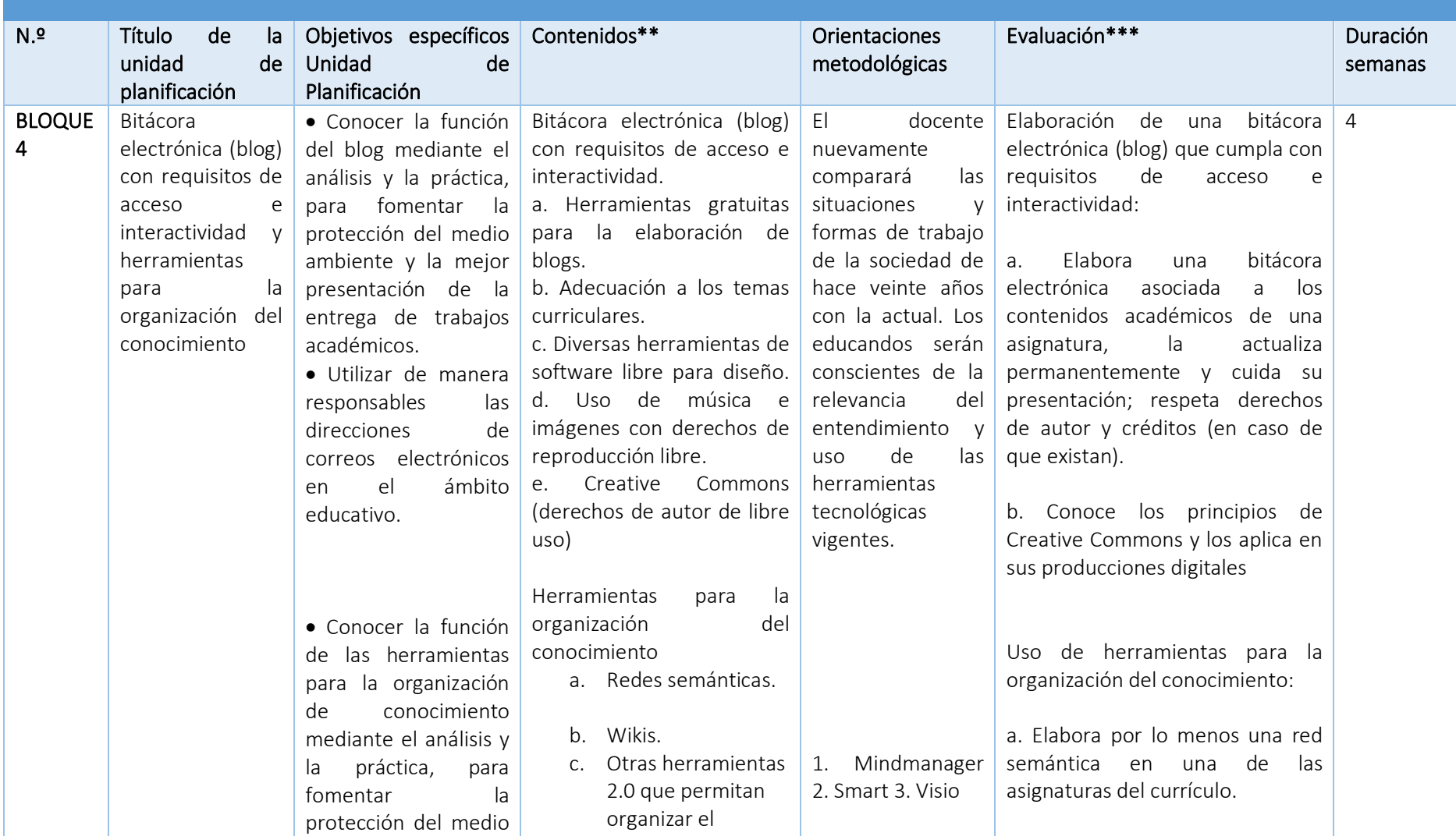

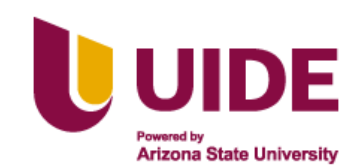

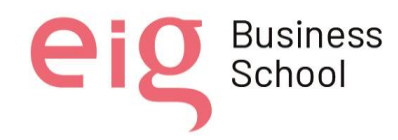

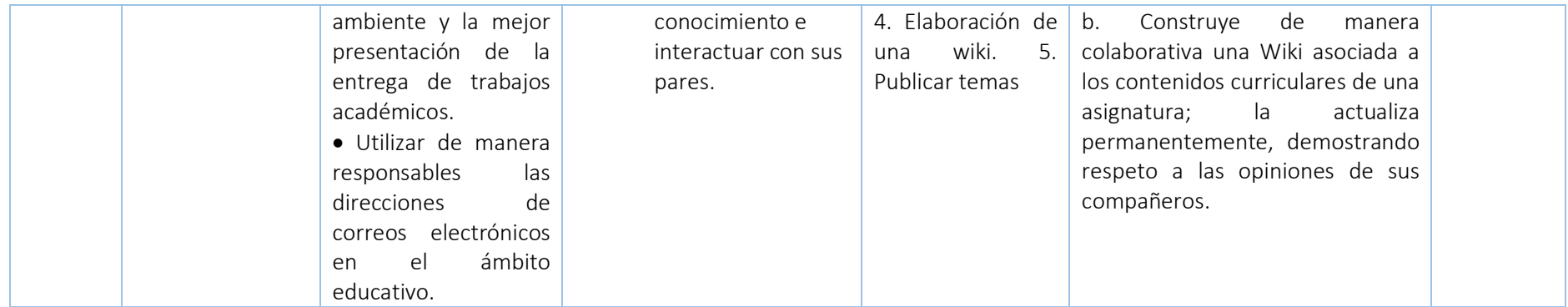

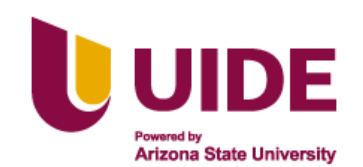

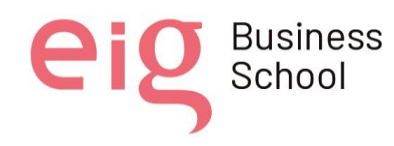

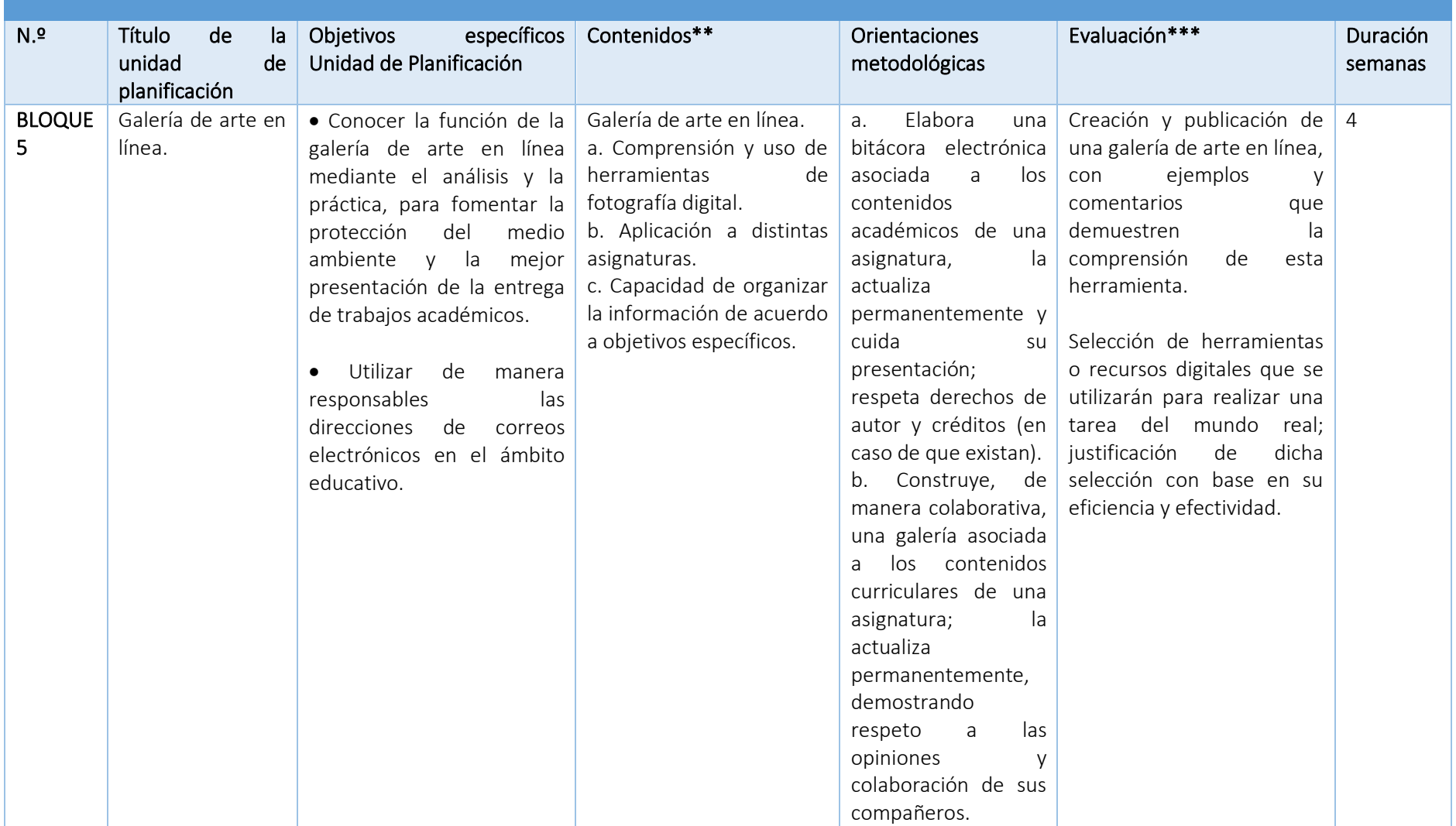

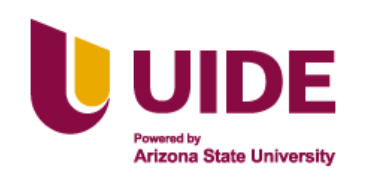

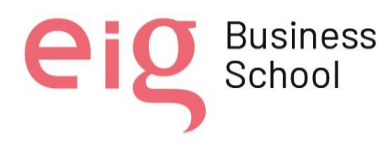

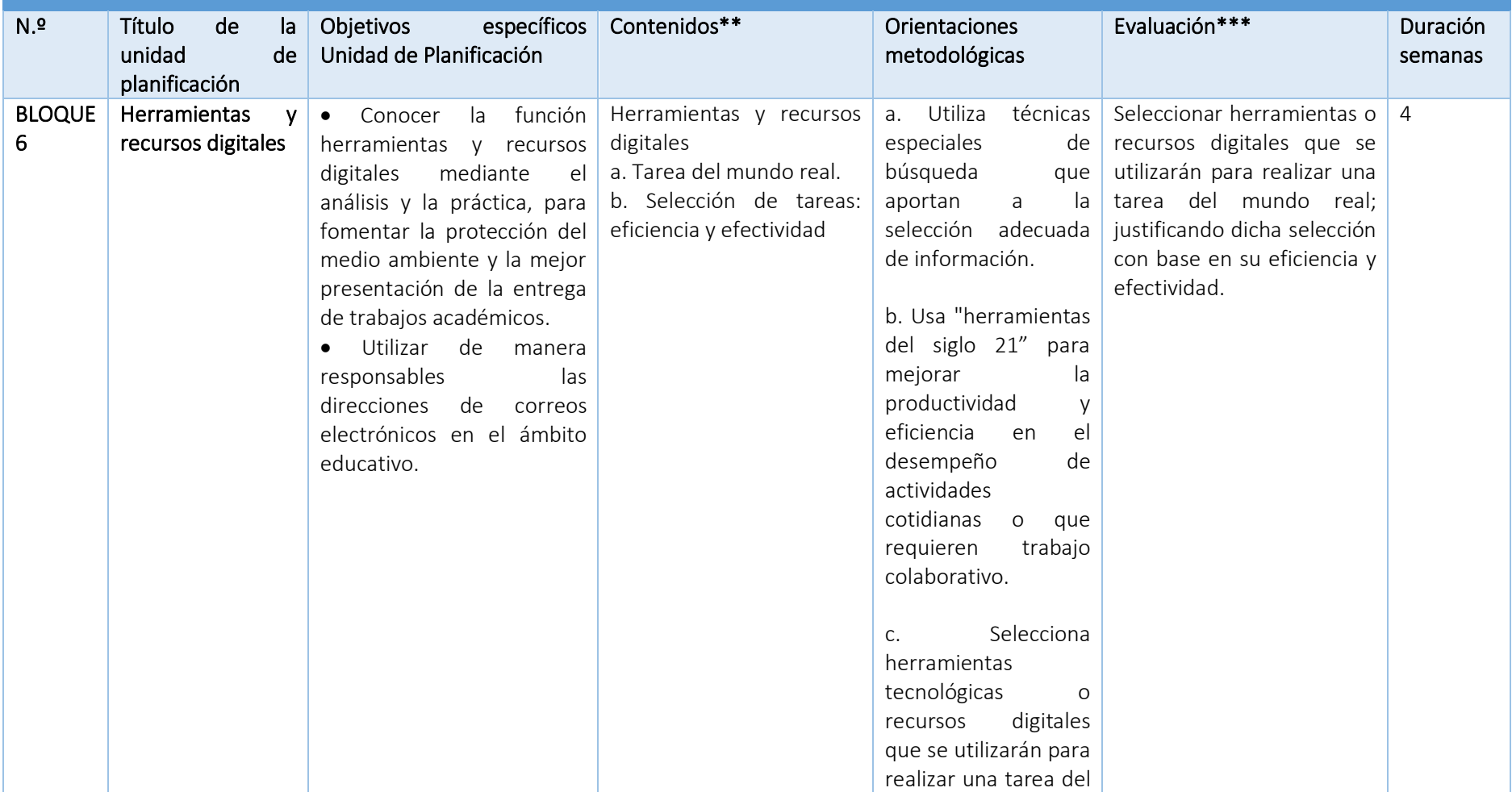

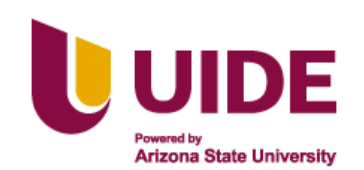

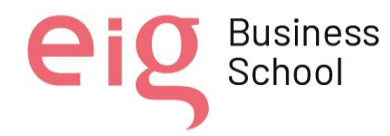

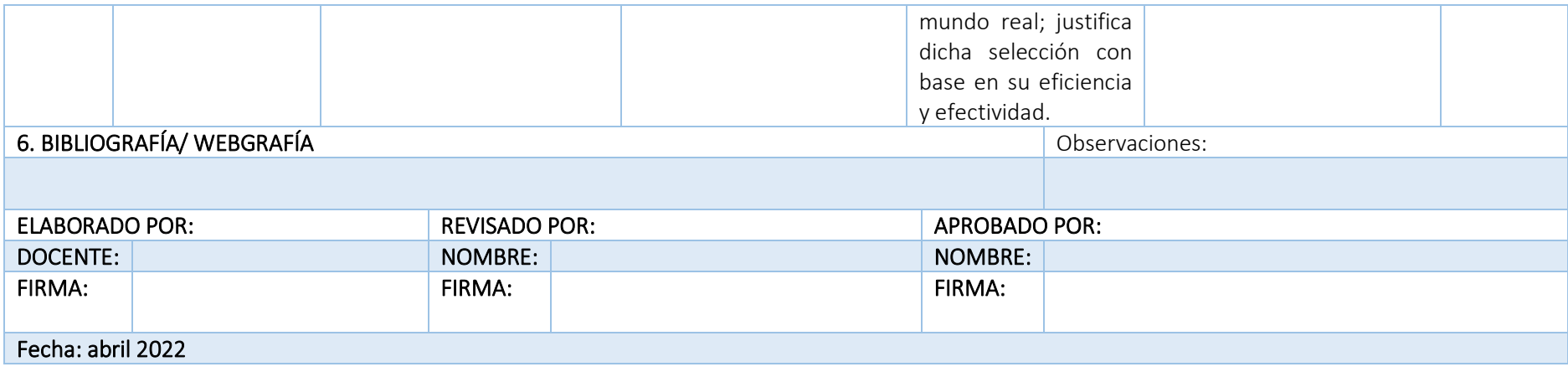

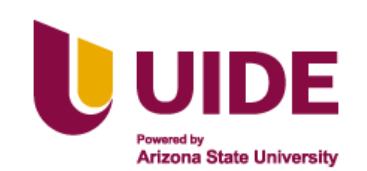

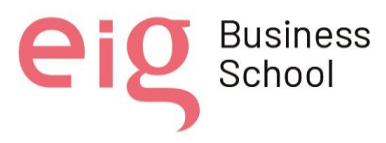

### **Anexo 2. Plan Curricular Anual Básica Elemental**

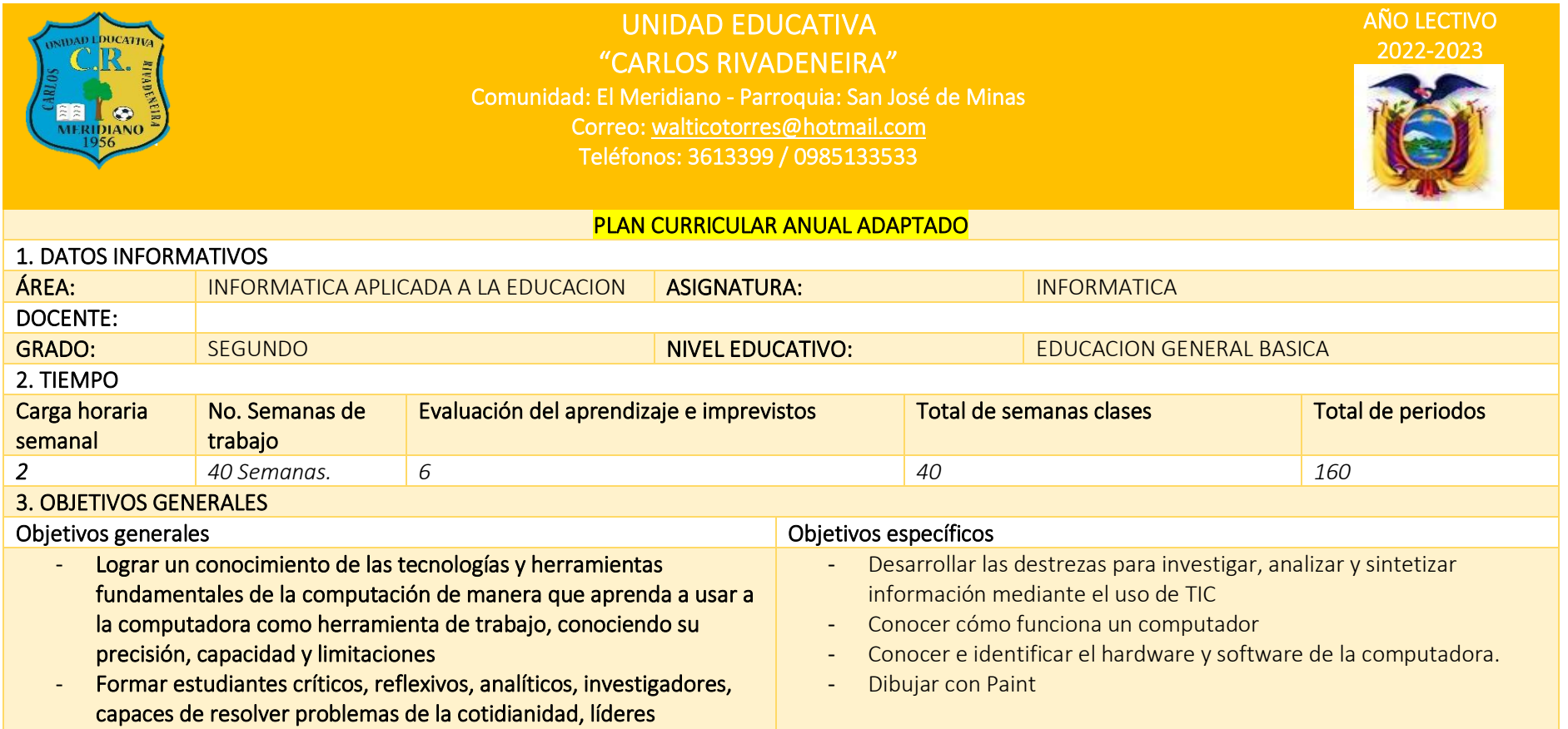

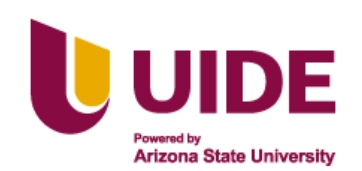

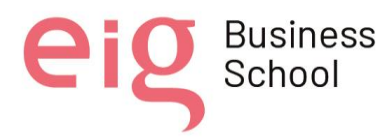

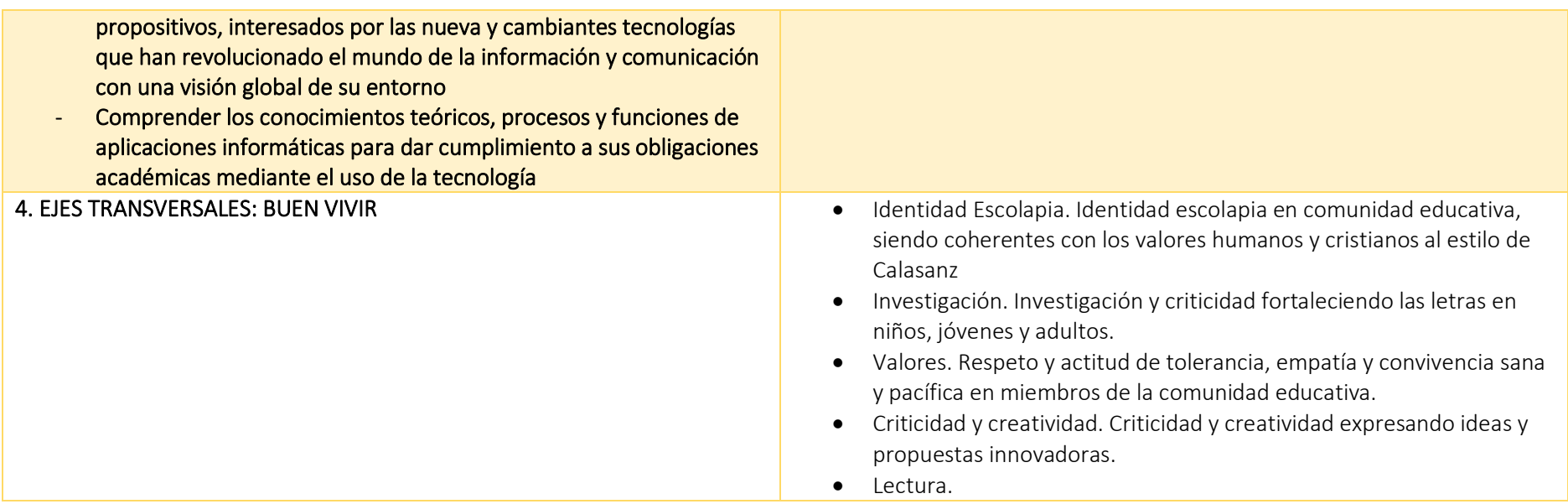

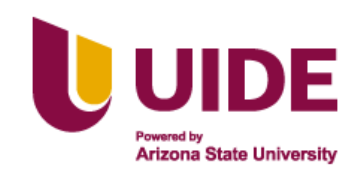

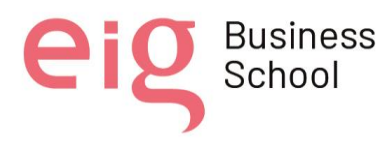

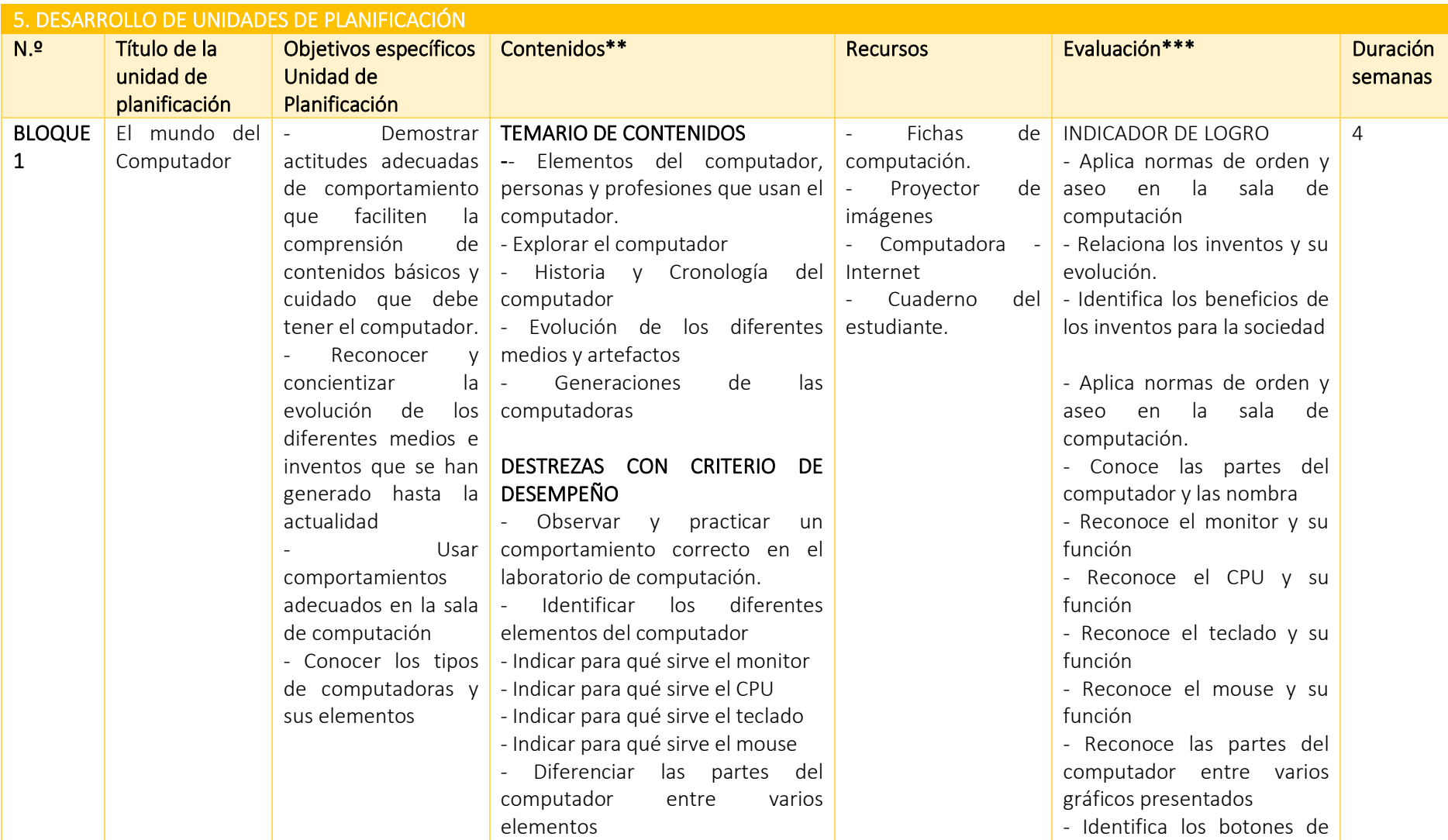

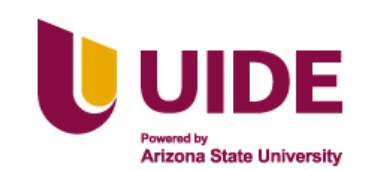

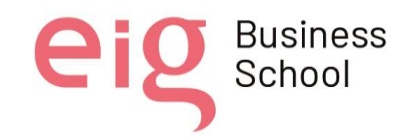

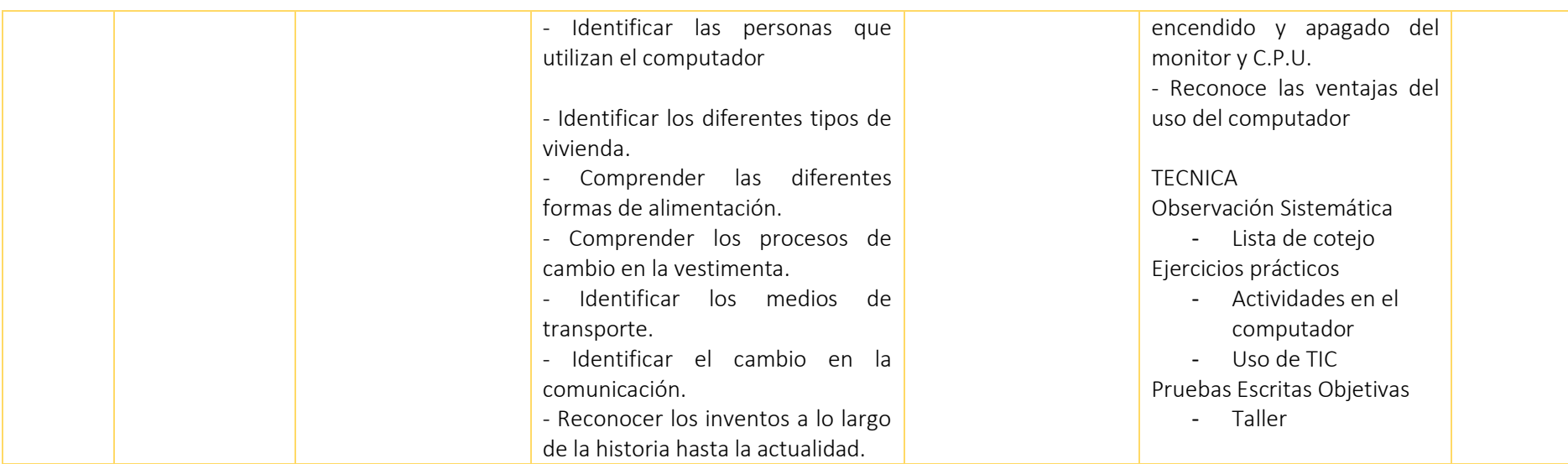

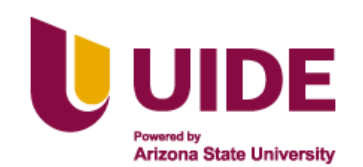

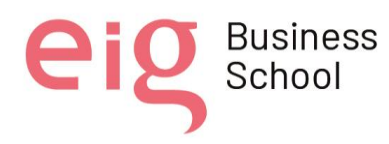

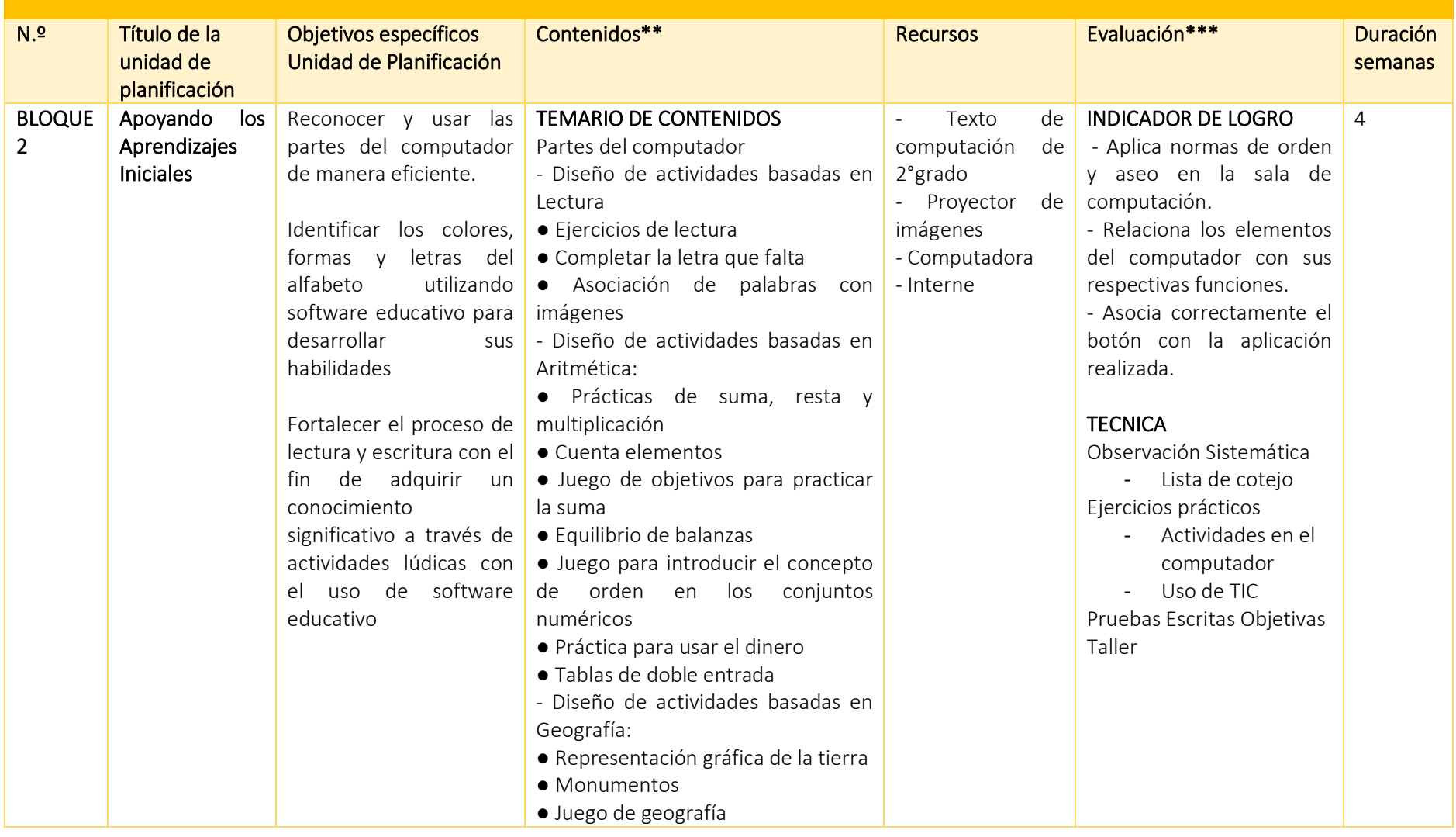

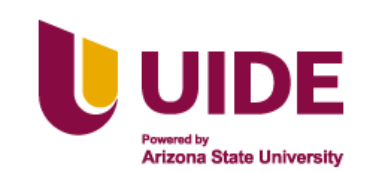

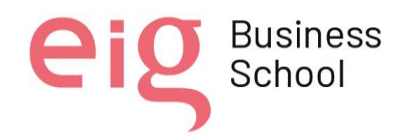

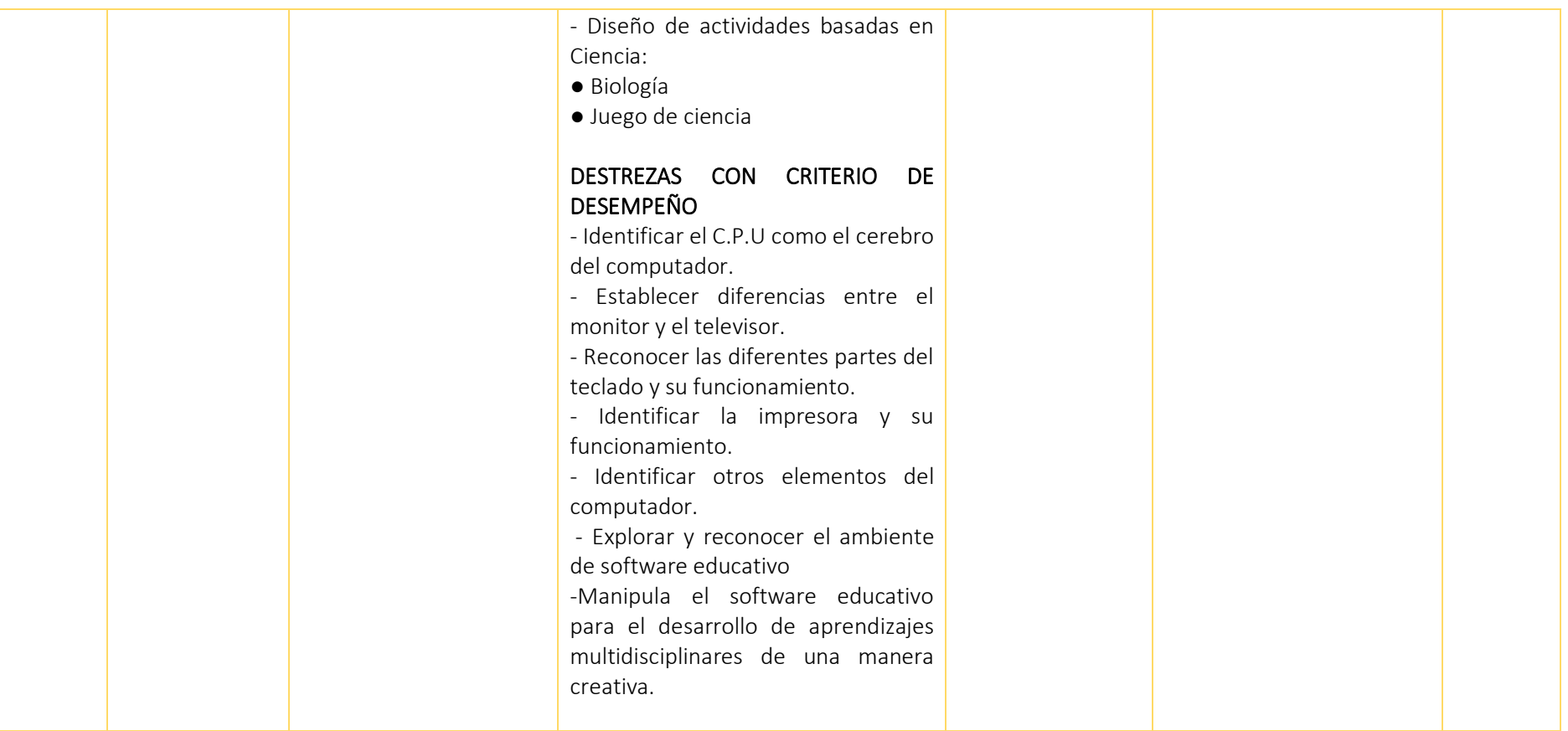

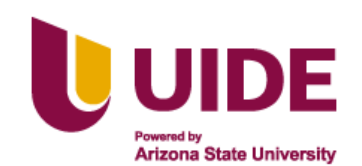

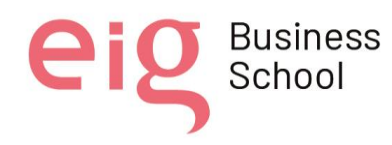

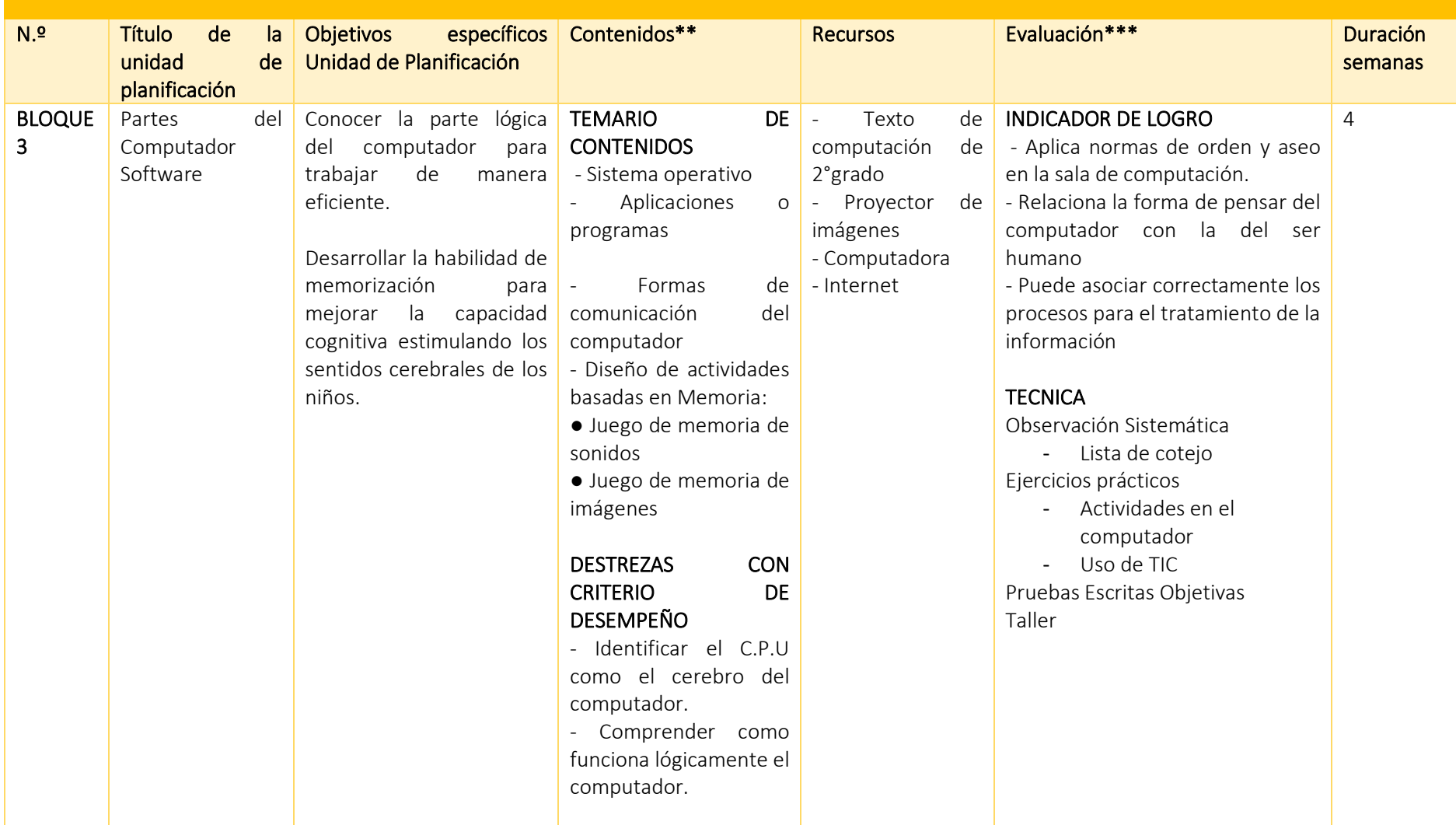

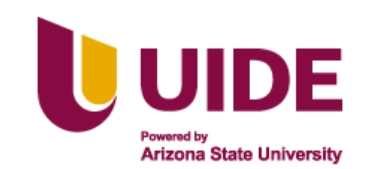

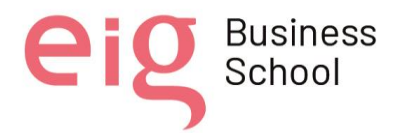

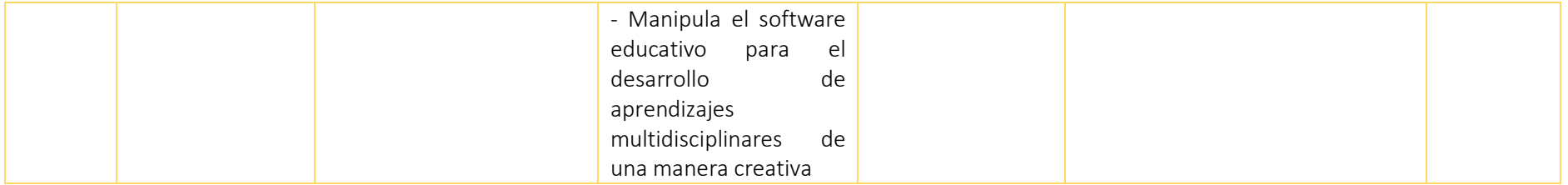

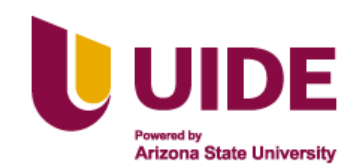

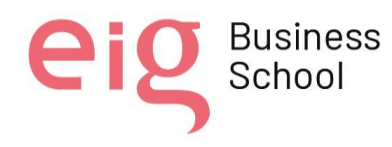

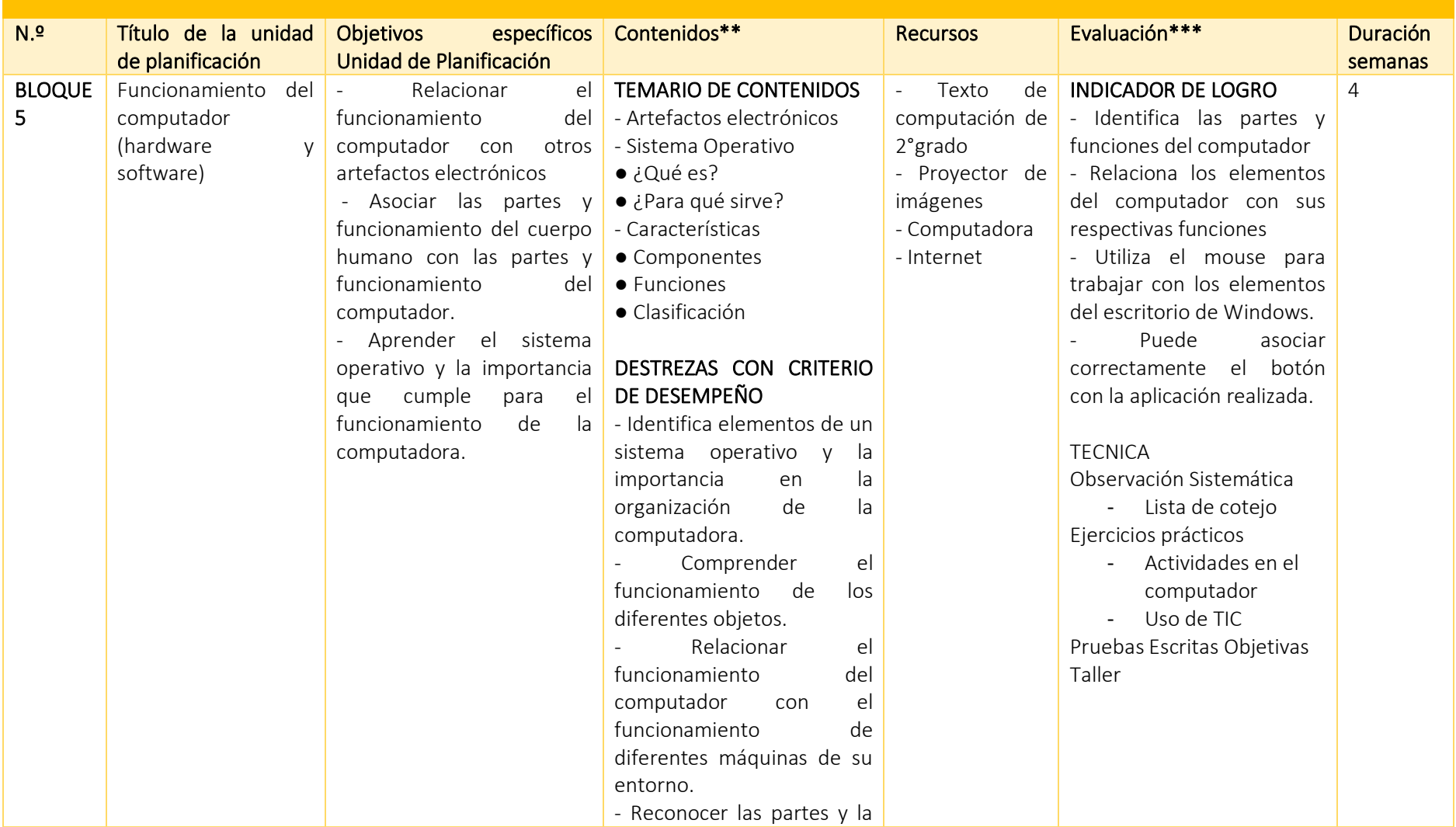

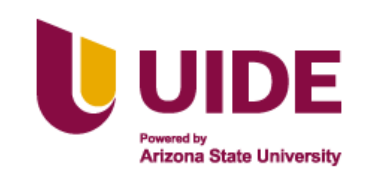

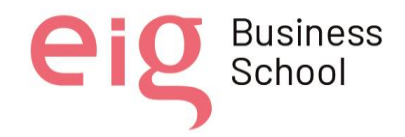

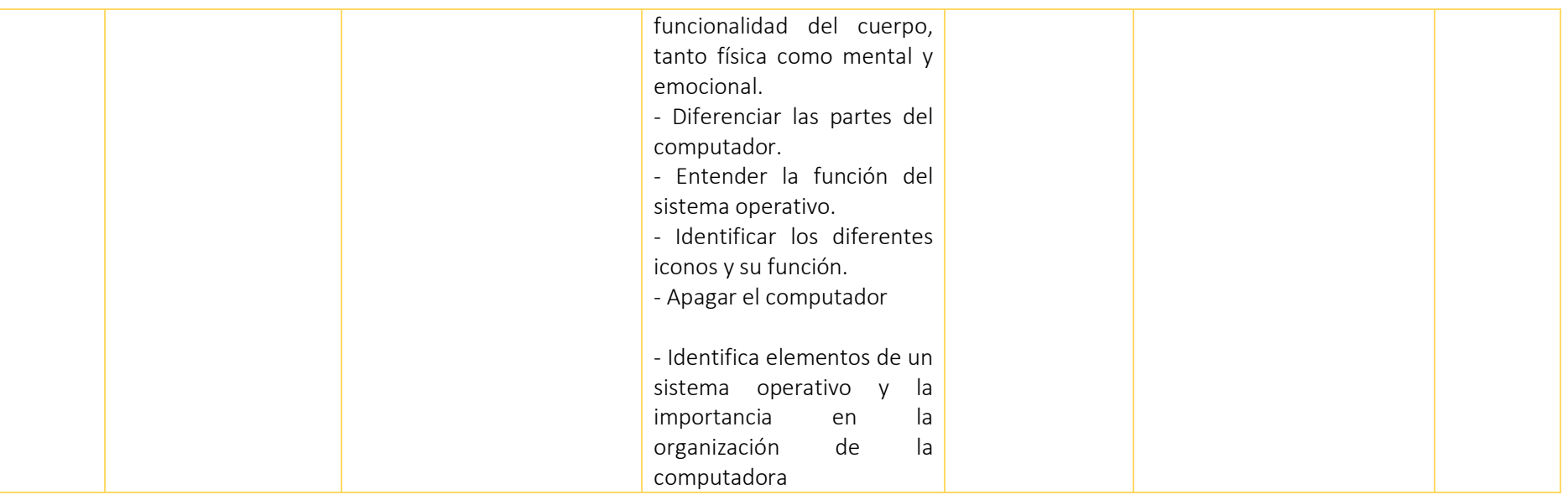

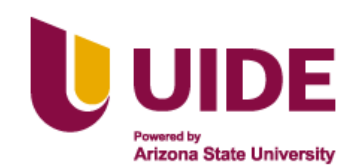

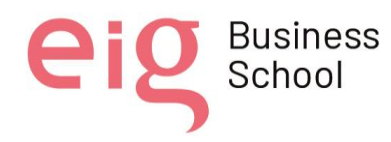

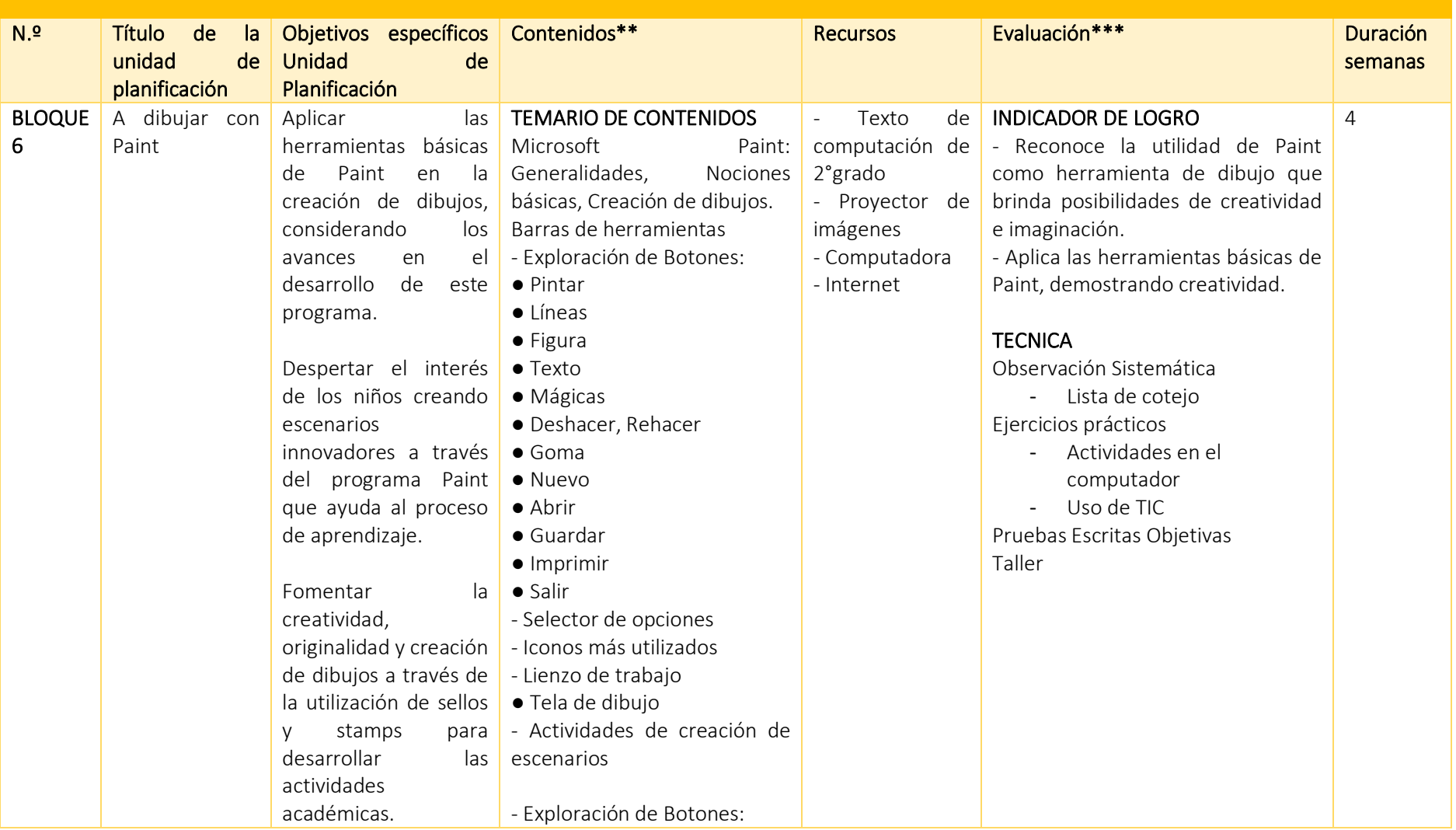

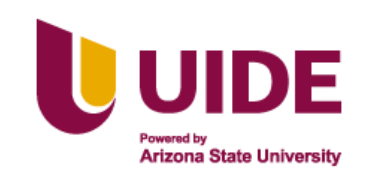

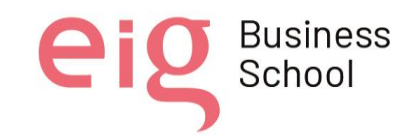

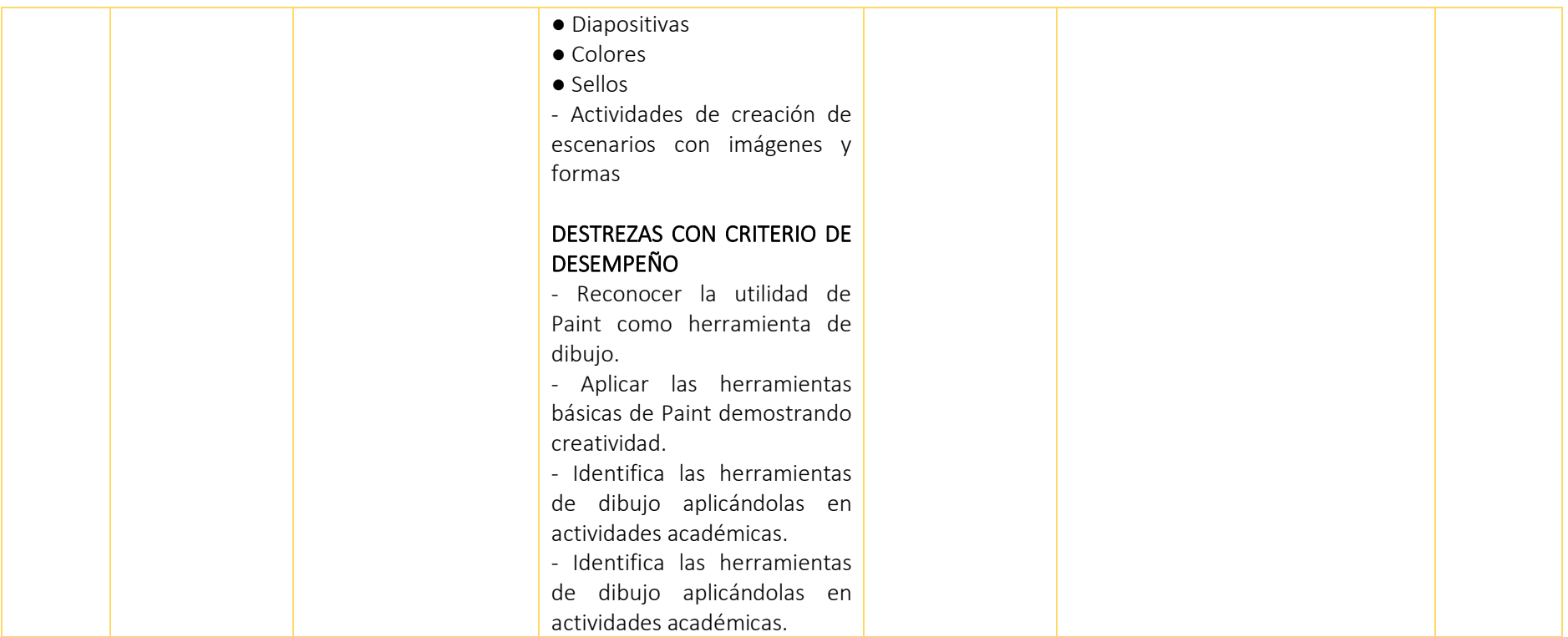

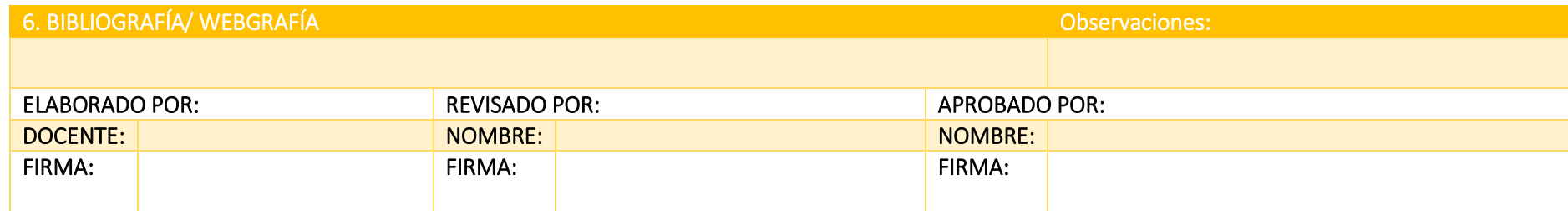

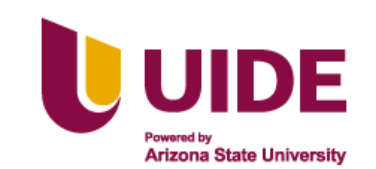

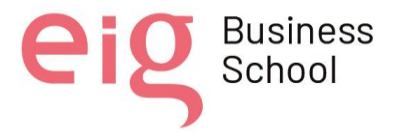

Fecha: abril 2022